# **UNIVERSIDAD NACIONAL AGRARIA LA MOLINA**

# **FACULTAD DE AGRONOMIA**

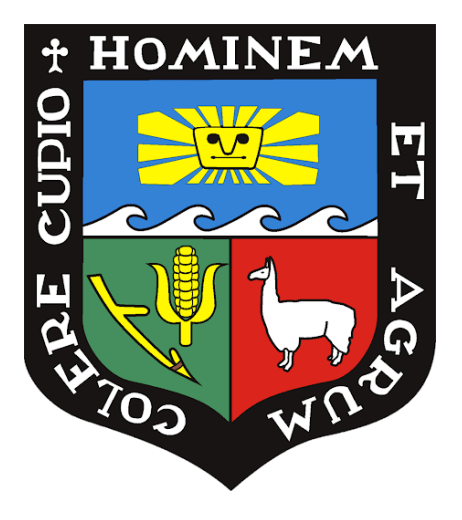

# **"REGISTRO Y ENSAYOS DE EFICACIA PARA EL DESARROLLO DE PLAGUICIDAS QUIMICOS DE USO AGRICOLA"**

**Trabajo de Suficiencia Profesional para optar el Título de:**

# **INGENIERO AGRÓNOMO**

# **PERCY ROJAS VILLACORTA**

**LIMA –PERÚ**

**2021**

**La UNALM es titular de los derechos patrimoniales de la presente investigación**

**(Art. 24 – Reglamento de Propiedad Intelectual)**

# **UNIVERSIDAD NACIONAL AGRARIA LA MOLINA FACULTAD DE AGRONOMÍA**

## **"REGISTRO Y ENSAYOS DE EFICACIA PARA EL DESARROLLO DE PLAGUICIDAS QUIMICOS DE USO AGRICOLA"**

**Percy Rojas Villacorta**

Trabajo de Suficiencia Profesional para optar el título de:

## **INGENIERO AGRÓNOMO**

Sustentado y aprobado ante el siguiente jurado:

Ph.D. Jorge Castillo Valiente **PRESIDENTE**

**…....................................................... ..............................................................**

Ing. Mg. Sc. Liliana Aragón Caballero **ASESOR**

**................................................................ ..........................................................** Ing. Mg. Sc. María del Carmen Gonzales Miranda **MIEMBRO**

Ing. Mg. Sc. Alejandro Llanos Melo **MIEMBRO**

**LIMA - PERÚ 2021**

## **DEDICATORIA**

 Este presente trabajo está dedicado a mis padres, en especial a mi madre por mostrarme el camino de superación y constancia, además de haberme apoyado incondicionalmente desde niño y fue pieza clave en la motivación para culminar dicho trabajo.

> Mis amigos por permitirme aprender más de la carrera y de la vida, estaré infinitamente agradecido y esto es posible gracias a ustedes.

## **AGRADECIMIENTO**

A la Ing. M. Sc Liliana Aragón Caballero, docente del departamento de fitopatología, patrocinadora del trabajo de suficiencia profesional, por su invalorable ayuda en la realización del presente trabajo.

Al Ing. Iván Pardo Figueroa, jefe de desarrollo de la empresa FARMEX S.A, por el apoyo, tiempo y asesoramiento para realizar el presente trabajo.

A la empresa FARMEX S.A y su área de desarrollo, por brindarme los conocimientos y la orientación en el área de Fitosanidad de cultivos y el proceso de registro de plaguicidas.

A la empresa ITAGRO S.A, por el apoyo brindado para la culminación del presente trabajo.

Y a todas aquellas personas que de una y otra manera han contribuido con el presente trabajo, gracias por todo.

# ÍNDICE GENERAL

## PRESENTACIÓN

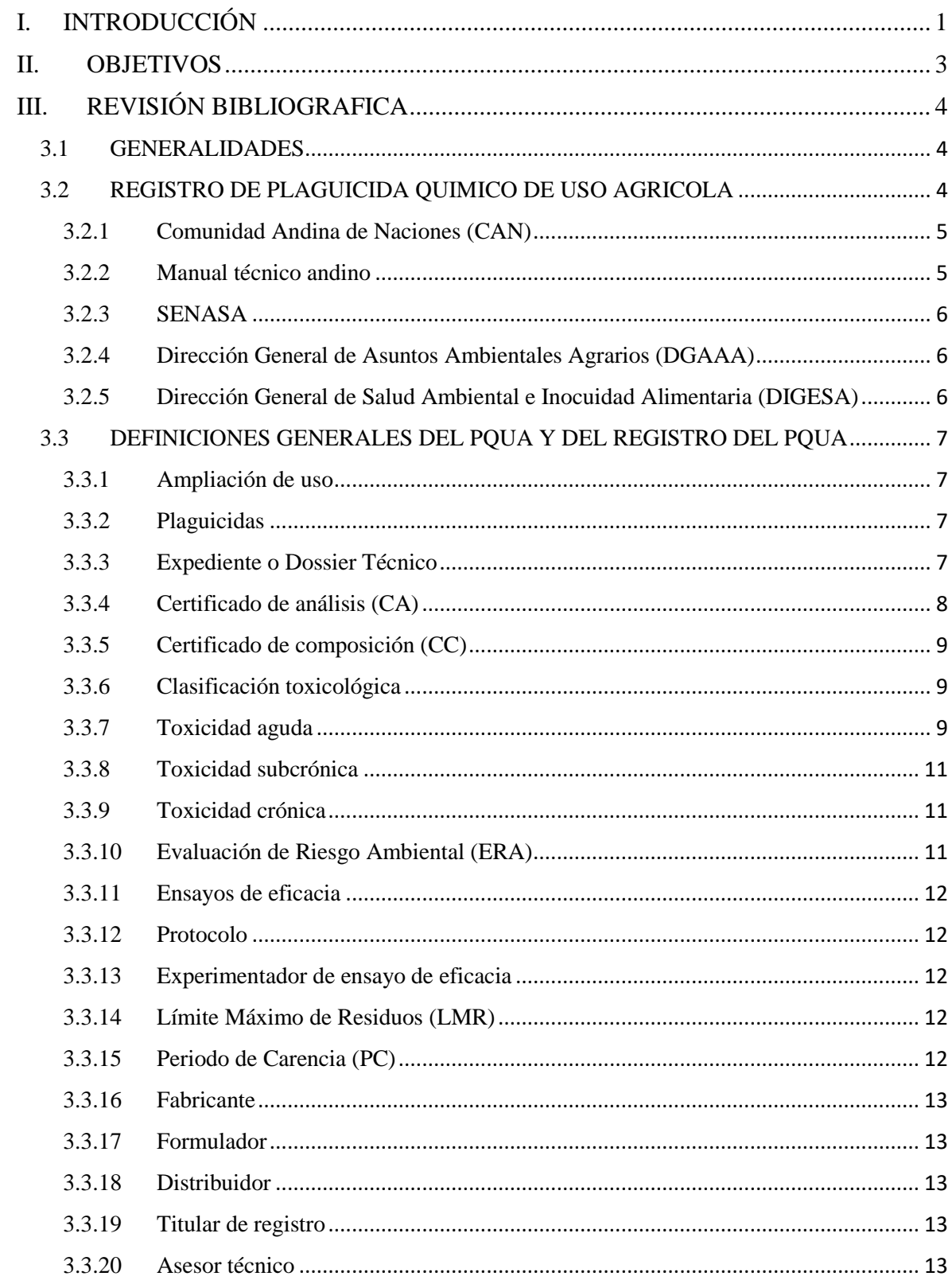

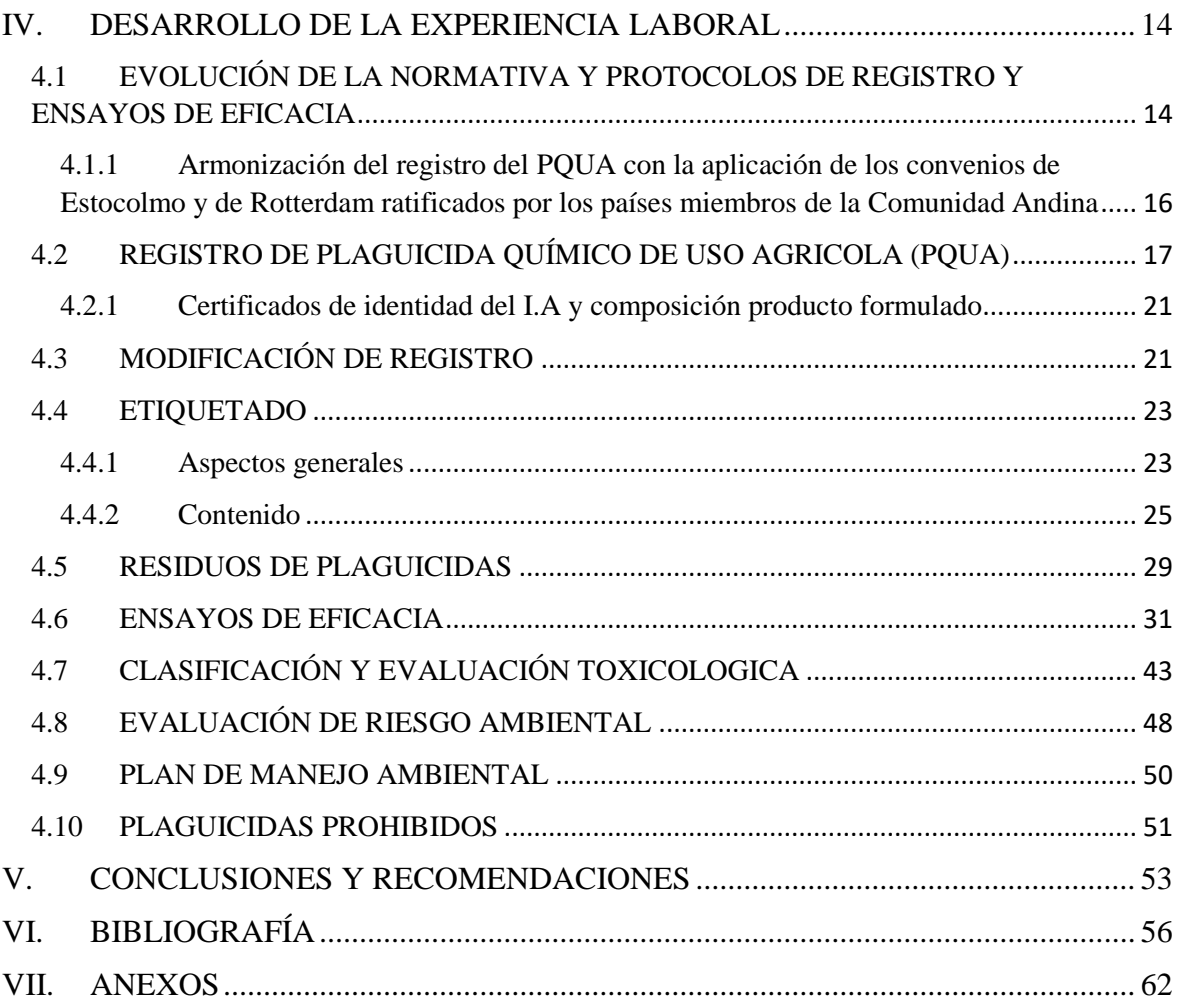

# **ÍNDICE DE FIGURAS**

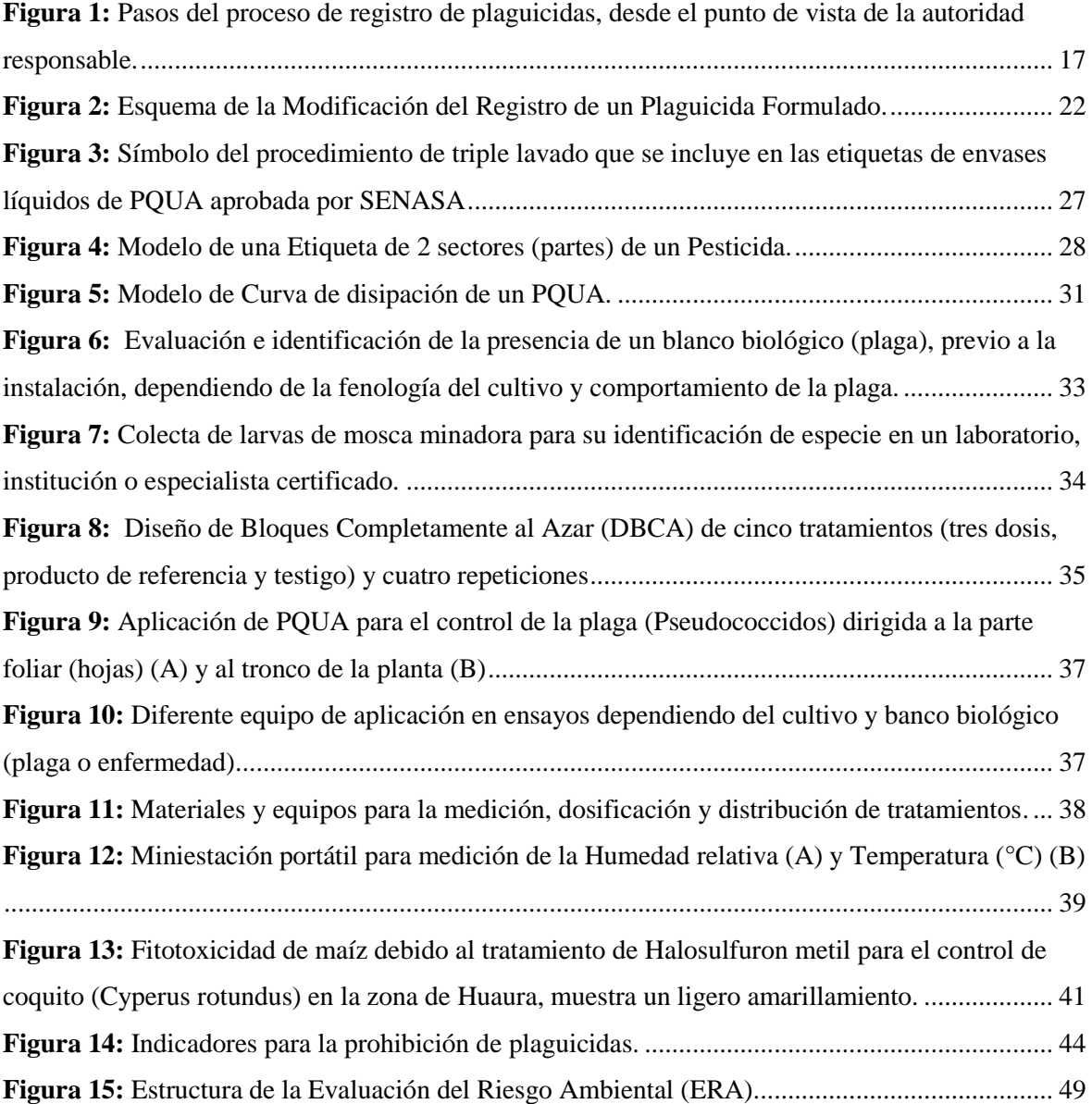

# **ÍNDICE DE TABLAS**

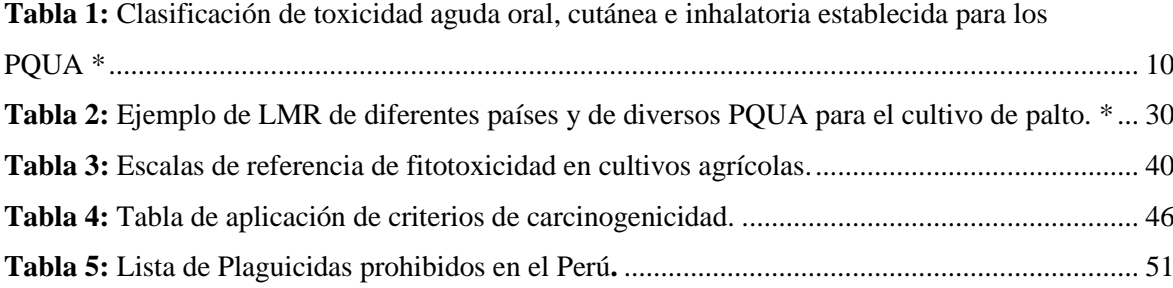

# **ÍNDICE DE ANEXOS**

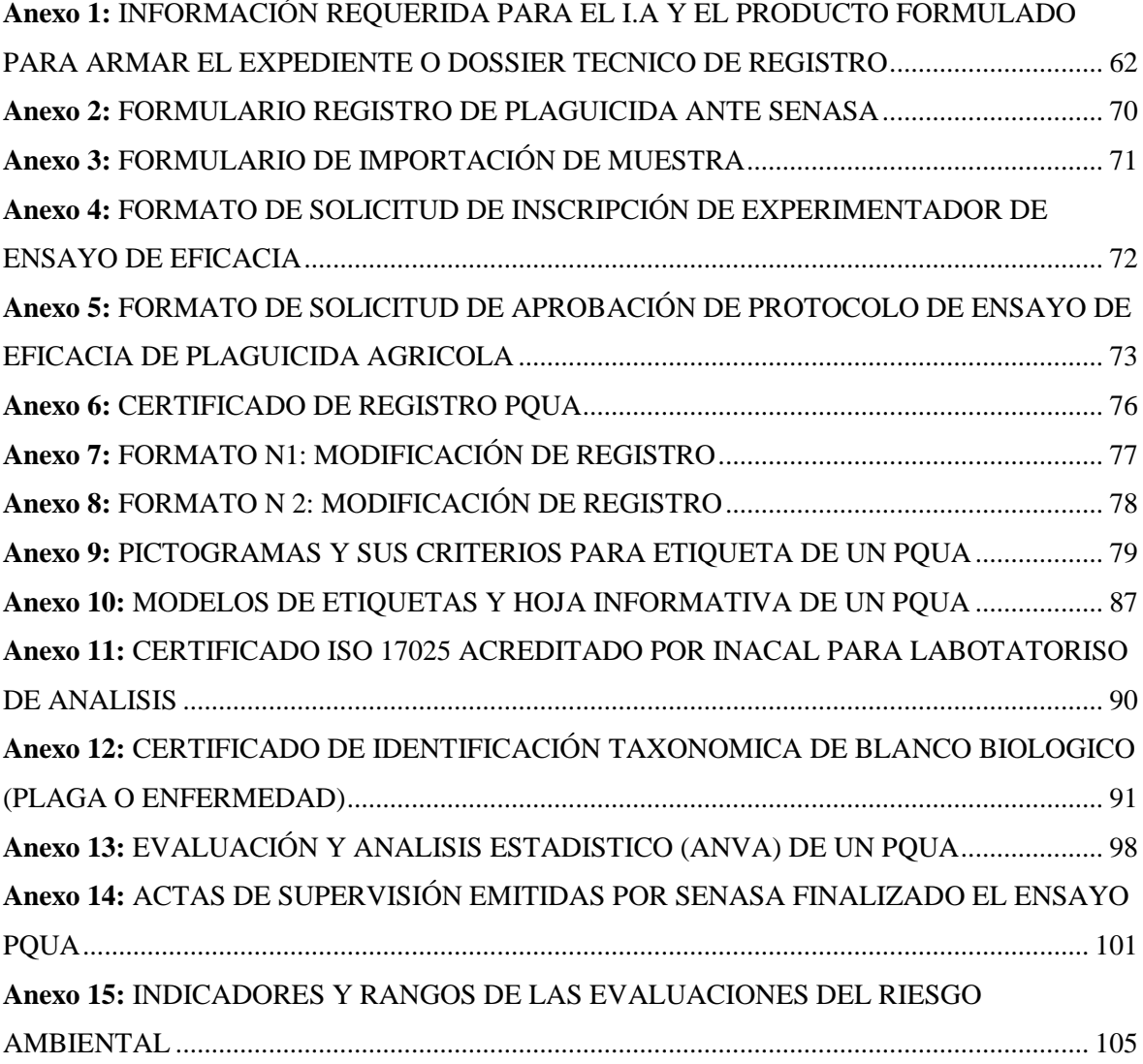

## **PRESENTACIÓN**

Los Plaguicidas Químicos de Uso Agrícola (PQUA) tienen una gran importancia en la producción agrícola contra el control de plagas y enfermedades; sin embargo, por su naturaleza química son potencialmente tóxicos dependiendo de la sustancia, por ende, se debe de asegurar el manejo y uso seguro de estos plaguicidas, partiendo de protocolos internacionales y normativas que garanticen su comercialización segura.

El registro de plaguicidas es la base para la importación, formulación, distribución, comercialización, uso y disposición final del producto. En el Perú el registro de plaguicidas químico de uso agrícola (PQUA) está dirigido y supervisado por Servicio Nacional de Sanidad Agraria del Perú (SENASA), quien es la autoridad nacional competente (ANC), a quien se envía el expediente o Dossier (término en inglés utilizado), posteriormente el SENASA se encarga de entregar una copia al Dirección General de Asuntos Ambientales (DGAA) y la Dirección General de Salud Ambiental (DIGESA) para su evaluación respectiva.

En la última década hubo cambios en la normativa tanto regional como local debido a los nuevos estudios, descubrimientos sobre ingrediente activo (I.A) y los Productos Formulados, la preocupación por la salud y el ambiente, conllevando a las actualizaciones de la norma internacional. Anteriormente se tenía la Resolución 630 del Manual técnico Andino y ahora son lineamientos de la Resolución 2075 de La Comunidad Andina de Naciones (CAN) que reglamenta la aplicación de la Decisión 804 (Norma Andina para el Registro y Control de Plaguicidas Químicos de Uso Agrícola) estableciendo los requisitos para el registro de plaguicidas en los países miembros de la CAN, con el fin de armonizar y normalizar los procesos de registro en la región, para realizar un comercio justo y prevenir el mal manejo y uso de plaguicidas como insumos en el manejo integrado de plagas, prevenir riesgos en los aspectos agronómicos, salud humana y riesgos medio ambientales.

En el presente trabajo se presentará los puntos más importantes y las modificaciones o adiciones que se dieron en el registro, la modificación de registro, el ensayo de eficacia que da valor a la información brindada por los proveedores o artículos, la toxicología, el estudio de riesgo ambiental y el plan de manejo ambiental; todo en base a la Resolución 2075, la Decisión 804 y las normas emitidas por SENASA hasta la publicación de este trabajo.

## **I. INTRODUCCIÓN**

<span id="page-10-0"></span>En el Perú se vive un crecimiento importante en la agricultura, trayendo consigo nuevos retos en los diferentes niveles de la cadena de producción. La implementación y la mejora continua en los procesos productivos serán los pilares para el crecimiento del sector agrícola, para beneficiar a los agricultores y los consumidores finales quienes exigen productos de calidad e inocuos (libres de agentes o sustancias peligrosas), y que no generen daño al ambiente. Uno de los procesos para garantizar la producción e inocuidad agrícola es el uso de plaguicidas químicos, insumos que deben ser utilizadas adecuadamente en un plan de manejo y uso seguro.

A nivel internacional según Mateo (2016) los plaguicidas o agroquímicos en el 2015, tenían un valor en ventas de 56.7 mil millones de dólares estadounidenses, y se espera una tendencia al alza en cada año por ser una actividad de alto dinamismo e importancia.

En el Perú, el valor en ventas es de 220 millones de dólares para el periodo 2020, siendo mayor que el 2019, y manteniendo un crecimiento constante año tras año. La industria de los plaguicidas químicos de uso agrícola mantiene un crecimiento constante ofertando una gama de insumos como alternativas de solución dentro del control químico del manejo integrado con acciones preventivas, de protección, curativas o erradicantes de problemas de sanidad en diversos cultivos, siendo incluso el único método de control de plagas y/o enfermedades en ciertos cultivos.

El uso y manejo seguro de plaguicidas es de suma importancia en la agricultura, es por esta razón que en el mercado peruano cada año se realizan registros de plaguicidas. Los registros son de moléculas patentadas (laboratorios que crearon la molécula) y de moléculas genéricas (libres de patentes), todo esto bajo la normativa vigente en cada país y que está acorde a los protocolos y convenios internacionales, para prevenir y evitar problemas sanitarios agrícolas, problemas en la salud humana y el ambiente.

La Comunidad Andina (CAN) dentro de uno de sus principales objetivos es alcanzar un grado de seguridad alimentaria subregional e inocuidad, por lo cual, emite El Manual Técnico andino, que es una guía de implementación de registro y pos registro de plaguicidas según la FAO bajo la realidad andina; el Perú a través de sus autoridades competentes establecerán la reglamentación respectiva, que permitirá contribuir a realizar un uso y manejo adecuado del plaguicida. Los Manuales Técnicos se han renovado en el tiempo, debido a las nuevas tecnologías, descubrimientos, procedimientos y restricciones que aparecen respecto de los plaguicidas. A partir del 2020, en el Perú entró en vigencia la Resolución 2075 de la CAN, el cual es el Manual Técnico Andino para el registro y Control de Plaguicidas Químicos de Uso Agrícola, en conformidad y reglamentando lo establecido en la Decisión 804 de la CAN del 2015, Norma Andina para el registro y Control de Plaguicidas Químicos de Uso Agrícola, dicho manual establece requisitos para el registro de PQUA en los países miembros de la CAN, aborda los aspectos agronómicos, de salud y de ambiente que deben acreditar los solicitantes de registros. Además, consta de disposiciones transitorias sobre la modificación de registros, etiquetado, residuos de plaguicidas, ensayos de eficacia, clasificación y evaluación toxicológica, evaluación de riesgo ambiental, plan de riesgo ambiental y registro de un PQUA igual a uno ya registrado. La Resolución 2075 deroga la Resolución 630 del manual anterior.

El SENASAes el ente gubernamental rector encargado de las competencias del pre registro, registro y pos registro de PQUA, adscrito al Ministerio de Desarrollo Agrario y Riego (MIDAGRI), él se encarga de recibir los expedientes de registro o Dossier, evaluar, observar, validar y aprobar dichos expedientes con el trabajo conjunto de los entes supervisores de salud y ambiente (DIGESA y DGAA).

## **II. OBJETIVOS**

- <span id="page-12-0"></span> Resaltar las mejoras del nuevo Manual Técnico Andino para los registros de Plaguicidas Químicos de Uso Agrícola (PQUA).
- Describir los procesos importantes para el registro de plaguicidas químicos de uso agrícola.
- Analizar el sustento técnico de los ensayos de eficacia de un plaguicida químicos de uso agrícola.

## **III. REVISIÓN BIBLIOGRAFICA**

#### <span id="page-13-1"></span><span id="page-13-0"></span>**3.1 GENERALIDADES**

Los plaguicidas también conocidos como fitosanitarios o agroquímicos, contribuyen en la producción de alimentos sanos y abundantes. Los plaguicidas constituyen un recurso muy poderoso en el combate de plagas, enfermedades y malezas de los cultivos. En ciertas ocasiones puede ser la única herramienta para defender temporalmente el cultivo (Cisneros, 2012).

Para poder asegurar, el desarrollo, la comercialización y el uso responsable de los plaguicidas es indispensable una regulación adecuada basada en criterios científicos y estándares internacionales (CropLife Latinoamérica, s.f.). El proceso de registro permite a las autoridades realizar una evaluación adecuada de los datos científicos que muestren la seguridad y eficacia de los plaguicidas, con ello se permite manejar y utilizar de manera segura dichos plaguicidas revisando la etiqueta.

#### <span id="page-13-2"></span>**3.2 REGISTRO DE PLAGUICIDA QUIMICO DE USO AGRICOLA**

Según la FAO (2021) el registro de plaguicidas es el proceso por el cual el gobierno del país o la autoridad responsable regional aprueba la venta y el uso de un plaguicida tras la evaluación de datos científicos exhaustivos que demuestren la eficacia del producto para los fines previstos y que no suponen ningún riesgo para la salud humana o animal ni para el medio ambiente.

El registro es establecer un proceso que garantice el cumplimiento de requisitos del ingrediente activo grado técnico (TC) y del producto formulado (PF) con la finalidad de realizar la evaluación técnica para asegurar la eficacia biológica del producto y prevenir y minimizar los riesgos a la salud y el ambiente. (Decisión 804 de la Comunidad Andina, 2019, p.29). El registro de plaguicidas dependerá, entre otras cosas, de la legislación y las políticas

tanto internacionales (CAN) y nacionales emitidas por el MIDAGRI (Ministerios de Desarrollo Agrario y Riego) y ejecutadas y supervisadas por el SENASA (Servicio Nacional de Sanidad Agraria del Perú) En el caso de Perú, por pertenecer a la comunidad andina, está sujeta al Manual Técnico Andino para el Registro y Control de Plaguicidas Químicos de Uso Agrícola.

#### <span id="page-14-0"></span>**3.2.1 Comunidad Andina de Naciones (CAN)**

Es una organización internacional que cuenta con diversos órganos e instituciones que integran el Sistema Andino de Integración (SAI) cuyo objetivo es alcanzar un desarrollo integral, equilibrado y autónomo, mediante la integración andina, con proyección hacia una integración sudamericana y latinoamericana. Los países miembros son Perú, Bolivia, Colombia y Ecuador; además, tiene 5 países asociados (Argentina, Brasil, Chile, Paraguay y Uruguay), y 2 países observadores (España y Marruecos). (Comunidad Andina, s.f) Este sistema hace que la CAN funcione casi como lo hace un Estado. Es decir, cada una de estas instancias tiene su rol y cumple funciones específicas, por ejemplo: el Consejo Presidencial Andino, conformado por los Presidentes de Bolivia, Colombia, Ecuador y Perú, está a cargo de la dirección política de la CAN; el Consejo Andino de Ministros de Relaciones Exteriores formula la política exterior de los países andinos en asuntos relacionados con la integración y, de ser necesario, coordinan posiciones conjuntas en foros o negociaciones internacionales; la Comisión, conformada por delegados plenipotenciarios, o con plenos poderes, se encargan de formular, ejecutar y evaluar la política de integración en temas de comercio e inversiones y generan normas que son obligatorio cumplimiento para los 4 países miembros. (Ñaupari, 2017, p.2).

#### <span id="page-14-1"></span>**3.2.2 Manual técnico andino**

Es el Manual técnico Andino para el Registro y Control de Plaguicidas Químicos de Uso Agrícola que establece los requisitos para el Registro de Plaguicidas Químicos de Uso Agrícola en los países miembros de la Comunidad Andina. Detalla los aspectos agronómicos, de salud y de ambiente que los solicitantes de registros deben acreditar. Además de disposiciones transitorias. (Resolución 2075 de la Comunidad Andina, 2019).

#### <span id="page-15-0"></span>**3.2.3 SENASA**

El Servicio Nacional de Sanidad Agraria – SENASA es un Organismo Público Técnico Especializado Adscrito al Ministerio de Agricultura con Autoridad Oficial en materia de sanidad agraria, calidad de insumos, producción orgánica e inocuidad agroalimentaria, mantiene un sistema de vigilancia fitosanitaria y zoosanitaria, que protegen al país del ingreso de plagas y enfermedades que no se encuentran en el Perú. Además de un sistema de cuarentena de plagas de vegetales y animales, en lugares donde existe operaciones de importación.

Todo plaguicida agrícola para ser fabricado, formulado, importado exportado, envasado, distribuido o comercializado en el país, deberá ser registrado en el SENASA. (SENASA, 2015).

#### <span id="page-15-1"></span>**3.2.4 Dirección General de Asuntos Ambientales Agrarios (DGAAA)**

Es el órgano de línea que busca asegurar la sostenibilidad de las políticas, planes, programas y proyectos, a través de una adecuada gestión y protección ambiental, que considera los efectos y oportunidades del cambio climático en los sectores vivienda, construcción, saneamiento urbanismo, y desarrollo urbano, permitiendo el desarrollo y bienestar de las personas en armonía con el ambiente, viene a consolidar y fortalecer la gestión ambiental del Ministerio de Agricultura. Está a cargo de los aspectos ambientales, elabora el Informe Técnico Ambiental, en el que se evalúa el Estudio de Riesgo Ambiental (ERA) del producto y el Plan de Manejo Ambiental (DGAAA, s.f)

#### <span id="page-15-2"></span>**3.2.5 Dirección General de Salud Ambiental e Inocuidad Alimentaria (DIGESA)**

Es el órgano de línea dependiente del Viceministerio de Salud Pública, Ministerio de Salud, constituye la Autoridad Nacional en Salud Ambiental e Inocuidad Alimentaria, responsable en el aspecto técnico, normativo, vigilancia, súper vigilancia (vigilancia a las autoridades de vigilancia) de los factores de riesgos físicos, químicos y biológicos externos a la persona y fiscalización en materia de salud ambiental. Encargado de los aspectos inherentes a los riesgos para la salud humana, así como el monitoreo de residuos de plaguicidas en los alimentos procesados e industrializados. Trabajo en conjunto para velar el tema de toxicología, ecotoxicología e inocuidad alimentaria (DIGESA, s.f).

#### <span id="page-16-0"></span>**3.3 DEFINICIONES GENERALES DEL PQUA Y DEL REGISTRO DEL PQUA**

#### <span id="page-16-1"></span>**3.3.1 Ampliación de uso**

"Es la autorización para que un plaguicida agrícola y/o sustancia afín registrado para el control de diversas plagas o enfermedades en determinados cultivos, sea empleado para el control de otras plagas o enfermedades de otros cultivos" (Ortega, 2014, p.11).

#### <span id="page-16-2"></span>**3.3.2 Plaguicidas**

Los plaguicidas se definen como sustancias o mezclas de sustancias que tienen por objeto prevenir, destruir, repeler o mitigar daños que causan insectos, roedores, aves, nematodos, malezas y otros microorganismos que se considere plaga (Cisneros, 2012, p.7).

#### **Plaguicida Químico de Uso Agrícola (PQUA)**

Cualquier sustancia o mezcla de sustancias destinadas a prevenir, destruir o controlar cualquier plaga, las especies no deseadas de plantas o animales que causan perjuicio o que interfiere de cualquier otra forma en la producción, elaboración, almacenamiento, transporte o comercialización de alimentos, productos agrícolas, madera y productos de madera. El término incluye a las sustancias destinadas a utilizarse en el crecimiento de las plantas, defoliantes, desecantes y a las sustancias o mezclas de sustancias aplicadas a los cultivos antes o después de las cosechas para proteger el producto contra el deterioro durante el almacenamiento y transporte. Este término no incluye los agentes biológicos para el control de plagas (los agentes bioquímicos y los agentes microbianos) (Resolución 630 de la Comunidad Andina, 2020).

#### <span id="page-16-3"></span>**3.3.3 Expediente o Dossier Técnico**

Conjunto de requisitos técnicos que soportan el registro de un plaguicida químico de uso agrícola (PQUA).

El Dossier Técnico debe contener la información requerida por requisito (ANEXO N°1) de:

- a) Ingrediente activo y técnico
- b) Producto formulado

#### **Ingrediente Activo (I.A)**

"Sustancia química de acción plaguicida que constituye la parte biológicamente activa presente en la formulación" (SENASA, 2015, p.3)

#### **Ingrediente Activo Grado técnico (TK O TC)**

Aquel que contiene los elementos químicos y sus compuestos naturales o manufacturados, incluidas impurezas y compuestos relacionados que resultan inevitablemente del proceso de fabricación. Es deseable que su pureza sea tan alta como sea posible (debido al proceso y costo de producción, para minimizar la dispersión de impurezas), generalmente el TC tiene un grado de pureza mayor al 90% del ingrediente activo. Con este material se lleva acabo los estudios de comportamiento (toxicología, eco toxicología, destino ambiental, etc.) y de caracterización de algunas propiedades físico-químicas (Croplife Latinoamérica, 2014)

#### **Producto final o formulado (PF)**

"Es el plaguicida para su comercialización final, se obtiene a partir del ingrediente activo grado técnico, al mezclarlo con los aditivos de formulación o coadyuvantes, más solventes o diluyentes, inertes, estabilizantes, etc" (Croplife Latinoamérica, 2014, p.18).

Normalmente los I.A no se encuentran en una forma o concentración adecuada para su aplicación en la agricultura, por lo cual es necesario realizar una formulación adecuada que permita su aplicación de manera efectiva y segura al tratar las plagas.

#### <span id="page-17-0"></span>**3.3.4 Certificado de análisis (CA)**

"Documento que detalla el resultado analítico cualitativo y cuantitativo de una sustancia y/o sus propiedades físicas y químicas, emitido por un laboratorio nacional o internacional reconocido o acreditado, de conformidad con la legislación de cada país miembro" (Resolución 2075 de la Comunidad Andina, 2019, p. 15).

#### <span id="page-18-0"></span>**3.3.5 Certificado de composición (CC)**

"Documento en el que se da constancia de la descripción cualitativa y cuantitativa de todos los componentes de una sustancia (TC o PF)" (Resolución 2075 de la Comunidad Andina, 2019, p. 15).

#### <span id="page-18-1"></span>**3.3.6 Clasificación toxicológica**

La clasificación toxicológica de los PQUA se hace con base a la información de los estudios de toxicología aguda del PF (DL50 (oral, cutánea) y CL50 (inhalatoria) cuando corresponda) y la evaluación toxicológica del PQUA con los estudios del I.A., del TC y del PF, según corresponda. Además, cuando se evidencien elementos de importancia toxicológica cuantificados para confirmar su relevancia toxicológica como impurezas del I.A, aditivos del PF y metabolitos, la Autoridad Nacional Competente (ANC) requerirá de estudios complementarios con fines de evaluación toxicológica humana (Decisión 804 de la Comunidad Andina, 2015).

#### <span id="page-18-2"></span>**3.3.7 Toxicidad aguda**

"Se refiere a los efectos adversos que se manifiestan tras la administración por vía oral, cutánea o inhalatoria de una sola dosis de dicha sustancia, de dosis múltiples administradas a lo largo de 24 horas, o como consecuencia de una exposición por inhalación durante 4 horas" (Resolución 2075 de la Comunidad Andina, 2019, p. 21). La clasificación de la toxicidad aguda para plaguicidas se describe en el Tabla 1.

| <b>CLASIFICACIÓN</b>    |                                |                         | <b>CRITERIO</b>                   |                                         |                                              |
|-------------------------|--------------------------------|-------------------------|-----------------------------------|-----------------------------------------|----------------------------------------------|
| Categoría               | Oral<br><b>DL50</b><br>(mg/Kg) | Cutánea DL50<br>(mg/Kg) |                                   | <b>Inhalatoria</b>                      |                                              |
|                         |                                |                         | Gases CL50<br>(ppm en<br>volumen) | <b>Vapores</b><br><b>CL50</b><br>(mg/L) | Polvos y<br>nieblas<br><b>CL50</b><br>(mg/L) |
| 1                       |                                |                         |                                   |                                         |                                              |
| <b>EXTREMADAMENTE</b>   | $<$ 5                          | $50$                    | < 100                             | < 0.5                                   | < 0.05                                       |
| <b>PELIGROSO</b>        |                                |                         |                                   |                                         |                                              |
| 2                       |                                |                         |                                   |                                         | $>0.05$ y                                    |
| <b>ALTAMENTE</b>        | $>5 y \le 50$                  | $>50$ y $\leq 200$      | >100 y ≤500                       | $>0.5$ y $\leq 2.0$                     | < 0.5                                        |
| <b>PELIGROSO</b>        |                                |                         |                                   |                                         |                                              |
| 3                       |                                |                         |                                   |                                         | $>0.5$ y                                     |
| <b>MODERADAMENTE</b>    | $>50 y \le 300$                | $>200$ y $\leq 1000$    | $>500$ y $\leq 2500$              | >2.0 y ≤10                              | $\leq 1.0$                                   |
| <b>PELIGROSO</b>        |                                |                         |                                   |                                         |                                              |
| 4<br><b>LIGERAMENTE</b> | >300 y                         | $>1000 y \le 2000$      | >2500 y                           | $>10$ y $\leq 20$                       | >0.5 y                                       |
| <b>PELIGROSO</b>        | $2000$                         |                         | 20000                             |                                         | $\leq 5.0$                                   |

**Tabla 1:** Clasificación de toxicidad aguda oral, cutánea e inhalatoria establecida para los PQUA \*

Nota. \*Resolución 2075 de la Comunidad Andina (2019).

#### **Dosis letal media (DL50)**

Es la cantidad de dosis de una sustancia, radiación o patógeno necesario para matar a la mitad de un conjunto de animales de prueba después de un tiempo determinado. Los valores de la DL50 son usados como indicadores de toxicidad aguda oral y cutánea. Se determina con un test en mamíferos, especialmente en roedores (ratas). Se expresa generalmente como la masa de la sustancia administrada por masa de animal sometido al ensayo. Se utilizan las guías OCDE (Organización para la Cooperación y el Desarrollo Económico) o sus siglas en ingles OECD, guías estandarizadas para evaluar toxicidad de compuestos químicos, las guías OCDE los N° 402 para DL<sub>50</sub> Cutánea y OCDE N°420, 423 Y 425 para DL<sub>50</sub> oral (Resolución 2075 de la Comunidad Andina, 2019).

#### **Concentración letal media (CL50)**

Es la concentración de una sustancia determinada estadísticamente que sea capaz de causar la muerte, durante la exposición o dentro de un periodo de tiempo fijado después de la exposición, del 50% de los animales expuestos por un tiempo específico, se emplea roedores (ratas), para el estudio se utilizan roedores (ratas). La CL50 se expresa como el peso de la sustancia prueba por un volumen determinado de aire, de solución o de sólido (mg/l, mg/kg)

o en partes por millón (ppm). Guía OCDE 403 (Resolución 2075 de la Comunidad Andina, 2019).

#### <span id="page-20-0"></span>**3.3.8 Toxicidad subcrónica**

Estudio de los efectos adversos a una población animal resultante de exposición a través de la administración repetida de un plaguicida, por cortos periodos de tiempo (10% de la vida o al menos 90 días en animales) y por diferentes vías (IUPAC). Se diferencia de una toxicidad crónica por ser evaluada a los 13 o 90 días. Se realizan estudios de administración acumulativas en roedores utilizando las guías OCDE 407, 408, 409 (no roedores), 410, 411 (en cobayos), 412 Y 413 (Resolución 2075 de la Comunidad Andina, 2019).

#### <span id="page-20-1"></span>**3.3.9 Toxicidad crónica**

Estudio de los efectos adversos de un plaguicida a una población animal (principalmente roedores - ratas), resultantes de largos periodos de exposición prolongada y repetitiva (1 a 2 años), Se puede centrar en administración oral, siendo la exposición diaria, pero puede variar según la vía elegida (oral, cutánea o inhalatoria) y debe ajustarse al perfil toxicocinético de la sustancia en ensayo. Para los estudios se utiliza la guía o test OCDE 452 (Resolución 2075 de la Comunidad Andina, 2019).

#### <span id="page-20-2"></span>**3.3.10 Evaluación de Riesgo Ambiental (ERA)**

La Evaluación de Riesgo Ambiental (ERA) se realiza para estimar el efecto del uso del plaguicida en éstos y en aquellos sistemas ecológicos menos perturbados. Es una evaluación eco-toxicológica de las propiedades físico-químicas y el comportamiento en los ambientes bióticos y abióticos; además de la toxicidad en aves, mamíferos, peces, micro artrópodos acuáticos y terrestres, lombriz de tierra y microorganismos (Resolución 2075 de la Comunidad Andina, 2019).

#### <span id="page-21-0"></span>**3.3.11 Ensayos de eficacia**

"Prueba desarrollada bajo el método científico experimental para comprobar las recomendaciones de uso de un plaguicida con fines de registro o modificación del mismo" (Decisión 804 de la Comunidad Andina, 2015, p.16).

#### <span id="page-21-1"></span>**3.3.12 Protocolo**

"Serie ordenada de parámetros y procedimientos técnicos básicos establecidos para realizar un ensayo sobre plaguicidas de uso agrícola" (SENASA, 2015, p.3).

#### <span id="page-21-2"></span>**3.3.13 Experimentador de ensayo de eficacia**

"Persona natural o jurídica, pública o privada, inscrita ante el SENASA, para la conducción de ensayos de eficacia de plaguicidas de uso agrícola" (SENASA, 2015, p.2).

#### <span id="page-21-3"></span>**3.3.14 Límite Máximo de Residuos (LMR)**

"Concentración máxima de un residuo de plaguicida que se permite o reconoce legalmente como aceptable en o sobre un alimento, producto o alimento para animales, tanto en el interior como en la superficie" (FAO, 2017).

#### <span id="page-21-4"></span>**3.3.15 Periodo de Carencia (PC)**

"Periodo en días entre la última aplicación del PQUA y la cosecha, o el periodo que media entre la aplicación y el momento de consumo del producto agrícola (pos cosecha), necesario para lograr que el residuo del ingrediente activo en el producto agrícola sea menor o igual al LMR aceptado por la ANC para ese cultivo, basado en los estudios de residuos que se han conducido para la formulación o el ingrediente activo grado técnico (TC)" (Resolución de la Comunidad Andina, 2019, p.20).

#### <span id="page-22-0"></span>**3.3.16 Fabricante**

"Es el laboratorio o corporación u otra entidad del sector público o privado (incluyendo un individuo) que participa en el negocio o función de fabricación o síntesis de un ingrediente activo grado técnico de plaguicida estén patentados o no, para su comercialización. Además, por ser fabricante pone a disposición datos o información confidencial, con el propósito de la evaluación por las autoridades competentes a nivel internacional y nacional" (FAO y OMS, 2017, p. 272).

#### <span id="page-22-1"></span>**3.3.17 Formulador**

Laboratorio o corporación del sector público o privado que se dedica a realizar formulaciones o presentaciones finales del plaguicida para su comercialización, hace la combinación del ingrediente activo con los coadyuvantes para hacer que el producto sea útil y eficaz para el propósito diseñado y el modo previsto de aplicación (FAO y OMS, 2017).

#### <span id="page-22-2"></span>**3.3.18 Distribuidor**

"Empresa o laboratorio del sector público o privado que se encarga de la distribución del producto formulado" (Ortega, 2014, p.11).

#### <span id="page-22-3"></span>**3.3.19 Titular de registro**

Empresa o laboratorio que registra el producto formulado según la normativa internacional o nacional, para su comercialización de este. Es el que realiza el trámite administrativo y técnico, puede ser un fabricante, formulador o distribuidor o el que realiza ambas etapas.

#### <span id="page-22-4"></span>**3.3.20 Asesor técnico**

"Ingeniero agrónomo autorizado por la empresa a firmar conjuntamente con el representante legal documentos sobre plaguicidas dirigidos al SENASA y brindar asesoría sobre el uso y manejo de plaguicidas, siendo responsable del aspecto técnico" (Ortega, 2014, p.11).

## <span id="page-23-0"></span>**IV. DESARROLLO DE LA EXPERIENCIA LABORAL**

## <span id="page-23-1"></span>**4.1 EVOLUCIÓN DE LA NORMATIVA Y PROTOCOLOS DE REGISTRO Y ENSAYOS DE EFICACIA**

En las últimas décadas desde la apertura del mercado y la inversión en el sector agrícola, hubo la necesidad de reglamentar o dar una normativa al registro y la comercialización de plaguicidas químicos de uso agrícola. Esto como es de conocimiento ha cambiado con el tiempo, tanto en los pasos de pre registró, registró y pos registro; además de incluir y actualizar los ensayos de eficacia dependiendo del objetivo a tratar, esto se da por la evolución de la tendencia del mercado, la preocupación por el tema de salud y el medio ambiente.

El mercado de agroquímicos en el Perú este 2020 fue de 220 millones de dólares, que representa un 6% a 7% más que el 2019 (León, 2020), con este crecimiento y la necesidad de tener mayores herramientas para el control de plagas y enfermedades, la necesidad de registrar moléculas (solas o en mezclas) es de suma importancia.

Un punto importante es que cada año los mercados son más selectivos y el tema de inocuidad está tomando fuerza y en el tema de registros los capítulos de la toxicología, eco toxicología y el plan ambiental, son los nuevos puntos fuertes al momento de registrar un producto.

Cabe recordar que existen algunos plaguicidas que Perú importa y que ya no se utilizan en otros mercados por su tema de peligrosidad y que poco a poco se están prohibiendo por los convenios internacionales y los nuevos estudios, ahora último se prohibió la comercialización el Metamidofos y el Paraquat, en el 2020 y 2021 respectivamente (SENASA, S.F-a). Según Delgado (2018), en su estudio de los análisis sobre el monitoreo de contaminantes químicos en cultivos agrícolas, encontró residuos de plaguicidas que están prohibidos y que no se comercializan, además de límites de residuos muy por encima de lo permitidos.

Los registros de plaguicidas en el Perú toman importancia desde la década del 90, los plaguicidas químicos en general tienen una reconocida utilidad en la protección de los cultivos y productos agropecuarios, del daño ocasionado por plagas; sin embargo, por su naturaleza tóxica propia, representan serios riesgos para la salud y el ambiente cuando se producen, comercializan, usan y manejan en condiciones no apropiadas, por lo que su importación, fabricación / formulación, distribución, comercialización, usos y disposición final deben de ser regulados por el Estado en salvaguarda de la salud humana y del ambiente en general amparados en el Decreto Supremo N° 15-95-AG, Reglamento sobre el Registro, Comercialización y Control de Plaguicidas Agrícolas y Sustancias fines. Este decreto contempla aspectos técnicos que rigen el registro de estos insumos, pero no posibilitaba la realización de una adecuada evaluación del registro y no incluía estudios de impacto ambiental, entre otros.

Con el fin conveniente de armonizar y actualizar las normas de registro y control de plaguicidas, teniendo en cuenta las condiciones agronómicas, de salud, sociales, económicas y ambientales del país, con base en los principios establecidos en el Código Internacional de Conducta para la Distribución y Utilización de Plaguicidas de la FAO, y directrices técnicas de organismos internacionalmente reconocidos en la materia; se establece el Decreto Supremo N° 16-2000-AG, mejorando aspectos técnicos y de control, pero aún con falencias en el tema ambiental y toxicológico, además de pos registro.

Posteriormente, como miembro de la CAN, se adopta la Decisión 436 de la CAN – Norma Andina para el Registro y Control de Plaguicidas Químicos de Uso Agrícola, posteriormente la Resolución  $N^{\circ}630$  – Manual Técnico Andino para el Registro y Control de Plaguicidas Químicos de Uso Agrícola en el 2002, sentó los procedimientos normativos de la Decisión 436, los requisitos tanto técnicos y administrativos, pero dejaba aspectos aun en el aire que la autoridad nacional debían consensar, por lo cual, hubo diferentes normas que se implementaron tanto en Decretos Supremos y Resoluciones Ministeriales, posteriormente se apruebe en el 2015 el Decreto Supremo N° 001-2015-MINAGRI, dando mayor fuerza a la normativa y requisitos en etapas de pre registro, registro y pos registro, para garantizar eficacia biológica del producto, así como orientar sus uso y manejo adecuado adoptando las buenas prácticas agrícolas en todo el ciclo de vida del plaguicida.

La Comunidad Andina de Naciones (CAN) emitió en el 2015 la Decisión 804, Norma Andina para el Registro y Control de Plaguicidas Químicos de Uso Agrícola, que modifica en todos sus capítulos , secciones, artículos y anexos la Decisión 436, y en el 2019 se emitió la Resolución 2075 – Manual Técnico Andino para el Registro y Control de Plaguicidas Químicos de Uso Agrícola, siendo una actualización del Manual de la resolución 630 y establece el marco de ejecución de la Decisión 804, los requisitos y procedimientos del registro PQUA, además de modificaciones de estos. Este manual busca facilitar lineamientos y cumplimientos mediante procedimientos armonizados para evaluación de los PQUA, además de establecer criterios y procedimientos comunitarios de la región por ser un trabajo conjunto y en coordinación con la FAO. El Perú está implementando este Manual técnico, por lo cual todos los pasos de pre registro, registro, pos registro y ensayo de un producto es siguiendo el manual, cabe señalar que la ANC establece criterios de gradualidad y especificidad para el registro de los PQUA, los cuales emite bajo normas de SENASA por el momento.

Las metodologías tanto administrativas de registro y los ensayos de eficacia deben ser actualizadas y normalizados bajo la ley de cada país, teniendo un control sumamente importante y esta información debe transmitirse en las etapas de pos registro, haciendo un uso y manejo seguro de plaguicidas. Dentro de mis años de trabajo se ha realizado la implementación de los manuales técnicos y la normativa nacional de registro de plaguicidas (Resolución 630 CAN, Decreto supremo N° 001 -2015 MINAGRI y ahora Resolución 2075 de la CAN), tanto en la parte administrativa con el armado de expedientes (recopilación de información) y los ensayos de eficacia en campo, implementando metodologías validadas en instalación y evaluación, para la presentación de informes avalados por SENASA.

## <span id="page-25-0"></span>**4.1.1 Armonización del registro del PQUA con la aplicación de los convenios de Estocolmo y de Rotterdam ratificados por los países miembros de la Comunidad Andina**

Todos los países miembros de la Comunidad Andina son partes en el Convenio de Rotterdam sobre el Procedimiento de Consentimiento Fundamentado Previo Aplicable a ciertos Plaguicidas y Productos Químicos Peligrosos Objeto de Comercio Internacional, y en el Convenio de Estocolmo sobre Contaminantes Orgánicos Persistentes, en consecuencia,

debido al carácter jurídicamente vinculante de estos Acuerdos Multilaterales están obligados a aplicar las medidas que ambos dispongan sobre los plaguicidas químicos de uso agrícola incluidos en sus Anexos (entre otros productos químicos).

No se registrará un PQUA cuando "Alguno de los componentes presentes en la formulación de un plaguicida se encuentren prohibidos por los convenios internacionales ratificados por el País Miembro que confiere el registro"; y que la ANC cancelará el registro, cuando "Alguno de los componentes presentes en la formulación de un plaguicida se prohíba por los convenios internacionales ratificados por el País Miembro (Resolución 2075 de la Comunidad Andina, 2019)

#### <span id="page-26-0"></span>**4.2 REGISTRO DE PLAGUICIDA QUÍMICO DE USO AGRICOLA (PQUA)**

El proceso de registro de plaguicidas de uso agrícola es un estándar como indica la FAO (Figura N°1), debe iniciar con la inscripción del interesado en el Servicio Nacional de Sanidad Agrícola (SENASA), luego se procede a llenar los formularios TUPA de Registro de Plaguicida (Anexo N°2) para lo cual se presenta la documentación solicitada. Se debe de registrar a un asesor técnico ante SENASA, para lo cual se realiza una evaluación para la entrega de su certificado, este asesor realizara trabajos de experimentador u otros que la empresa necesite ante SENASA mediante el formulario respectivo (Anexo N°4).

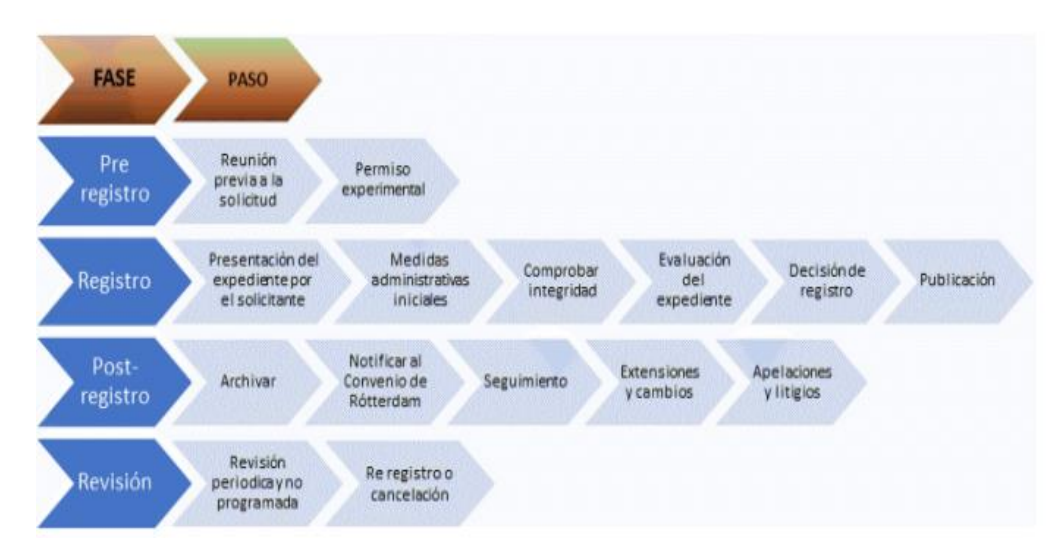

**Figura 1:** Pasos del proceso de registro de plaguicidas, desde el punto de vista de la autoridad responsable.

Nota. Adaptado de *El Proceso de Registro de Plaguicidas*, Kit de Herramientas para El Registro de Plaguicidas, FAO, 2021, [http://www.fao.org/pesticide-registration-toolkit/registration](http://www.fao.org/pesticide-registration-toolkit/registration-tools/registration-process/es/)[tools/registration-process/es/.](http://www.fao.org/pesticide-registration-toolkit/registration-tools/registration-process/es/)

Paralelamente se va trabajando en el expediente o Dossier que contiene información técnica del I.A y el producto formulado (Anexo N°1), comparado con la anterior norma (Decreto supremo N°1 001-2015-MINAGRI), se puede mencionar que cambio de forma y fondo, preocupándose más por el tema de toxicología, eco toxicología e impacto ambiental, y en los ensayos de campo ahora se ve el grado de fitotoxicidad en campo y la necesidad de ser específicos en la identificación del problema (plaga y/o enfermedad).

Una vez obtenido los certificados anteriores, se proceder a presentar la solicitud de evaluación y supervisión de ensayo de eficacia (Protocolo de Ensayo de Eficacia Anexo N°5), esto se realiza mediante el SIPTEL (Sistema de tramites de Plaguicidas En Línea), en caso que el ingrediente activo del plaguicida químico a registrar no tiene antecedentes, se procederá a sacar un permiso para experimentación de plaguicida químico de uso agrícola adicional.

Posteriormente una vez aprobado el protocolo de ensayo de eficacia de plaguicida químico de uso agrícola por SENASA, se debe realizar el trámite de Importación de muestra llenando el formulario TUPA de importación (Anexo N° 3), la cantidad y volumen de importación debe ser reducido y justificado, para las pruebas respectivas en campo.

Con la muestra del producto importado se inicia la realización del ensayo en campo. Quien realiza el ensayo debe ser un experimentador registrado en SENASA, el ensayo se realiza en dos zonas agroecológicas diferentes o en dos campañas diferentes. Esto bajo supervisión de un evaluador o personal de SENASA, quien estará también en la segunda o hasta tercera evaluación. El ensayo culmina con un informe técnico, adjuntando las evaluaciones y datos complementarios que se solicita.

El armado del Dossier técnico va incluir la información recopilada por el proveedor tanto del I.A y del producto formulado (Anexo N°1) y el informe técnico de campo, el cual será presentado a SENASA en la sub dirección de insumos agrícolas por mesa de partes, SENASA se encarga de enviar al DIGESA y DGAAA, las copias respectivas (anteriormente el registrador enviaba una copia a cada institución); después de la evaluación por cada ente respectivamente, el SENASA emitirá un dictamen técnico agronómico, toxicológico y eco toxicológico ambiental.

Según la Resolución 2075 (Manual Técnico Andino), 2019 el Dossier se divide en dos partes:

## **1) I.A**

- Identidad
- Propiedades físico químicas
- Aspectos relacionados a su utilidad (modo y mecanismo de acción, resistencia)
- Efectos tóxicos en especies mamíferas
- Efectos tóxicos sobre otras especies
- Residuos en productos tratados
- Efectos sobre el medio abiótico
- Información con respecto a la seguridad
- Métodos analíticos (para obtención de datos acreditados)

## **2) Producto Formulado**

- Descripción general
- Composición (datos acreditados)
- Propiedades físico químicas
- Propiedades físicas del producto formulado, relacionadas con el uso (metodologías acreditadas)

 Información sobre aplicación del producto formulado (ensayo, identificación biológica, información técnica de condiciones, dosis, recomendaciones, instrucciones, P.C, efectos adversos, fitotoxicidad, informe de ensayo)

- Etiquetado del producto formulado
- Envases y embalajes propuestos para el producto formulado
- Información sobre el manejo de desechos del producto formulado
- Información toxicológica del producto formulado
- Información de los efectos del producto formulado sobre el ambiente
- Información relativa a los aditivos de la formulación, de importancia toxicológica y/o eco toxicológica.
- Ficha de datos de seguridad elaborada por el formulado en idioma castellano

Por lo general la información para poder presentar el Dossier Técnico es: A) de la información del proveedor, páginas web, artículos científicos, organizaciones de la Naciones Unidas, EPA (siglas en ingles de Agencia de Protección Ambiental de Estados Unidos), Codex Alimentarius, LA Unión Europea, entre otros. B) Certificados de análisis y de composición del producto emitido por el laboratorio del fabricante o un laboratorio acreditado. C) Estudios Toxicológicos en mamíferos y no mamíferos del plaguicida y análisis de propiedades fisicoquímicas. D) El ensayo de eficacia respectivo. E) Elaboración de hoja de seguridad y F) proyecto de etiqueta. Esto se presenta en formato digital en Mesa de Partes (3 copias) adjuntando los pagos del SENASA, DGAAA y DIGESA. La autoridad competente deberá pronunciarse sobre el cumplimiento de los requisitos en un plazo de 30 días hábiles de recibida la solicitud, este plazo se podrá prolongar si amerita observaciones técnicas. Terminado el Registro y siendo de manera favorable SENASA te emite un certificado del producto registrado como indica el ANEXO N° 6.

En los últimos años los fabricantes de productos químicos y de plaguicidas «genéricos» (fuera de patente) se han multiplicado y extendido, sobre todo en China y en la India, pero también en otros países asiáticos y en algunos países de América Latina. Los productos distribuidos por estos fabricantes de genéricos suelen basarse en tecnologías más antiguas (por ejemplo, insecticidas órgano-clorados y órgano-fosfatados) y, según se informa a menudo, son de baja calidad. No obstante, son productos que se compran con frecuencia en los países en desarrollo porque son más baratos que los de las empresas pertenecientes a la Federación Mundial de Protección de Cultivos (GCPF) (FAO, 2002). Si a esto se suma un mal control de calidad, se obtienen plaguicidas que no cumplen los estándares de eficacia y conlleva problemas en el control, salud humana y ambiental. China siendo el mayor productor de genéricos debe producir plaguicidas con los estándares de calidad y garantizar la información de estudios que uno solicita en el registro. Con el avance de la ciencia se ve la problemática de ciertos plaguicidas, es el caso que toma la Unión Europea, que reduce los límites máximos de residuos y prohíbe la comercialización de algunos de estos o en su descarte no se renuevan. Por ende, el tema de registros y ensayos de eficacia, es de suma importancia conocer y estar actualizados según la legislación internacional, como nacional.

#### <span id="page-30-0"></span>**4.2.1 Certificados de identidad del I.A y composición producto formulado**

Se exige un Análisis de composición (CA) y Certificado de calidad (CC) en el ingrediente técnico (I.A), donde detalle el porcentaje de pureza del técnico, los isómeros, las impurezas y aditivos identificables, y esto realizado por un laboratorio que precise los métodos de análisis químicos reconocidos o acreditados.

En aquellos casos que la ANC no emita la acreditación al método especifico, se aceptara (previa evaluación), la presentación de acreditación ISO 17025 (Anexo N°11) o BPL (Buenas Practicas de Laboratorio), este último emitido por la autoridad oficial del país de origen; siempre y cuando se demuestre que el Laboratorio realiza estudios de plaguicidas agrícolas (química analítica).

Lo mismo sucede para el producto formulado, SENASA solicita un certificado de composición y certificado de calidad donde detalle la pureza del I.A y porcentaje de la formulación, además de un certificado de calidad del producto formulado donde detalle contenido y naturaleza, en caso la ANC no acredite se aceptara según el mismo procedimiento que el I.A.

### <span id="page-30-1"></span>**4.3 MODIFICACIÓN DE REGISTRO**

Con la resolución 630 del anterior manual técnico y el Decreto Supremo 001-2015- MINAGRI, nunca quedó establecido una normativa o protocolo, para hacer modificaciones en el registro de un PQUA, la ANC no aceptaba ninguna modificación al respecto; se entienda que antes del 2015 si se podría hacer dicha modificación enviando una carta al SENASA. Con la nueva normativa ya está establecido o se tiene un manual esquematizado (Figura 2) y se da bajo las siguientes consideraciones:

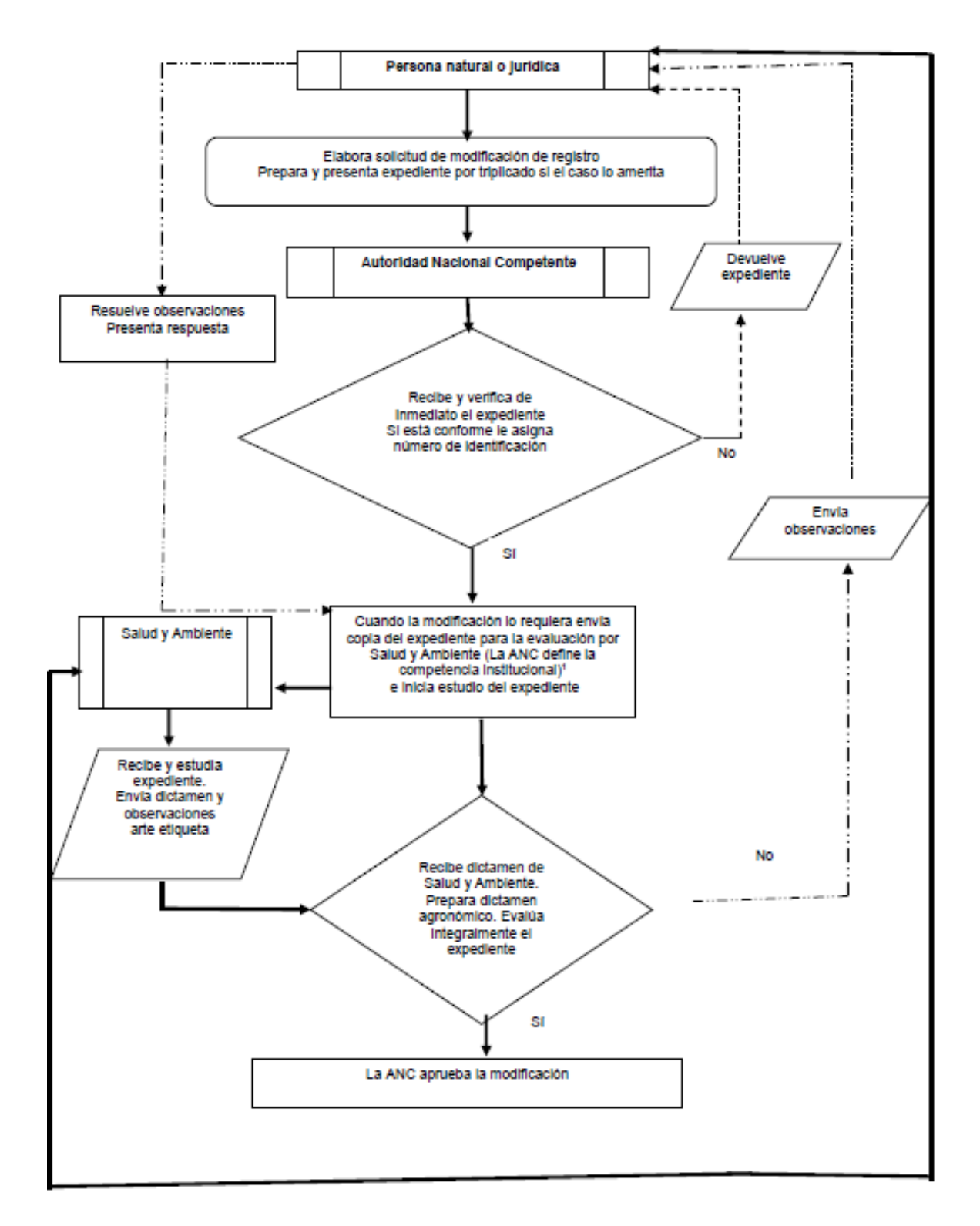

*Figura 2:* Esquema de la Modificación del Registro de un Plaguicida Formulado.

Adaptado de *Manual Técnico Andino*, Resolución 2075 de la Comunidad Andina, 2019, <http://www.comunidadandina.org/DocOficialesFiles/resoluciones/RESOLUCION2075.pdf>

La ANC es decir SENASA debe incluir estas modificaciones en el Texto Único de Procedimientos Administrativos (TUPA), para respetivo pago e implementación.

- a) Por cambio de titular del registro: se presentará una solicitud según el formato del Anexo N°7.
- b) Por cambio o adición de nuevos usos, cultivos o plagas, o para retirar usos, o modificación de dosis: presentara una solicitud a la autoridad de acuerdo al formato del Anexo N°8.
- c) Para cambio o adición de empresa; fabricante o formulador; o el país de origen: La modificación se evaluará con base en los certificados de análisis y composición de los nuevos orígenes y/o formuladores. Los certificados de análisis del laboratorio deben estar acompañados del documento de reconocimiento emitido por la ANC o del documento de acreditación emitido por el respectivo organismo acreditador, el cual deberá indicar los métodos de análisis químicos reconocidos o acreditados, de acuerdo a la legislación de cada país miembro.
- d) Para reubicación de categoría toxicológica diferente a la original: requiere información de estudios de toxicidad aguda oral, dermal e inhalatoria; certificado de composición y ficha de seguridad; la autoridad remitirá la solicitud a la autoridad de salud para que emita el dictamen.

#### <span id="page-32-0"></span>**4.4 ETIQUETADO**

Las empresas o laboratorios tienen un plazo de 60 meses para vender todo el stock de producto que contengan etiquetas diseñadas con la Resolución 630 de la Comunidad andina, y posteriormente renovar las etiquetas según los parámetros estipulados en la Resolución 2075 de la Comunidad Andina (2019) y el SENASA.

#### <span id="page-32-1"></span>**4.4.1 Aspectos generales**

Información: Tanto la etiqueta como la información complementaria de la Hoja Informativa que se adjunta a la etiqueta deberán reflejar los resultados de investigaciones realizadas por la industria y los obtenidos de la evaluación y análisis hechos por la ANC durante el proceso de registro del producto. Para el caso de la información sobre la toxicidad, será la que indique el dictamen técnico que emiten los responsables de realizar el análisis toxicológico humano; así mismo, para la evaluación de riesgo ambiental será la que corresponda al informe emitido por las autoridades responsables. De la misma manera, para determinar los:

- a) Beneficios agronómicos y las características de la molécula, se incluyen las recomendaciones del informe emitido por la ANC.
- b) Indicaciones y recomendaciones: aprobadas por la ANC.
- c) Textos y leyendas: tanto en etiqueta y hoja informativa redactados en castellano y legibles fácilmente. Tamaño no menor a 6 puntos tipográficos.
- d) Pictogramas de peligro: deben pertenecer al Sistema Globalmente Armonizado de Clasificación y Etiquetado de Productos Químicos (SGA), lo cual añade mayor número de estos según clasificación (Anexo N°9 y N°10), en la anterior norma era más reducido.
- e) Tamaño de los pictogramas según la capacidad de envase: Cuando el tamaño de envase es de 1L/Kg el pictograma debe ser 15x15mm. Si el envase es menor de 1 L/Kg el tamaño mínimo de pictograma 7x 7 mm.
- f) Nombre del producto: La nueva norma incluye que se impide el nombre cuando.
	- Induce a error sobre peligrosidad, toxicidad, riesgo, utilización, aplicación, seguridad o inocuidad del producto.

- Connotación laudatoria o indica alguna calidad superior, superlativa o relativa a la ecología.

- Cause confusión gráfica, fonética, conceptual u otra con productos similares, veterinarios o consumo humano.

- Sea engañoso a la naturaleza, calidad, aptitud de empleo, procedencia, fabricación u otra característica.

- Reproduce o imita un signo de conformidad con alguna norma técnica, salvo que acredite autorización.

- Su uso en el comercio sería contrario a la ley o el orden público.

g) términos no permitidos: Sin peligro, seguro, no toxico, inocuo, ecológico, orgánico, inofensivo, u otros similares ni el más efectivo, el mejor, o similares.

En caso de productos ya registrados, solo se actualizarán las etiquetas cuando se modifique el registro del mismo por cambio de dirección, cambio de titularidad, adición de uso, etc.

El material de elaboración de etiqueta debe ser resistente y puede ser grabado en el envase (tinta especial) o adhesiva de posición horizontal, y deben de ser fondo blanco, también la hoja informativa.

Se colocará una banda o franja toxicológica dependiendo de la categoría toxicológica (Tabla 1), siendo color rojo la categoría 1 y 2, color amarillo categoría 3 y color azul categoría 4,

ocupando el 15 % del total, el pictograma y frase de advertencia será según el peligro de salud, peligro del ambiente y peligro físico, según la clasificación toxicológica (Anexo N°9). La clase toxicológica se colocará según el diseño de la etiqueta (Anexo N°10)

### <span id="page-34-0"></span>**4.4.2 Contenido**

Las etiquetas tienen tres bloques distribuidos en sectores (Anexo N°10), donde se escriben leyendas e instrucciones detalladas en la Resolución 2075 (2019) - Manual Técnico Andino sección 3. Lo más resaltante es:

Los proyectos de etiqueta, que no requieren de una hoja informativa, se debe indicar la leyenda siguiente (en mayúscula y resaltada):

### **"LEA CUIDADOSAMENTE LA ETIQUETA ANTES DE USAR EL PRODUCTO"**

### **"MANTÉNGASE BAJO LLAVE FUERA DEL ALCANCE DE LOS NIÑOS"**

- Envases menores de 1 L o 1 kg (cuando corresponda), se hará uso de una hoja informativa, por tanto, la leyenda a considerar es la siguiente:

## **"LEA CUIDADOSAMENTE LA ETIQUETA Y HOJA INFORMATIVA ADJUNTA ANTES DE USAR EL PRODUCTO".**

### **"MANTÉNGASE BAJO LLAVE FUERA DEL ALCANCE DE LOS NIÑOS"**

- Cuando el tamaño y la forma del envase no lo permitan, la etiqueta llevará información mínima, la frase a utilizar como leyenda es la siguiente:

# **"LEA LA HOJA INFORMATIVA ADJUNTA ANTES DE USAR EL PRODUCTO"**

## **"MANTÉNGASE BAJO LLAVE FUERA DEL ALCANCE DE LOS NIÑOS"**

En la hoja informativa (HI) (Anexo  $N^{\circ}10$ ), la leyenda es la siguiente:

# **"LEA ESTA HOJA INFORMATIVA ANTES DE USAR EL PRODUCTO"**

## **"MANTÉNGASE BAJO LLAVE FUERA DEL ALCANCE DE LOS NIÑOS"**

- Para productos con banda toxicológica roja, en el Bloque 2, bajo la indicación del Nº de registro, consignar la frase en negrita:

### **"Venta sólo por prescripción de un ingeniero agrónomo"**

Las frases de los rubros deberán ser consignadas con guiones.

Información por Bloques:

**Bloque 1:** Los subtítulos deben estar en letra mayúscula y negrita:

## **PRECAUCIONES Y ADVERTENCIAS DE USO Y APLICACIÓN**

## **INSTRUCCIONES DE PRIMEROS AUXILIOS**

## **TELÉFONOS DE EMERGENCIA:**

SAMU: 106

Teléf. del titular: xxxx

De contar con los servicios de un Centro de atención toxicológico para emergencia señalarlo (Ejemplo: CICOTOX, CIPROSQUIM)

CICOTOX: (511) 619-7000 IP 4836-4837, Línea directa: 956740869

CISPROQUIM: 080-050-847

## **CONDICIONES DE MANEJO Y DE DISPOSICIÓN DE DESECHOS Y ENVASES VACÍOS**

MEDIDAS PARA LA PROTECCIÓN DEL AMBIENTE

**Bloque 2:**

## **NOMBRE DEL PRODUCTO**

**TIPO DE PRODUCTO:** en mayúscula y en negrita.

**Para PQUA,** señalar: **PLAGUICIDA QUÍMICO DE USO AGRICOLA**.

**CLASE DEL PUA**: en mayúscula y negrita (ejemplo: FUNGICIDA AGRÍCOLA, INSECTICIDA AGRÍCOLA).

**SÍMBOLO DE TRIPLE LAVADO**, colores: Triangulo externo: líneas verdes con letras blancas Triangulo interno: fondo interior blanco, con una gota de color celeste y las palabras **Triple Lavado** de color negro (Figura 3).
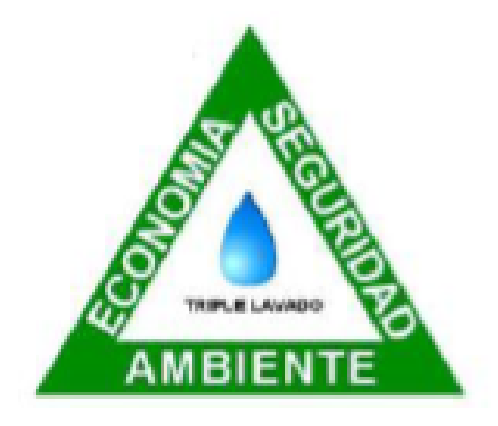

**Figura 3:** Símbolo del procedimiento de triple lavado que se incluye en las etiquetas de envases líquidos de PQUA aprobada por SENASA

Adaptado de Aprueban *símbolo del procedimiento del Triple Lavado a ser incluido en las etiquetas de los plaguicidas químicos de uso agrícola registrados*, Resolución Directoral N° 0117-2012-AG-SENASA-DIAIA (fotografía), Normas Legales, 16 de febrero del 2013, El Peruano. [https://busquedas.elperuano.pe/download/url/aprueban-simbolo-del-procedimiento-del-triple](https://busquedas.elperuano.pe/download/url/aprueban-simbolo-del-procedimiento-del-triple-lavado-a-ser-i-resolucion-directoral-n-0117-2012-ag-senasa-diaia-901577-1)[lavado-a-ser-i-resolucion-directoral-n-0117-2012-ag-senasa-diaia-901577-1](https://busquedas.elperuano.pe/download/url/aprueban-simbolo-del-procedimiento-del-triple-lavado-a-ser-i-resolucion-directoral-n-0117-2012-ag-senasa-diaia-901577-1)

## **TIPO DE FORMULACIÓN (SIGLA):** en mayúscula y negrita.

Composición: se expresará: g/L productos líquidos

g/Kg productos sólidos

Composición:

Nombre común del i.a. (para PQUA conforme a la ISO)……………XX g/Kg o L

Aditivos de importancia toxicológica (si hubiera)….………………. XX g/Kg o L

Aditivos………………………………………………………….....c.s.p. 1 Kg o L

Número de registro: Para PQUA (Reg. PQUA N° XXX-SENASA)

**Indicaciones de Peligro:** Según la clasificación toxicológica de peligro en salud, ambiente y peligro físico.

**Bloque 3**: Los subtítulos deben estar en letra mayúscula y negrita:

## **INSTRUCCIONES DE USO Y MANEJO**

## **FRECUENCIA Y ÉPOCA DE APLICACIÓN**

## **PERÍODO DE REINGRESO**

## **COMPATIBILIDAD**

**FITOTOXICIDAD:** "La aplicación de dosis superiores a las señaladas en el cuadro de usos, podrían ocasionar fitotoxicidad en el cultivo. Aplicar solo las dosis señaladas en el cuadro de usos".

**RESPONSABILIDAD CIVIL:** El titular de registro garantiza que las características físico químicas del producto contenido en este envase, corresponden a las anotadas en la etiqueta y que es eficaz para lo fines aquí recomendados, si se usa y maneja de acuerdo a las condiciones e instrucciones dadas. Si requiere mayor información comuníquese con el titular de registro o con el distribuidor del producto.

Etiqueta de 2 sectores, la leyenda **"MANTÉNGASE BAJO LLAVE FUERA DEL ALCANCE DE LOS NIÑOS"** se repite en ambos sectores. (Figura 4 y Anexo N°10).

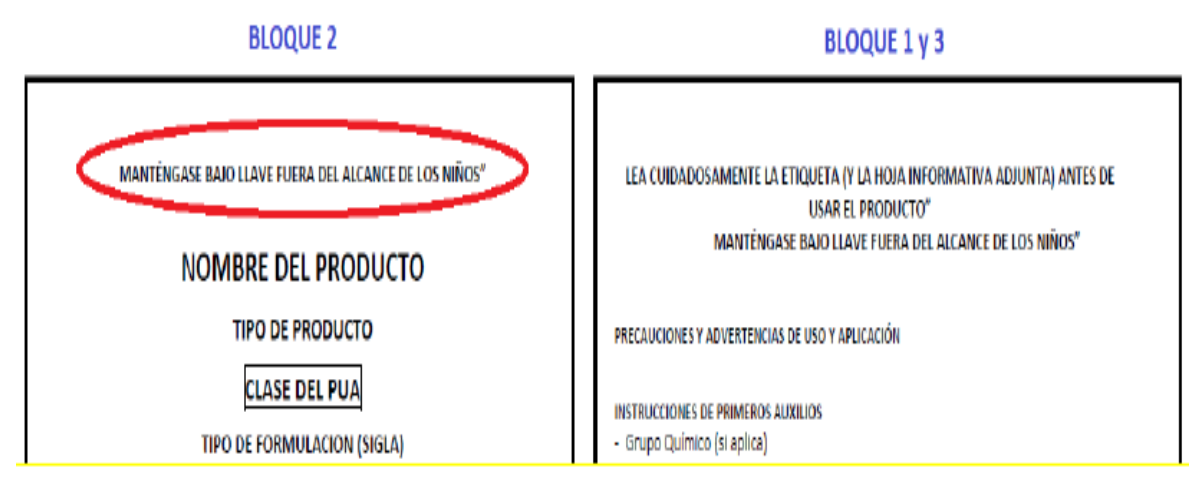

**Figura 4:** Modelo de una Etiqueta de 2 sectores (partes) de un Pesticida.

**CATEGORÍA TOXICOLÓGICA Y FRASE:** esto se realizaría según la clasificación toxicológica de salud (Tabla 1)

### **4.5 RESIDUOS DE PLAGUICIDAS**

En tanto se establecen y adopten los límites máximos de residuos (LMR) en la Subregión Andina, se adoptarán los del Codex Alimentarius y/o los establecidos en estándares internacionalmente aceptados o estándares propios de cada país.

Para aquellos productos donde no exista esta información, queda a decisión de la ANC tomar en cuenta los sugeridos por el fabricante o formulador, quienes deberán obtenerlos acorde con las siguientes consideraciones según la Resolución 2075 (2019):

- Consideraciones para la propuesta de los límites máximos de residuos (LMR)

- Métodos analíticos, ahora incluido para detectar y cuantificar cada componente principal del residuo.

- Ensayos de campo supervisados. Información sobre metabolitos en animales y plantas.

- Evaluación toxicológica
- Evaluación de riesgo y exposición
- Definición de residuo
- Ingestión diaria admisible (IDA)
- Calculo de la dosis permisible para un alimento
- Predicción de la ingestión dietaría
- Consumo diario de alimento
- Métodos usados para la aceptación de LMR
- Aceptación del LMR del Codex y/o establecidos en estándares internacionales aceptados.

Los LMR van a depender de cada país según como se menciona la metodología de obtención, la dieta alimentaria, etc., en el caso de otros países como EE. UU., La Unión Europea, China, Japón, Brasil. Australia y otros, tienen sus propios LMR para cada PQUA y algunos varían del Codex Alimentario (Tabla 2) e incluso existe supermercados o países de la Unión Europea que establecen unos límites menores para el ingreso de productos agropecuarios, por esta razón no hay una armonización de los LMR y es importante saber los LMR según el mercado objetivo y se indicara los LMR según el país en la etiqueta.

Tener en cuenta que según los estudios que se acumulen se pueden reducir o incrementar los LMR de cada país o región, esto dependiendo de los estudios científicos que los sustenten

por parte del fabricante, asociación de fabricantes o institución del gobierno correspondiente para el producto en cierto cultivo especifico.

| <b>INGREDIENTE</b><br><b>ACTIVO</b>                                      | $%$ DE<br><b>PRINCIPALES</b><br><b>POSITIVOS</b> | <b>LMR USA</b><br><b>MG/KG</b> | <b>LMR UNION</b><br><b>EUROPEA</b><br>MG/KG | <b>LMR JAPON</b><br>MG/KG |
|--------------------------------------------------------------------------|--------------------------------------------------|--------------------------------|---------------------------------------------|---------------------------|
| Procloraz (Suma) $=$<br>$Procloraz +$<br>2,4,6<br><b>Trichlorophenol</b> | 19%                                              | No permitido                   | 5                                           | 5                         |
| <b>Cyhalotrin-L</b>                                                      | 12%                                              | No permitido                   | 0.01<br>LMR por defecto                     | 0.5                       |
| Trifloxystrobin                                                          | 10%                                              | No permitido                   | 0.01                                        | 0.01<br>LMR por defecto   |
| <b>Benomyl-</b><br>Carbendazim                                           | 8%                                               | No permitido                   | 0.1                                         | 3                         |
| Azoxystrobin                                                             | 6%                                               | $\overline{2}$                 | 0.01                                        | 1                         |
| <b>Deltamethrin</b>                                                      | 6%                                               | No permitido                   | 0.01                                        | 0.01<br>LMR por defecto   |
| <b>Flutriafol</b>                                                        | 6%                                               | No permitido                   | 0.01                                        | 0.01<br>LMR por defecto   |
| <b>Chlorpyrifos</b>                                                      | 5%                                               | No permitido                   | 0.01                                        | 0.5                       |
| <b>Bifenthrin</b>                                                        | 1%                                               | 0.5<br>Expira Dic 31,<br>2019  | 0.01                                        | 0.01<br>LMR por defecto   |
| <b>Otros</b>                                                             | 27%                                              |                                |                                             |                           |

**Tabla 2:** Ejemplo de LMR de diferentes países y de diversos PQUA para el cultivo de palto. \*

Nota. \* AGQ Labs (2019).

Si el plaguicida en estudio no cuenta con información científica sustentada del Periodo de Carencia (PC), se procederá a realizar un ensayo para obtener la curva de disipación y el PC respectivo, ver la figura 5, esta curva de disipación va a variar dependiendo de las condiciones climáticas, cultivo (variedad), manejo del cultivo, calidad de PQUA utilizado, entre otros (Alister *et al,* 2017). El SENASA indicará si es necesario realizar las curvas de disipación como observación del expediente, en caso la información brindada no sea lo suficiente, esto se debe a la importancia del crecimiento del sector agrícola con cultivos nuevos y la incorporación de moléculas nuevas al mercado, donde no se tiene ninguna información. Se utilizará los protocolos del Manual técnico Andino para la instalación, metodología de muestreo y colecta, además del traslado a un laboratorio acreditado para realizar la curva de disipación.

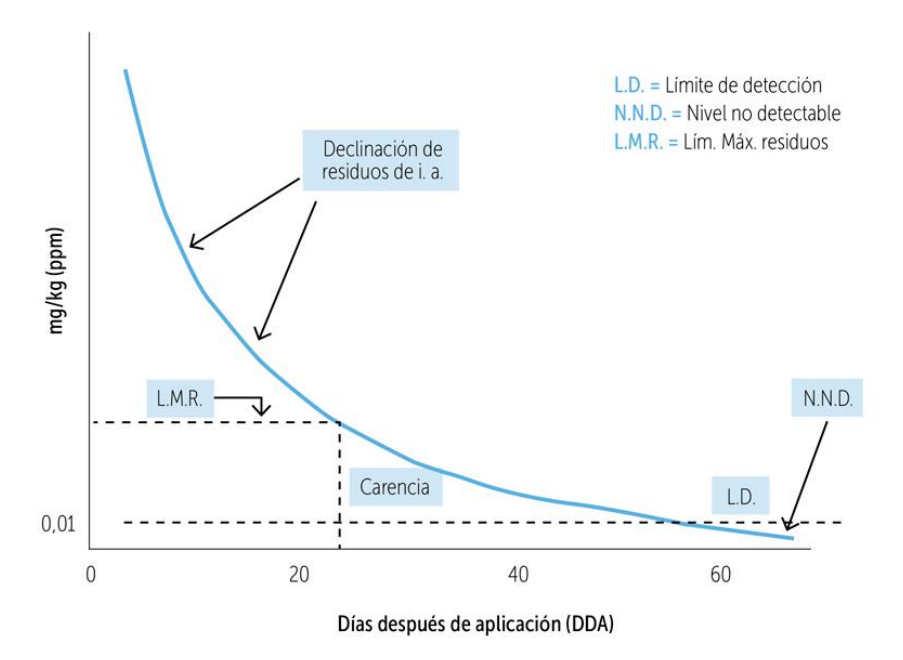

**Figura 5:** Modelo de Curva de disipación de un PQUA.

Adaptado de La *EFSA modifica los LMR de fosfonato de potasio en arándanos*. Redagrícola, 2019, <https://www.redagricola.com/pe/la-efsRa-modifica-los-lmr-fosfonato-potasio-arandanos/>

### **4.6 ENSAYOS DE EFICACIA**

Los ensayos de eficacia constituyen el instrumento más importante para proveer información objetiva, obtenida en las condiciones locales, de la capacidad del PQUA de producir los efectos contra el objetivo o plaga tal como se han de indicar en la etiqueta y sus observaciones.

De esta manera se comprueba la capacidad del PQUA descrita en el Dossier, los ensayos de eficacia se utilizan para trámites de registro, ampliaciones de uso, modificación de dosis o revalidación de PQUA.

Los ensayos de eficacia de registro como se indicó anteriormente se solicitan mediante la plataforma de SIPTEL, llenando el formato de solicitud de aprobación de ensayo de eficacia de plaguicida químico de uso agrícola descrito en el Anexo N°5, tener en cuenta que se realiza dos ensayos en diferentes zonas de preferencia y cada ensayo de eficacia implica:

- Realizar las Buenas Prácticas Agrícolas (equipos de protección y equipo adecuado)

- Determinar la efectividad del PQUA contra el/lo blancos biológicos bajo las condiciones agroecológicas del área del país miembro en que se aplica.

- El cálculo de la eficacia es uno de los propósitos fundamentales al realizar los ensayos de eficacia, esta se mide en porcentaje. Según el Manual Técnico Andino Resolución 2075 (2019), el porcentaje de eficiencia mínimo esperado es 80%.

- Establecer dosis recomendada, el momento y el número máximo de aplicaciones

- Establecer el método más adecuado de aplicación, así como el equipo adecuado.

- Días control, resultado de mínimo dos ensayos, cada ensayo con 4 repeticiones por tratamiento y su correspondiente análisis de variancia o prueba estadística.

- Documentar efecto sobre fauna benéfica y compatibilidad.

- Para el caso de PQUA aplicados en pos cosecha, plantas de procesamiento, almacenes e invernaderos que tengan condiciones ambientales contraladas, el ensayo podrá ejecutarse sólo una vez, con un número N poblacional mínimo con significancia estadística.

El protocolo de ensayo recopila la mayor información antes de la instalación de un ensayo, posteriormente los datos obtenidos en la instalación y evaluación debe ser plasmado en un informe de cada ensayo de cada zona que debe contener la siguiente información:

#### **i. Condiciones experimentales**

- Objetivos del ensayo: debe definir claramente el objeto de la experimentación, el que se confirma mediante los resultados.
- Selección del cultivo: Mencionar el cultivo y de lo posible llegar a la variedad y cultivar.

- Identificación del o los blanco(s) biológico(s): en el protocolo se indica que insecto, fitopatógeno o malezas(s) que se va a controlar; por lo cual uno antes de instalar debe estar seguro que exista el blanco biológico y esto se corrobora en campo mediante una identificación y presencia del agente biológico por personal especializado (experimentador), (Figura 6); con la Resolución 2057 de la Comunidad Andina (2019), en todo ensayo de eficacia se debe colectar una muestra del agente biológico a controlar (Figura 7), y este, debe ser llevado a un especialista o institución para el diagnóstico de laboratorio e identificación taxonómica de género y especie, donde se emitirá una certificado e identificación aclarando la metodología, claves o pruebas específicas que se utilizó en la identificación taxonómica, ejemplo Anexo N°12 y 13, dicho certificado se presentara en la evaluaciones en campo con el personal de SENASA y adjuntara en el informe. Si no se cuenta con una identificación a nivel de especie se debe de contar con el género y esta debe tener una justificación especializada.

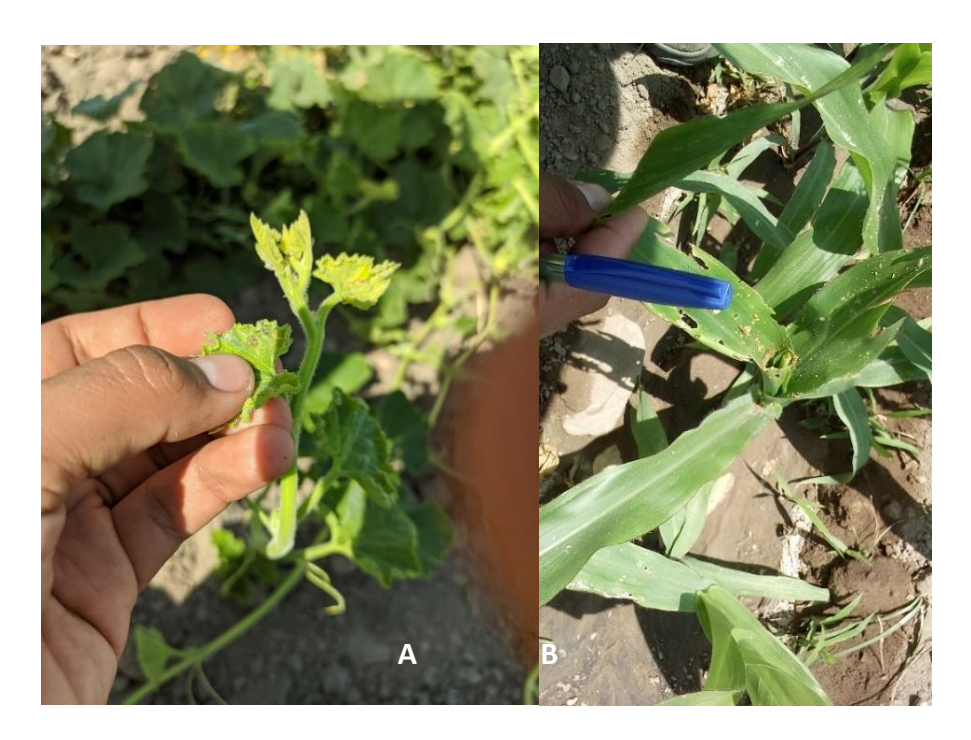

**Figura 6:** Evaluación e identificación de la presencia de un blanco biológico (plaga), previo a la instalación, dependiendo de la fenología del cultivo y comportamiento de la plaga.

Nota. A) Presencia de Diaphania nitidalis, sus primeros ataques son en los brotes delas cucurbitáceas.

B) Spodoptera frugiperda, el mayor ataque se da en la etapa de crecimiento lento del maíz.

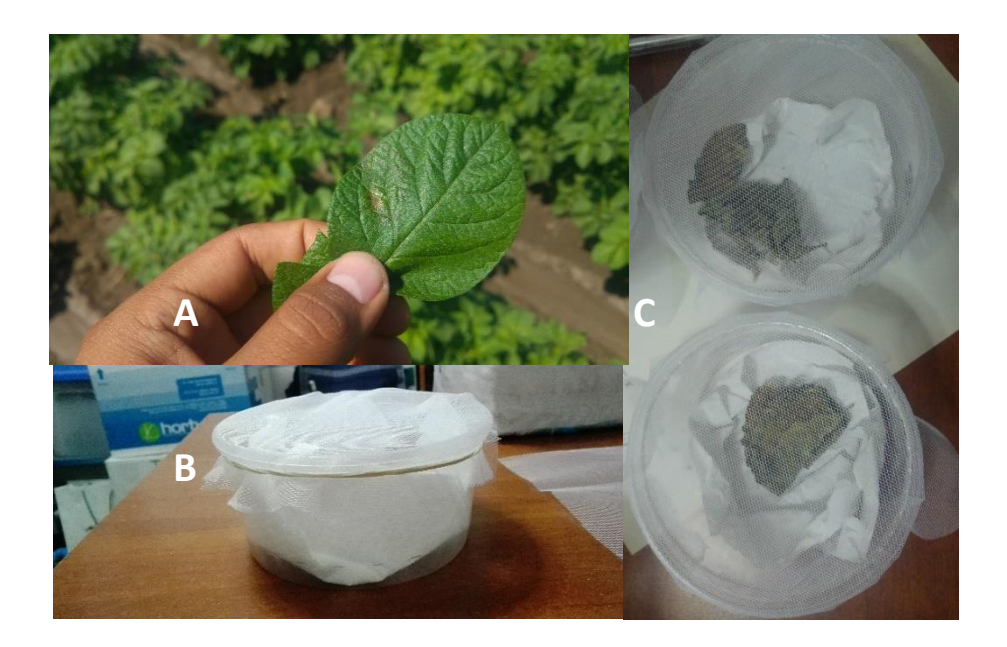

**Figura 7:** Colecta de larvas de mosca minadora para su identificación de especie en un laboratorio, institución o especialista certificado*.*

Nota. A) Foliolo de papa con daño de larva de mosca minadora. B) Recipiente para colecta y crianza de mosca minadora. C) Crianza para obtención de pupas y adultos, para identificación.

- Biología del o (los) blanco(s) biológico(s): se debe de indicar la vida y el comportamiento del blanco biológico a controlar. En el protocolo está establecido el diseño de ensayo teniendo en cuenta este parámetro y la del PQUA en estudio.

- Condiciones del experimento: aclaradas en el protocolo y desarrolladas en el ensayo, parcelas representativas (áreas adecuadas), cultivo homogéneo, libre de obstáculos, no se instala al borde del cultivo sino dentro del campo.

- En condiciones de invernadero, deben registrarse las condiciones que se conduce; y en bodegas o silos, se realizan los ensayos en confinamiento.

- Ubicación geográfica y característica agroecológica donde se realiza el ensayo, ya que cada zona es diferente y se pide dos ensayos de eficacia en registro se debe considerar sitios de prueba donde la plaga está asociada a zonas de cultivo reconocías en el país.

- Diseño experimental: esto para permitir la evaluación estadística, pero no deben de ser muy complejos, se puede utilizar por lo general un DBCA (diseño de bloques completamente al azar) como se observa en la figura 8, donde se incluya producto,

producto de referencia (si lo hay) y testigo (absoluto y relativo), distribuidos aleatoriamente en bloque, repitiendo como mínimo 4 veces.

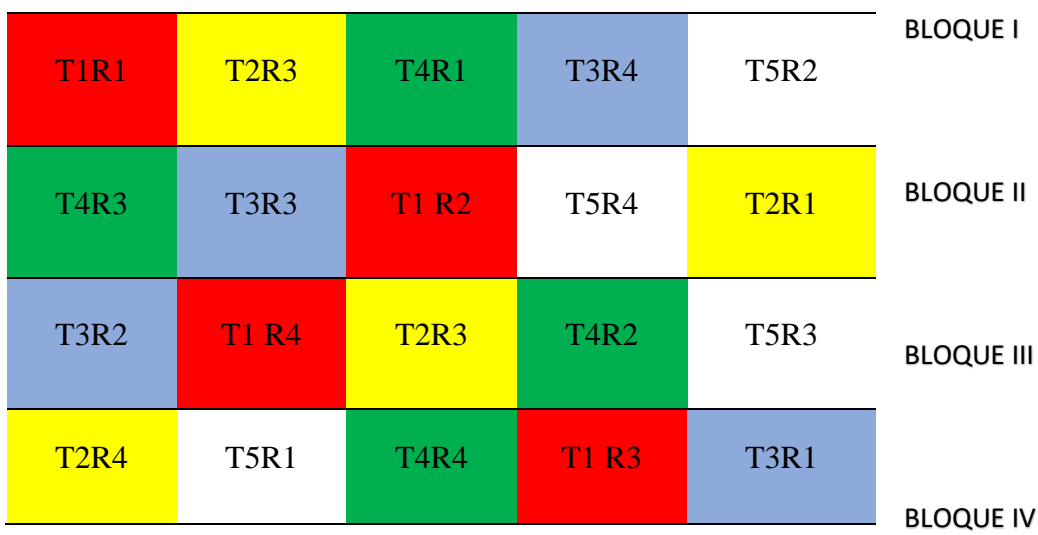

**Figura 8:** Diseño de Bloques Completamente al Azar (DBCA) de cinco tratamientos (tres dosis, producto de referencia y testigo) y cuatro repeticiones

Nota. T: Tratamientos, R: Repeticiones

- Tamaño de parcela, dependerá del cultivo, plaga, producto y equipo de aplicación; pero se debe de considerar un área significativa donde se pueda realizar el ensayo considerando el número de tratamientos y repeticiones.

- Número de repeticiones, dependerá de la magnitud probable de las variaciones experimentales y el número de tratamiento; por lo general se realizan cuatro para obtener una estimación razonable de las variaciones.

# **ii. Aplicación de los tratamientos: esto descrito en el protocolo teniendo en consideración.**

- Producto que se prueba: es el PQUA que se está investigando y se va a ensayar, se debe de describir nombre comercial, el I.A, concentración, formulación, modo de acción; si se utiliza un surfactante o coadyuvante en la aplicación se debe complementar la información con la identificación, su formulación, la dosis usada y consignarla en las recomendaciones de etiqueta.

- Producto de referencia: Si es que se tiene un producto de las mismas características (I.A, concentración, formulación y dosis), y con una eficacia ampliamente conocida en práctica, es importante para lograr una evaluación significativa de la eficacia bajo las mismas condiciones. Cuando el plaguicida (principio activo) es nuevo, es decir no se encuentra registrado en el país, no se puede utilizar un plaguicida de referencia.

- Tipo de aplicación: Como se utiliza o aplica en el campo, se debe describir en la etiqueta, es importante determinar la forma de aplicación más adecuada para utilizar el equipo respectivo. Por ejemplo, en vid, si se aplica dirigido al tronco o foliarmente para control de pseudococcidos, dependiendo del estado fenológico del cultivo y el momento indicado, ver figura 9, otro ejemplo es la aplicación de herbicidas se debe indicar si la aplicación es pre emergente (antes de la emergencia de malezas) o pos emergente (presencia de malezas).

- Tipo de equipo de aplicación: Se debe de asegurar la uniformidad de la aplicación en las parcelas de ensayo tomando en consideración: equipo de aplicación, el tipo de boquilla, presión y/o salida del aire y el volumen de descarga, siguiendo las BPA, importante realizar una calibración previa (Figura 10).

36

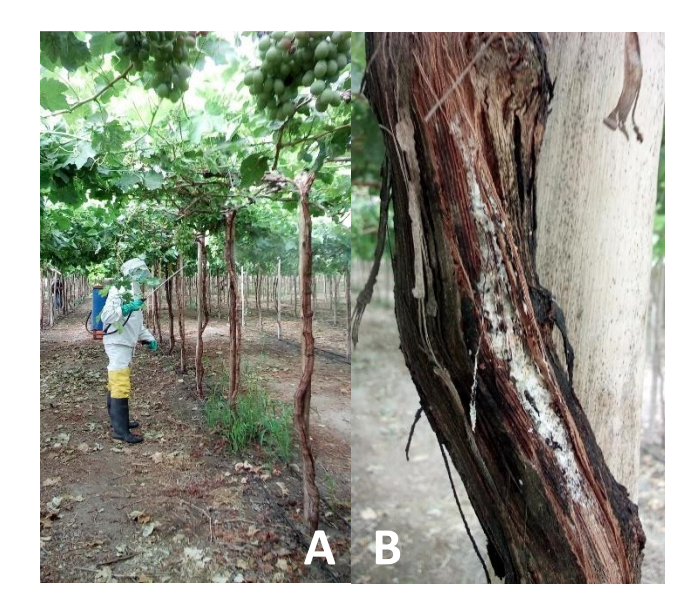

**Figura 9:** Aplicación de PQUA para el control de la plaga (Pseudococcidos) dirigida a la parte foliar (hojas) (A) y al tronco de la planta (B)

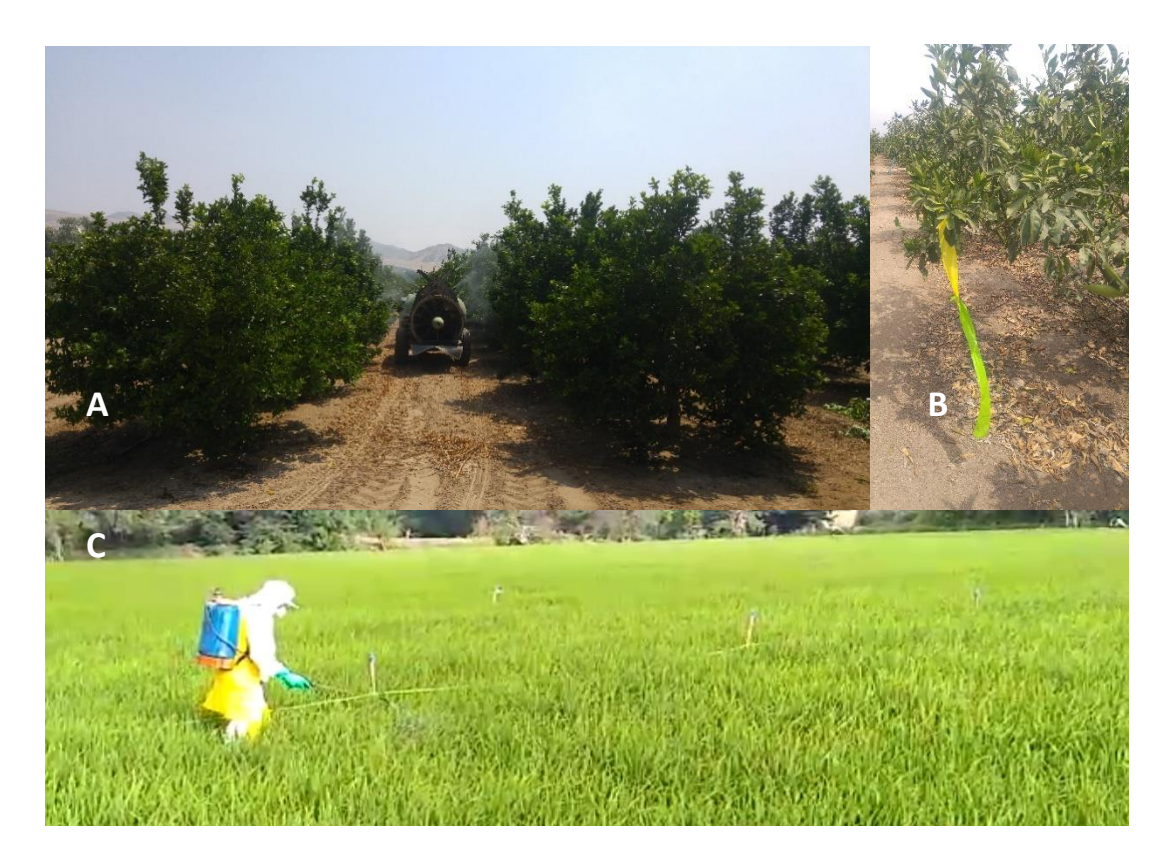

**Figura 10:** Diferente equipo de aplicación en ensayos dependiendo del cultivo y banco biológico (plaga o enfermedad).

Nota. A y B) Cultivo frutal (cítrico) va a necesitar mayor área y dependiendo del porte y fenología un equipo de aplicación diferente para lograr cobertura, en la imagen una pulverizadora hidráulicaneumática. C) Cultivo anual (arroz), se necesita menor área de aplicación y un equipo diferente, en la imagen pulverizadora manual. Toda aplicación es utilizando equipo de protección.

- Momento y frecuencia de aplicación: el momento se refiere al estado fenológico del cultivo, ya que hay el periodo crítico o de mayor incidencia y teniendo en cuenta la biología de la plaga sujeta a la aplicación, ya que el producto se aplica o recomienda para cierto estadio o desarrollo. La frecuencia es el número máximo de aplicaciones del producto aprobadas en el protocolo por la ANC, por lo general en un ensayo se realiza una sola aplicación.

- Dosis: El producto se prueba como mínimo en tres dosis sugeridas en el protocolo, teniendo en consideración dosis previas probadas con muestras de ensayos experimental, en caso de ser una molécula ya registrada por otra empresa se prueba la misma dosis, una mayor y otra menor. Se debe registrar los resultados de las dosis y si hay efectos de fitotoxicidad. En la instalación de los ensayos se debe de tener el equipo para la medición de dosis y poder diferenciar tratamientos. Ver figura 11.

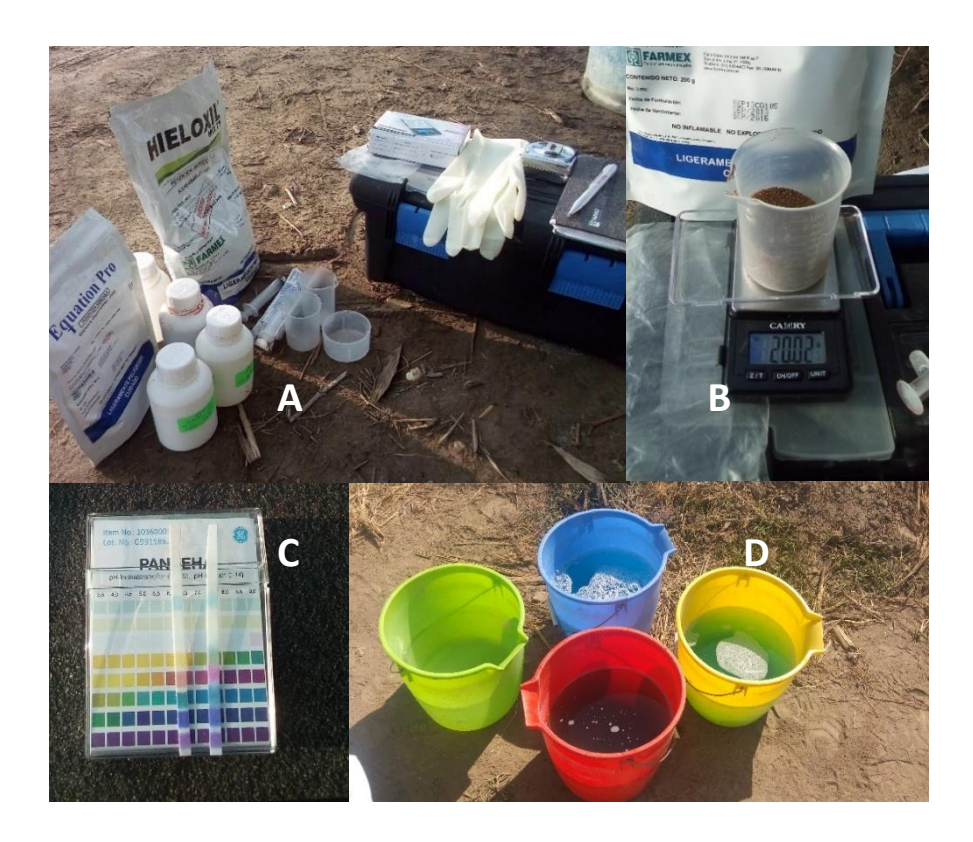

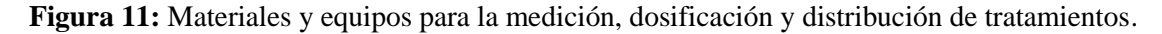

Nota. A) Muestras de ensayos y productos de referencia, jeringas y vasos medidores, para calcular medir dosis con el menor error posible. B) Balanza calibrada, para pesar solidos 8formulaciones en polvo y gránulos dispersables). C) cinta medidora de pH, para comprobar la calidad de agua de aplicación. D) Baldes o recipientes, para distribuir dosis o tratamientos, esto valido en parcelas de área pequeñas.

#### **iii. Modo de evaluación, de registro de datos y de mediciones**

- Datos meteorológicos del aire y de los suelos: se registran en el lugar de ensayo, ver figura 12, o de una estación meteorológica cercana como precipitación (mm), temperatura (máxima, mínima y media en °C) y humedad relativa (%), otras como altitud, horas sol, neblina, además del tipo de suelo puede ir cualquier condición meteorológica o edáfica que afecte el ensayo.

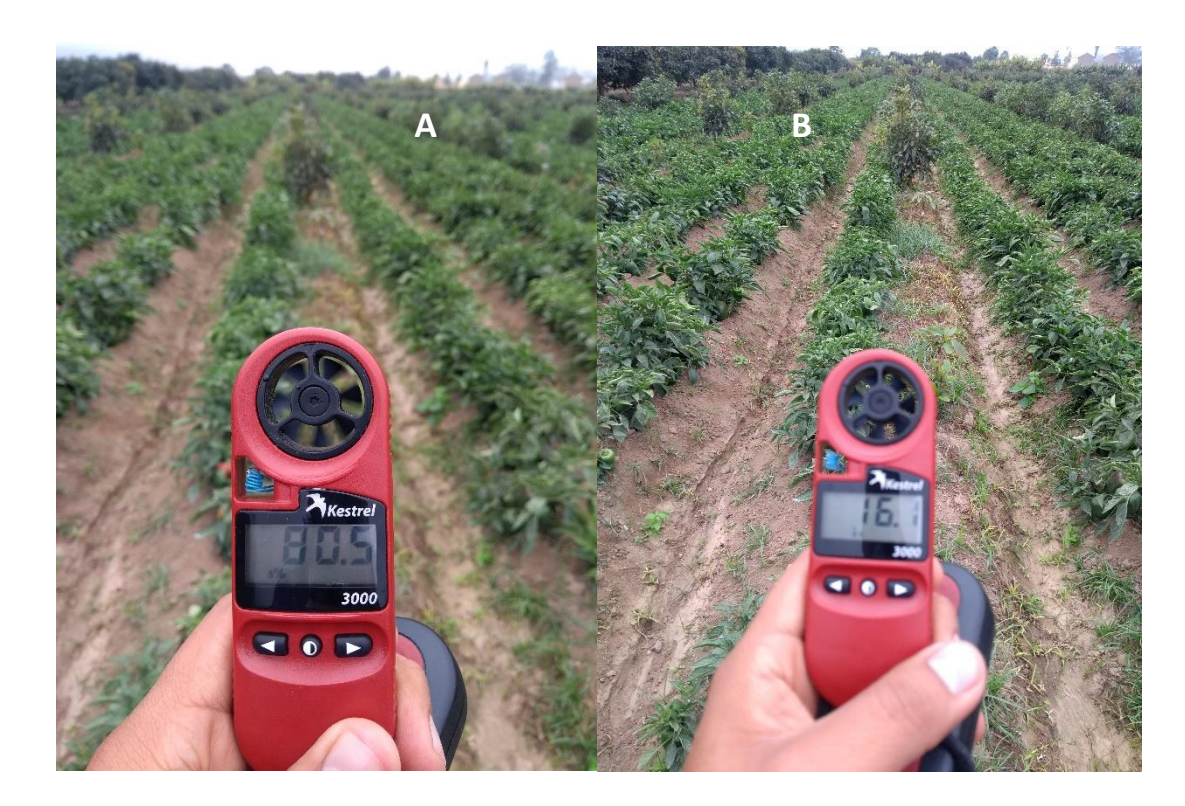

**Figura 12:** Miniestación portátil para medición de la Humedad relativa (A) y Temperatura (°C) (B)

- Método, momento y frecuencia de la evaluación: El método se define previamente en el protocolo, procurando que este nos permita determinar cuantitativamente los cambios, para esto se puede utilizar los patrones de protocolos de la CAN, tesis de métodos de evaluación o metodologías establecidas por especialistas. En el momento de evaluación y frecuencia debe realizarse una evaluación previa (para poder determinar la incidencia inicial), y definirse la frecuencia de evaluación determinando la dinámica poblacional de la especia y las características propias del PQUA.

- Efectos de fitotoxicidad: "Ciertos compuestos pueden resultar tóxicos (producir quemaduras y otros síntomas) en algunas especies de plantas o variedades, o pueden afectar la fisiología normal de las plantas (floración, retención de frutos)". (Cisneros, 2012, p.17). Aunque no es de carácter obligatorio, se puede incluir en todos los ensayos de eficacia una parcela, para evaluar fitotoxicidad donde se aplica hasta el doble de la dosis mayor a registrar. En todo caso si no se realiza la parcela de fitotoxicidad, de igual manera se evalúa el efecto que puede ocasionar las dosis de ensayos a probar. El tipo de daño debe ser registrado aplicando escalas referenciadas que permiten establecer los diferentes grados de selectividad para el PQUA (Tabla 3). En la figura 13, se aprecia un caso síntomas leves de fitotoxicidad en maíz.

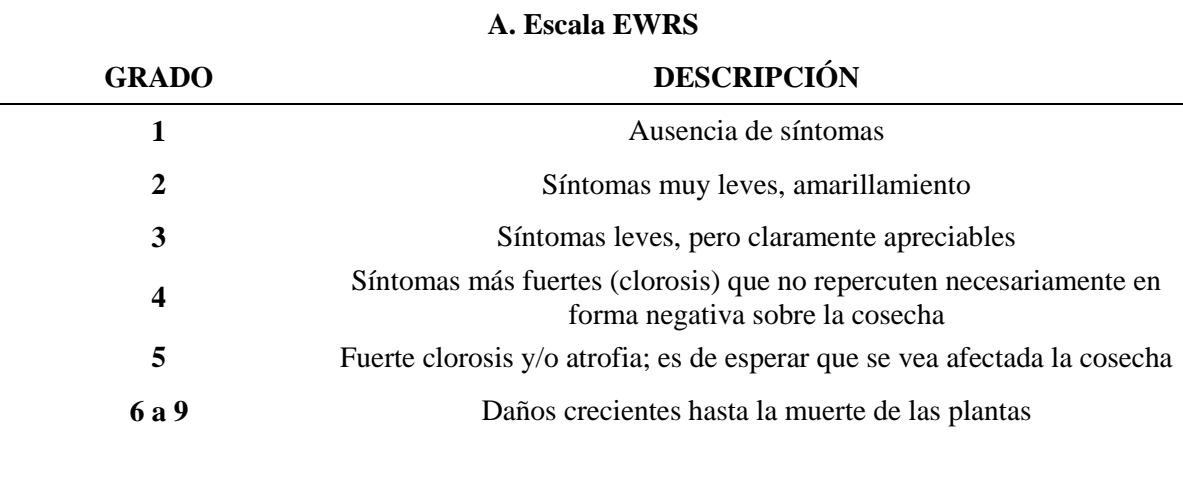

**Tabla 3:** Escalas de referencia de fitotoxicidad en cultivos agrícolas.

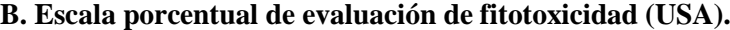

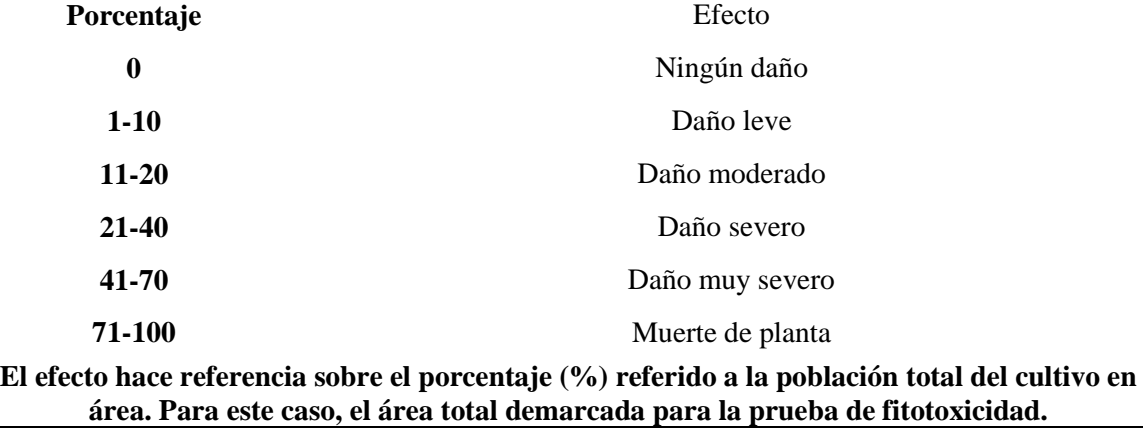

Nota. A. EWRS (European Weed Research Society), B. Escala utilizada en los Estados Unidos. Resolución 2075 de la Comunidad Andina (2019)

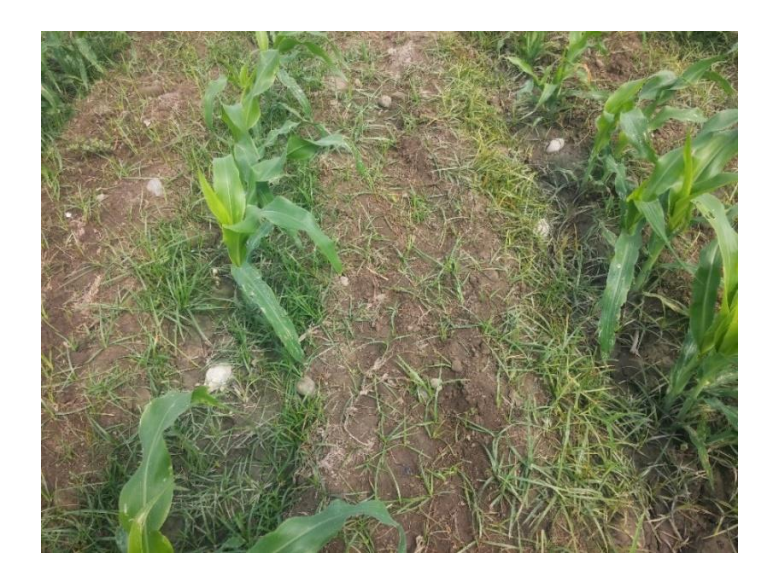

**Figura 13:** Fitotoxicidad de maíz debido al tratamiento de Halosulfuron metil para el control de coquito (Cyperus rotundus) en la zona de Huaura, muestra un ligero amarillamiento.

- Efectos sobre otras especies u organismos no objetos de control: Esto agrupa a la fauna benéfica, ya que, son más susceptibles a los PQUA, especies animales propia de la biofauna u otros, durante la aplicación y evaluación en el área de objeto de ensayo; la autoridad suspenderá el ensayo y reportara a la autoridad de sanidad, salud y ambiente, hasta que dicha(s) institución(es) se pronuncien para suspender o anular ensayo.

- Registro cuantitativo y cualitativo de datos sobre rendimiento del cultivo, este punto se realizar cuando aplique, es decir cuando afecte el rendimiento en Kg/Ha.

### **iv. Presentación de resultados**

Esto debe ser mediante un informe, según el Manual Técnico De la CAN (Resolución 2075 de la Comunidad Andina, 2019) Todos los datos reportados en las evaluaciones respectivas se presentan en forma sistemática, adecuada y bastante detallada, se incluye las evaluaciones y análisis estadístico.

- Evaluación de eficacia:

a) Nombre del organismo ejecutante y del experimentador autorizado. Para el manejo de las pruebas de eficacia, desde la instalación hasta las evaluaciones debemos contar con la confiabilidad de que es realizado por personas ad-hoc, reconocidas o autorizadas por la ANC;

- b) Objetivo y lugar en que se ha realizado el ensayo;
- c) Nombre común, químico y del PQUA;
- d) Blanco biológico (nombre común y nombre científico);
- e) Cultivos y cultivares;
- f) Fenología del cultivo;
- g) Tipo de suelo (Características físicas y químicas, clasificación)
- h) Diseño del experimento, extensión de las parcelas tratadas y número de ellas;
- i) Métodos y frecuencia de las evaluaciones.
- j) Fechas y dosis de aplicación;
- k) Métodos y equipos de aplicación;
- l) Volumen del líquido de aspersión, volumen de sólidos o peso por unidad de superficie u otros soportes (tipos, boquillas, presión, velocidad del aire, etc.);
- m) Condiciones meteorológicas durante el tratamiento y después de él;
- n) Tratamiento de las parcelas con otros materiales de protección fitosanitaria, fertilizantes u otros productos;
- o) Fechas de aplicación;
- p) Fechas de la evaluación;
- q) Tamaño y frecuencia del muestreo;
- Evaluación de fitotoxicidad: los resultados en el cultivo
- Observaciones del efecto sobre otras especies u organismos no objetos del control.

-Análisis estadístico, se presenta las evaluaciones y el ANVA respectivo, esto puede ser mediante un programa respectivo, en el anexo N ° 13 se detalla un ejemplo del análisis estadístico.

Los ensayos de eficacia de PQUA son supervisados por la autoridad competente en este caso SENASA, ellos entregan un acta de instalación de ensayo de eficacia del PQUA, con información importante del ensayo instalado, posteriormente en la evaluación también está presente el personal de SENASA realizando su evaluación y la 1<sup>ra</sup> y/o 2<sup>da</sup> acta de supervisión, si se realizan más evaluaciones el SENASA puede estar presente y emitir el acta respectiva para el cada uno, por lo general solo está presente en dos supervisiones y por lo cual emiten solo dos actas, ver anexo N° 14, dichas actas se adjuntan en el informe, la información y los resultados emitidos por el ente supervisor SENASA no pueden ser diferentes a los obtenidos por el experimentador.

## **4.7 CLASIFICACIÓN Y EVALUACIÓN TOXICOLOGICA**

"En lo referente a la toxicología, los objetivos son: Clasificar la peligrosidad de los productos, evaluar los riesgos potenciales sobre la salud humana, que se puedan derivar del uso y manejo del plaguicida que se pretende registrar; y orientar las medidas para su control. La referencia para la clasificación toxicológica de los plaguicidas por su peligrosidad es la versión vigente del Sistema Globalmente Armonizado de Clasificación y Etiquetado de Productos quimicos, y los de la evaluación del riesgo toxicológico que se establecen en el manual técnico" (Resolución 2075 de la Comunidad Andina, 2019, p. 97).

Se utiliza estudios científicos avalados en la literatura, como también estudios basando en guías o protocolos establecidos, ve el tema de la toxicidad, de los estudios realizados (proveedor), análisis locales realizadas en laboratorios como el CETOX o información científica brindada sobre la toxicidad y el riesgo toxicológico del I.A y el producto formulado, los Periodo de Carencia (PC) y los Límite máximo de residuos (LMR), avalados por la Organización Mundial de la Salud (OMS), Agencia de Protección Ambiental (EPA) y Autoridad Europea de Seguridad Alimentaria (EFSA). Esta información es evaluada por el ente competente, es decir, el DIGESA, dando un veredicto o informe final luego de la evaluación del expediente o Dossier técnico.

Algunos detalles que resaltan la nueva normativa tanto para I.A y Producto Formulado es la profundidad de análisis en la toxicidad aguda, toxicidad crónica (mayor rigurosidad en disruptores endocrinos y efectos sobre la reproducción y lactancia), ya que son los primeros en evaluar para prohibición de plaguicidas (Figura14).

43

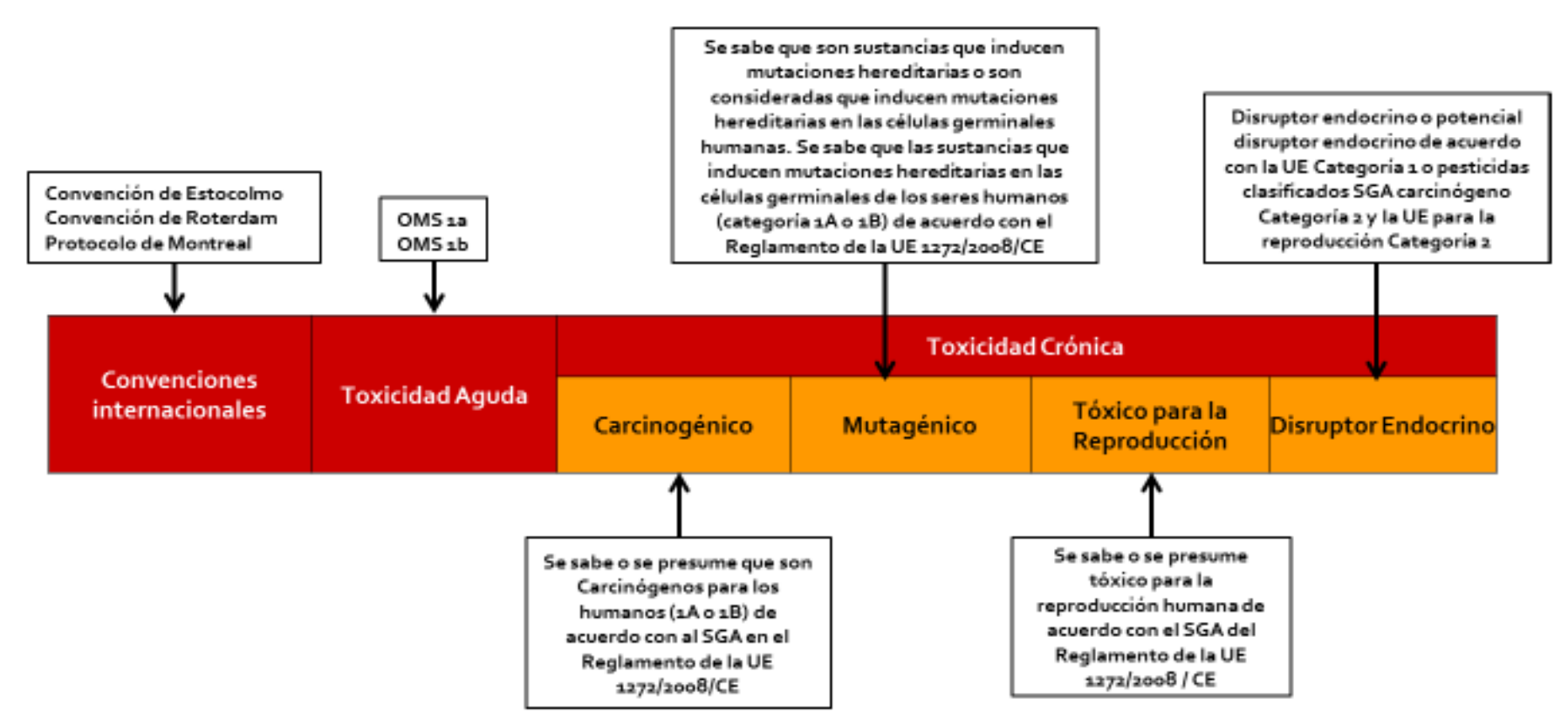

**Figura 14:** Indicadores para la prohibición de plaguicidas.

Nota. Adaptado ¿Cuáles son los indicadores para la Lista de Plaguicidas Prohibidos?, LISTA DE PLAGUICIDAS PROHIBIDOS Y LISTA DE PLAGUICIDAS EN VIGILANCIA. Versión 1.p UTZ, 2015, https://utz.org/?attachment\_id=5810

1. La toxicidad aguda en mamíferos, por ser indicadores de prohibición de plaguicidas. Se evalúa el efecto que aparece en un corto periodo de tiempo después de la administración o exposición de una dosis o varias dosis en un corto periodo de tiempo por las diferentes vías de exposición (Tabla 1). Se ha incluido la toxicidad aguda por inhalación para la clasificación toxicológica.

Anteriormente se basaba en el tamaño de gota y no era considerado en las clasificaciones, pero ahora están establecido los rangos y procedimientos en la clasificación toxicológica de toxicidad aguda, según La Resolución 2075 (2019):

- a) Presión de vapor >1 x  $10^{-5}$  KPa.
- b) Polvos con> 1% en peso de partículas con diámetro medio aerodinámico <50 µm.
- c) Si durante la aplicación (en la aspersión), se generan gotas, aerosoles o partículas con diámetro medio aerodinámico <50 µm.

Estos cambios van a notarse en la clasificación toxicológica y por consiguiente se mostrarán en la etiqueta.

- 2. Se ha tomado énfasis en obtener información sobre los estudios científicos actualizados de la toxicidad crónica: carcinogénico, mutagénico, efectos en la reproducción y lactancia y disruptores endocrinos (UTZ,2015).
- a) La carcinogenicidad se da por las investigaciones que se realizan para el I.A y sus componentes de formulación, y se complementan con Protocolos del Potencial de carcinogenecidad. Estos protocolos tienen como objeto precisar los efectos toxicológicos hallados y su relación con el potencial de cáncer evaluados por la Agencia Internacional para la Investigación del Cáncer (IARC), EPA o UE. (Comunidad Andina, s. f).

"Los avances en la investigación de los últimos años han permitido examinar paralelamente ciertos aspectos de la Mutagénesis y la Carcinogénesis. En otros términos, se tiene ahora creciente evidencia de que, en la mayoría de los casos, probablemente intervienen mutaciones somáticas en la conversión de células normales en células malignas. En consecuencia, la capacidad de un agente químico interesa tanto en lo relativo a las mutaciones hereditarias (mutaciones de la célula germinativa) como a la carcinogenicidad". (Resolución 2075 de la Comunidad Andina, 2019, p. 140)

Los criterios se basan en el grado de evidencia, contando con información completa de la carcinogenicidad a humanos de un agente, sus mezclas o circunstancias de exposición, lo cual va a derivar de estudios en humanos y en animales experimentales y de otra información importante (Martínez, 2007).

Según el IRAC (s. f), se tiene la siguiente clasificación sobre carcinogénesis:

Grupo1: carcinógeno para el ser humano; Grupo2A: Probablemente carcinógeno para el ser humano; Grupo 2B: Posiblemente carcinógeno para el ser humano; Grupo 3: No puede ser clasificado respecto a su carcinogenicidad para el ser humano; Grupo 4: Probablemente no carcinógeno para el ser humano.

Esta clasificación se utiliza ahora para aplicar los criterios de carcinogenicidad (Tabla4), además de utilizar las frases de advertencia en las etiquetas, ahora estas frases se incluyen en el glifosato por pertenecer al grupo Grupo 2A (IARC, s. f).

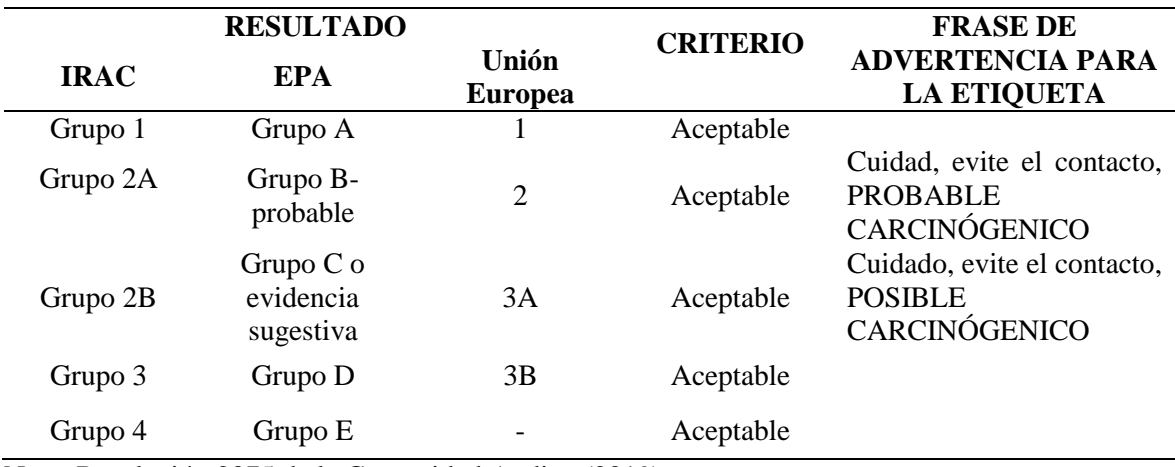

**Tabla 4:** Tabla de aplicación de criterios de carcinogenicidad.

Nota: Resolución 2075 de la Comunidad Andina (2019)

b) Un punto que ha tomado fuerza es sobre los disruptores endocrinos, por su efecto en la salud y por ser indicador de prohibición de plaguicida.

Cuando la autoridad de salud lo considere necesario, exigirá un estudio de toxicidad como disruptores endocrinos (Resolución 2075 de la Comunidad Andina, 2019) utilizando:

Las Guías del OCDE para las pruebas de sustancias químicas y su efecto en la salud humana (OECD, s. f):

-OCDE 455: Directriz de prueba basada en el rendimiento para ensayos in vitro de transactivación transfectados de forma estable para detectar agonistas y antagonistas de los receptores de estrógeno.

-OCDE 457: Método de prueba de transactivación del receptor de estrógeno BG1Luc para identificar agonistas y antagonistas de los receptores de estrógeno.

Las guías del EPA de las OPPTS (Oficina de Prevención de Pesticidas y Sustancias Toxicas) serie 890, que son directrices de pruebas del programa de detección de disruptores endocrinos y determinar si una sustancia química puede representar un riesgo para la salud humana o el medio ambiente (EPA, s.f.-c).

- OPPTS 890.1250 Estrogen Receptor Binding (ensayo de unión al receptor de estrógeno con citosol uterino de rata)

- OPPTS 890.1300 Estrogen receptor Transcripcional Activation (Activación transcripcional del receptor de estrógeno.

Cuando exista sospecha por la OMS, EPA, o EFSA, de efectos de la sustancia sobre el sistema endocrino, se debe presentar el Informe Descriptivo con base en las guías OCDE 455 y 457, muchos de estos estudios se acumulan en el tiempo, y en el trámite de renovación no se pueden renovar. Como el caso de chlorotalonil, clorpirifos y otros que entran en observaciones por ejemplo por la Unión Europea (EFSA, 2021), por lo cual, cada país tiene la potestad de seguir los dictámenes de estas organizaciones (OMS, EPA o EFSA) para su comercialización.

c) Otro punto importante comparado a la anterior norma, son los estudios sobre los Efectos en la Reproducción y Lactancia (mamíferos), por ser un indicador de prohibición de plaguicida, estudios que se realizan sobre Teratogenicidad en estado prenatal y reproducción para una generación utilizando las siguientes guías de pruebas:

-Guía OCDE 414: Estudio de toxicidad para el desarrollo prenatal (se realiza en roedores de prueba preñado y en el organismo de desarrollo)

-Guía OCDE 415: Estudio de toxicidad para la reproducción de una generación (se realiza en ratas o ratones)

Estudios por lo menos en dos generaciones:

Guía OCDE 416: Toxicidad para la reproducción de dos generaciones (se realiza en roedores)

Se utiliza información de artículos científicos de estudios realizados o el proveedor proporciona dicha información por sus propios estudios, si en caso no se cuenta con dicha información, el producto es observado en su registro y/o renovación de este. No se veía a tal profundidad este punto y ahora se solicita una mayor información de estos estudios científicos y acumulativos, por lo cual, ha productos que no se registra o no se va a renovar su registro si ya está registrado.

Se pueden realizar ayudas diagnósticas: pruebas de laboratorio o procedimientos, que anteriormente no existía y ahora se pueden utilizar como información médica complementaria.

## **4.8 EVALUACIÓN DE RIESGO AMBIENTAL**

"El informe de evaluación del riesgo ambiental (ERA) tiene como finalidad establecer el potencial de los efectos ambientales de los PQUA" (Resolución 2075 de la Comunidad Andina, 2019, p. 108). Mantiene una estructura base como se muestra en la Figura 15. En el Perú, la autoridad correspondiente a la evaluación y emisión de dictamen es el DGAAA quienes deberán realizar la evaluación punto por punto de los riesgos/beneficios de un PQUA, toma de referencia información de la FAO y las guías de EPA Y la Unión Europea. El registrador brindara la información de los estudios realizados.

El ERA tiene cuatro niveles de evaluación escalonada, provee un procedimiento lógico y progresivo más exigente y de refinamiento de datos, para precisar riegos y reducir incertidumbre. Se denominan Nivel I, Nivel II, Nivel II y Nivel IV. Evalúa El riego de la exposición entre los efectos eco toxicológicos adversos.

La evaluación de riego se realiza en diferentes comportamientos ambientales como:

- Destino y comportamiento ambiental: suelo, agua (subterránea y superficial) y aire. Donde se ha actualizado tomado énfasis en la lixiviación y movimiento del agua con estudios más detallados y evaluación hasta el nivel III, además se ha tomado importancia el tema de la contaminación de suelo con estudios de persistencia y movilidad.

- Evaluación de riesgo ecológico en aves.
- Evaluación de riego ambiental acuático.
- Evaluación de riesgo ambiental en abejas.
- Evaluación de riesgo en lombriz de tierra.

El trámite de la Evaluación de Riesgo Ambiental para el Registro de Plaguicidas de uso agrícola tiene un costo de s/ 3715.30 soles, teniendo un plazo de resolver de 75 días hábiles. (DGAA, s.f).

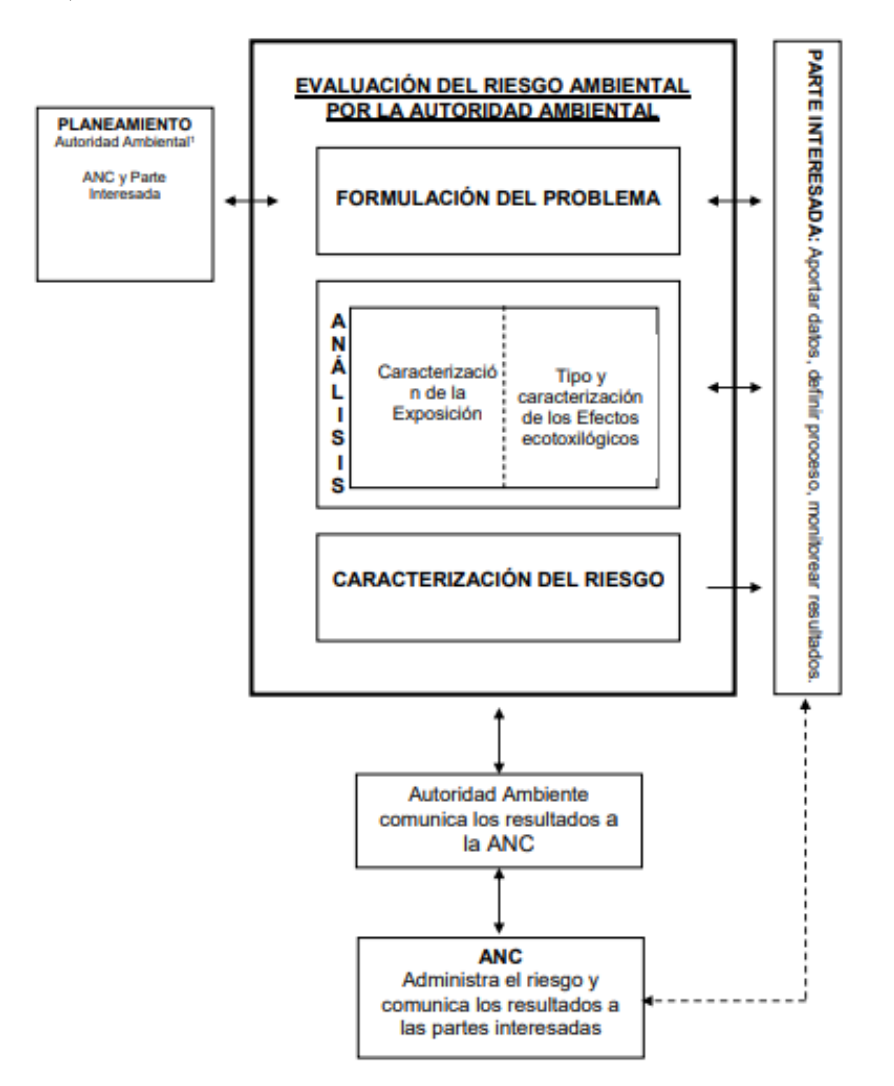

**Figura 15:** Estructura de la Evaluación del Riesgo Ambiental (ERA).

Adaptado de *Manual Técnico Andino*, Resolución 2075 de la Comunidad Andina, 2019, <http://www.comunidadandina.org/DocOficialesFiles/resoluciones/RESOLUCION2075.pdf>

Dichas evaluaciones contemplan diversos indicadores y rangos lo cual se aprecian en el anexo  $N^{\circ}$  15.

#### **4.9 PLAN DE MANEJO AMBIENTAL**

"El plan de manejo ambiental, es un documento que establece en detalle y en orden cronológico las acciones que se requiere ejecutar para prevenir, mitigar, controlar y corregir los posibles impactos ambientales negativos o acentuar los impactos positivos causados en el desarrollo de una acción propuesta, respecto al uso y manejo de los PQUA" (Resolución 2075 de la Comunidad Andina, 2019, p.128).

El plan se obtiene como resultado del ERA y de las evaluaciones ecotoxicologícas y contempla los siguientes puntos:

A) Identificación y evaluación de los posibles impactos del ERA

B) Programa de acción: Capacitaciones en Manejo y uso seguro de plaguicidas; medidas de seguridad en la manipulación, distribución, transporte, etc; hojas de seguridad y ficha técnica.

C) Programa de gestión y reducción de costos de residuos/desechos el triple lavado y recolección de envases.

D) Programa de seguimiento y/o monitoreo ambiental.

E) Programa de atención de emergencias y de contingencias.

F) Cronograma y presupuesto estimado para la Implementación del Plan de Manejo Ambiental.

Estos puntos se basan limites técnicos y legales dentro de toda la cadena desde producción, formulación hasta el comprador final, estos puntos se trabajan como la etapa de pos-registro, realizadas a nivel de empresa o en asociaciones, cabe detallar que el trabajo en asociación desarrolla los puntos A y B en conjunto, los otros puntos cada empresa establece sus propios lineamientos.

#### **4.10 PLAGUICIDAS PROHIBIDOS**

Son los plaguicidas donde se prohíbe todos los usos posibles mediante medidas reglamentarias (convenios internacionales, normas, resoluciones, etc.), con la finalidad de proteger la salud humana principalmente y/o el ambiente después de verificar o acumular los estudios e información actualizada de la toxicología (crónica, aguda), ecotoxicología y el riesgo ambiental, mostrando pruebas claras de la necesidad de prohibir dicho plaguicida con el objeto de proteger a la población. En el año 2019 se prohibió el metamidofos y el 2020 el paraquat en el Perú, cancelando sus registros de importación, comercialización, distribución, incluyéndose en la lista de plaguicidas prohibidos en el Perú (Tabla 5).

| Plaguicidas prohibidos en Perú    |                               |  |
|-----------------------------------|-------------------------------|--|
| <b>Aldrin</b>                     | Dicloro De Etileno            |  |
| <b>Endrin</b>                     | Captafol                      |  |
| <b>Dieldrin</b>                   | <b>Clorobencilato</b>         |  |
| <b>BHC</b>                        | <b>Hch Hexaclorobenceno</b>   |  |
| Canfecloro/Toxafeno               | <b>Pentaclorofenol</b>        |  |
| $2,4,5-T$                         | <b>Clordano</b>               |  |
| <b>Ddt</b>                        | <b>Endosulfan</b>             |  |
| <b>Parathion Etilico</b>          | <b>Dibromuro De Etileno</b>   |  |
| <b>Parathion Metilico</b>         | <b>Clordimeform</b>           |  |
| <b>Monocrotofos</b>               | <b>Compuestos De Mercurio</b> |  |
| <b>Binapacril</b>                 | Fosfamidon                    |  |
| <b>Dinoseb</b>                    | Lindano                       |  |
| Fluoroacetamida                   | <b>Mirex</b>                  |  |
| Heptacloro                        | <b>Sales De Dinoseb</b>       |  |
| <b>DNOC(Dinitro Ortro Cresol)</b> | Óxido De Etileno              |  |
| <b>Aldicarb</b>                   | <b>Arseniato De Plomo</b>     |  |
| <b>Metamidofos</b>                | <b>Paraquat</b>               |  |

**Tabla 5:** Lista de Plaguicidas prohibidos en el Perú**.**

Nota. Adaptado y actualizado de la información del SENASA.

Se prevé que, según los avances de las investigaciones y las regulaciones más estrictas, además de las políticas enfatizadas a lo orgánico la lista de plaguicidas prohibidos aumente. De esto se puede decir que se tiene previsto prohibir el glifosato en el Perú, ya que en marzo de 2015, la Agencia Internacional para la Investigación sobre el Cáncer (IARC, dependiente de la Organización Mundial de la Salud) incorporó el glifosato a la lista de substancias probablemente carcinógenas para humanos (grupo de substancias 2A de la IARC) (García, 2016), donde varios países la están prohibiendo o restringiendo gradualmente, también se prohibirá o restringirá gradualmente los productos de etiqueta roja (principalmente), amarilla y azul (ver Tabla 1) , es decir, plaguicidas que la UE y/o EEUU tenga previsto prohibir o restringir por la acumulación de evidencia debido a su efecto en la salud humana y medio ambiente, actualmente la UE está restringiendo el uso de diversos plaguicidas y otros tienen fecha de prohibición de uso como el clorpirifos y la restricción del mancozeb (EFSA, 2021).

# **V. CONCLUSIONES Y RECOMENDACIONES**

En este Trabajo de Suficiencia Profesional (TSP) se resaltó las mejoras del nuevo Manual Técnico Andino para los registros de plaguicidas químicos de uso agrícola (PQUA).

- La homogenización y armonización de los expedientes, estudios y etiquetas de los plaguicidas registrados en la región andina, se podrá utilizar información para validar registro en otro país.
- Mayor inversión en laboratorios, estudios y personal capacitado para el registro de plaguicidas, de igual manera para el personal de SENASA, para garantizar la calidad y seguridad de estos.
- Esta normalizado las modificaciones de Registro de los Plaguicidas Químicos de Uso Agrícola (PQUA).
- Salud del consumidor, mayor preocupación de la inocuidad alimentaria, estudios de pureza del I.A, composición, CL50, disruptores endocrinos y lactancia.
- En el aspecto ambiental, más información con el comportamiento de suelos y aguas, y un plan de manejo ambiental más real a la situación de cada región.

En relación al segundo objetivo del TSP, se describió los procesos importantes para el registro de plaguicida químico de uso agrícola, que se da por un proceso administrativo y de evaluación técnica – científica por el SENASA parte agronómica y técnica, DGAA en el aspecto ambiental y DIGESA para toxicología humana.

 El proceso de registro de PQUA inicia mediante el pago y registro de la empresa o persona natural para la autorización de importación de muestras de plaguicida (esto si no se tiene).

- Solicitud de muestra a experimentar para su autorización, solicitud de registro y ensayo de eficacia mediante protocolos establecidos en el TUPA y SIPTEL respectivamente.
- Armado de expediente o Dossier técnico presentando información del I.A y Producto Formulado de estudios científicos internacionales (FAO, EFSA, EPA, OMS, etc.), análisis o información del proveedor acreditada.

 Instalación de ensayo de eficacia, evaluación e informe final, se adjunta al expediente.

Elaboración de etiqueta y Hoja de seguridad y ajuntado al expediente.

 Presentación de expediente o Dossier técnico cumpliendo todos los requisitos dados en el manual Técnico Andino. Todo trámite y expediente (3 copias) se envía al SENASA, además del pago respectivo en TUPA

Con este TSP, se analizó el sustento técnico de los ensayos de eficacia de un plaguicida químico de uso agrícola.

 Los ensayos de eficacia son la prueba en campo de la información del producto a registrar, son ejecutados mediante protocolos patrón del Manual técnico Andino Vigente, que se encuentran en el SIPTEL-SENASA y una vez aprobados deben ser ejecutados por personal registrado (experimentador) y supervisados por personal de SENASA. Implementa metodologías validas de manuales y artículos científicos, las cuales van a depender de las condiciones del cultivo, dinámica de la plaga o enfermedad.

 Los ensayos de eficacia deben de implementar una parcela para evaluar la fitotoxicidad con su respectiva escala de referencia, aunque no es de carácter obligatorio hay que tener cuidado y certeza de las posibles causas que puede originar a dosis alta el producto, la ANC está pendiente de este punto y es de importancia, debido al posible sobre dosificación del producto.

 Los análisis estadísticos de los ensayos de eficacia permiten manejar la incertidumbre y obtener resultados objetivos, por lo cual, el manejo de diseño del experimento (DBCA) debe ser con criterio básicos de aleatorización, repeticiones y control por bloques, para reducir el error en un área significativa.

Estar pendiente y actualizado sobre las normas o resoluciones que a partir de la fecha pueda emitir el Estado Peruano que puedan modificar, adecuar o aclarar algunos puntos del Manual Técnico Andino vigente.

SENASA al implementar el Manual Técnico no debe dejar vacíos que dependan del criterio de los evaluadores de ensayos y expedientes, para que no haya variaciones o solicitudes diferentes dependiendo del evaluador.

Se debe de tramitar él envió del expediente o Dossier técnico a cada autoridad competente SENASA, DIGESA y DGAA para poder obtener información más rápida y directa de los dictámenes u observaciones de estos.

SENASA debe crear una lista de los laboratorios a nivel nacional acreditados por ellos, donde tengan las metodologías de análisis acreditadas, o en su descarte trabajar con laboratorios de la región, ya que en Perú no existe para todos los plaguicidas laboratorios certificados en sus metodologías, en caso el proveedor no envié la información.

Establecer el reglamento y posteriormente el TUPA respectivo, para los tramites de modificación de registro, ya que existe la norma, pero aún está pendiente los pagos y tramites en el TUPA.

SENASA debe diseñar un patrón de plagas y/o enfermedades más comunes y fáciles de identificar, para no recurrir a instituciones o especialistas para su identificación, ya que el experimentador es una persona capacitada en la materia de identificación o existen plagas de fácil reconocimiento, en los ensayos de eficacia.

Organizar de manera gremial un plan de manejo ambiental, de forma que puedan realizar una mejor ejecución y supervisión de este.

## **VI. BIBLIOGRAFÍA**

- AGQ Labs. (2019). Agricultura de precisión y residualidad de pesticidas en Colombia. Revista Redagrícola. Recuperado en [https://www.redagricola.com/co/agricultura-de](https://www.redagricola.com/co/agricultura-de-precision-y-residualidad-de-pesticidas-en-colombia/)[precision-y-residualidad-de-pesticidas-en-colombia/](https://www.redagricola.com/co/agricultura-de-precision-y-residualidad-de-pesticidas-en-colombia/)
- Alister C, Araya M, Becerra K, Saavedra J, Kogan M. (2017). Preharvest Interval Periods and their relation to fruit growth stages and pesticides formulations. Food Chemistry 221, 548-554. DOI: [10.1016 / j.foodchem.2016.11.140](https://doi.org/10.1016/j.foodchem.2016.11.140)
- BC GLOBAl. (s.f). Pesticide MRLs. Recuperado en <https://bcglobal.bryantchristie.com/db#pesticides/query>
- BRYANT CRRISTIE INC and Crop Life INTERNATIONAL. (2020). EU PESTICIDE RENEWAL MONITOR. Recuperado en [https://croplife.org/wp](https://croplife.org/wp-content/uploads/2020/12/EU-Pesticide-Renewal-Monitor-EN-November-2020.pdf)[content/uploads/2020/12/EU-Pesticide-Renewal-Monitor-EN-November-2020.pdf](https://croplife.org/wp-content/uploads/2020/12/EU-Pesticide-Renewal-Monitor-EN-November-2020.pdf)
- Castro Murillo, M., González Betancur, J., González Camacho, S. (2018). Ensayos biológicos regulados por normativas OECD: características, criterios de elección y aspectos relevantes. Sección de Genética y Cultivo Celular del Laboratorio de Ensayos Biológicos, Universidad de Costa Rica – LEBI-UCR. Recuperado en [http://rev.aetox.es/wp/wp-content/uploads/2018/02/Biological-assays-regulated-by-](http://rev.aetox.es/wp/wp-content/uploads/2018/02/Biological-assays-regulated-by-OECD-normative-REV-FIL.pdf)[OECD-normative-REV-FIL.pdf](http://rev.aetox.es/wp/wp-content/uploads/2018/02/Biological-assays-regulated-by-OECD-normative-REV-FIL.pdf)
- Cisneros Vera, Fausto H. (2012). Control químico de Plagas Agrícolas. Lima, Perú. Sociedad Entomológica del Perú.
- CropLife Latinoamérica. (s.f). Plaguicidas o Fitosanitarios, la clave es una adecuada evaluación.<https://www.croplifela.org/es/proteccion-cultivos/regulacion>
- CropLife Latinoamérica. (2014). Especificaciones de Plaguicidas y Equivalencias. Panamericana formas e impresiones S.A. San José, Costa Rica. Recuperado en <https://www.croplifela.org/es/recursos/publicaciones>
- CropLife Latinoamérica. (2014). Registro fitosanitario de plaguicidas Panamericana formas e impresiones S.A. San José, Costa Rica. Recuperado en

<https://www.croplifela.org/es/recursos/publicaciones>

Comunidad Andina. (s.f). Somos Comunidad Andina. Recuperado en

[http://www.comunidadandina.org/Seccion.aspx?id=189&tipo=QU&title=somos](http://www.comunidadandina.org/Seccion.aspx?id=189&tipo=QU&title=somos-comunidad-andina)[comunidad-andina](http://www.comunidadandina.org/Seccion.aspx?id=189&tipo=QU&title=somos-comunidad-andina)

Decisión 436 de la Comunidad Andina. (1998). Norma Andina para el Registro y Control de Plaguicidas Químicos de uso Agrícola. Editada por la Secretaria General de Comunidad Andina Perú. Recuperado en

[https://www.oas.org/dsd/Quimicos/Documents/Sudamerica/decision%20436%20can.p](https://www.oas.org/dsd/Quimicos/Documents/Sudamerica/decision%20436%20can.pdf) [df](https://www.oas.org/dsd/Quimicos/Documents/Sudamerica/decision%20436%20can.pdf)

- Decisión 804 de la CAN. (2015). Norma Andina para el registro y Control de Plaguicidas Químicos de Uso Agrícola. Recuperado en <http://extwprlegs1.fao.org/docs/pdf/anc144062.pdf>
- Delgado-Zegarra J, Álvarez-Risco A, Yáñez JA. (2018). Uso indiscriminado de pesticidas y ausencia de control sanitario para el mercado interno en Perú. Rev Panam Salud Pública. 2018; 42: e3. Recuperado en <https://doi.org/10.26633/RPSP.2018.3>
- DIGESA. (s.f). Acerca de la DIGESA. Recuperado en <http://www.digesa.minsa.gob.pe/institucional1/institucional.asp>
- DGAAA. (s.f). ¿Quiénes somos?. Recuperado en [https://www.minagri.gob.pe/portal/direccion-general-de-asuntos-ambientales-agrarios](https://www.minagri.gob.pe/portal/direccion-general-de-asuntos-ambientales-agrarios-dgaaa)[dgaaa](https://www.minagri.gob.pe/portal/direccion-general-de-asuntos-ambientales-agrarios-dgaaa)
- EPA. (s.f.-a). Pesticides. Recuperado en <https://www.epa.gov/pesticides>
- EPA. (s.f.-b). Pesticide Registration Manual. Recuperado en [https://www.epa.gov/pesticide](https://www.epa.gov/pesticide-registration/pesticide-registration-manual)[registration/pesticide-registration-manual](https://www.epa.gov/pesticide-registration/pesticide-registration-manual)
- EPA. (s.f.-c). Serie 809: Directrices de la prueba del programa de detección de disruptores endocrinos. Recuperado en [https://www.epa.gov/test-guidelines-pesticides-and-toxic](https://www.epa.gov/test-guidelines-pesticides-and-toxic-substances/series-890-endocrine-disruptor-screening-program)[substances/series-890-endocrine-disruptor-screening-program](https://www.epa.gov/test-guidelines-pesticides-and-toxic-substances/series-890-endocrine-disruptor-screening-program)
- FAO. (2002). Estudio de Referencia sobre el problema relacionado con la existencia de plaguicidas caducos. Colección FAO: Eliminación de plaguicidas N°9. Roma. Recuperado en <http://www.fao.org/3/x8639s/x8639s02.htm>
- FAO. (2021). Kit de Herramientas para el registro de Plaguicidas. Recuperado en [http://www.fao.org/pesticide-registration-toolkit/registration-tools/registration](http://www.fao.org/pesticide-registration-toolkit/registration-tools/registration-process/es/)[process/es/](http://www.fao.org/pesticide-registration-toolkit/registration-tools/registration-process/es/)
- FAO y la OMS. (2017). Manual sobre la elaboración y uso de las especificaciones de plaguicidas de la FAO y la OMS. ESPECIFICACIONES DE PLAGUICIDAS. Primera edición. Estudio FAO producción y protección vegetal 228. ISSN 1014-1227.Roma, Italia. Recuperado en<http://www.fao.org/3/I5713s/I5713s.pdf>
- EFSA. (2021). EFSA Journal. Volumen19, Número 3. Italia. Recuperado en: <https://efsa.onlinelibrary.wiley.com/journal/18314732>
- García, Susana. (2016). El glifosato y el cáncer. Recuperado en [https://www.toxicologia.org.ar/wp-content/uploads/2016/11/IARC-GLIFOSATO-](https://www.toxicologia.org.ar/wp-content/uploads/2016/11/IARC-GLIFOSATO-Marcos-Juarez.pdf)[Marcos-Juarez.pdf](https://www.toxicologia.org.ar/wp-content/uploads/2016/11/IARC-GLIFOSATO-Marcos-Juarez.pdf)
- Gil, Emilio. (2017). Estrategias para realizar una correcta aplicación de productos. Entrevistado por Marienella Ortiz. Revista Red agrícola. Recuperado en [https://www.redagricola.com/pe/estrategias-realizar-una-correcta-aplicacion](https://www.redagricola.com/pe/estrategias-realizar-una-correcta-aplicacion-productos/)[productos/](https://www.redagricola.com/pe/estrategias-realizar-una-correcta-aplicacion-productos/)
- IARC. (s.f). Monografía de la IARC sobre glifosato. Recuperado en <https://www.iarc.who.int/featured-news/media-centre-iarc-news-glyphosate/>
- León Carrasco, Carlos León. (25 de marzo del 2020). Ventas de agroquímicos en Perú crecerían entre 6% y 7% este año. Agraria.pe. Recuperado en [https://agraria.pe/noticias/ventas-de-agroquimicos-en-peru-crecerian-entre-6-y-7-este](https://agraria.pe/noticias/ventas-de-agroquimicos-en-peru-crecerian-entre-6-y-7-este-an-21143)[an-21143](https://agraria.pe/noticias/ventas-de-agroquimicos-en-peru-crecerian-entre-6-y-7-este-an-21143)
- Mateo, Gerad. (21 de noviembre 2016). Tres grandes grupos controlan el mercado mundial de semillas y agroquímicos. Crónica Global. Recuperado de:

[https://cronicaglobal.elespanol.com/graficnews/tres-grandes-grupos-controlaran](https://cronicaglobal.elespanol.com/graficnews/tres-grandes-grupos-controlaran-mercado-mundial-semillas_61147_102.html)[mercado-mundial-semillas\\_61147\\_102.html](https://cronicaglobal.elespanol.com/graficnews/tres-grandes-grupos-controlaran-mercado-mundial-semillas_61147_102.html)

- MIDAGRI. (s. f). Minagri prohíbe partir de la fecha importación y registro del producto Paraquat. Recuperado en [https://www.gob.pe/institucion/midagri/noticias/206724](https://www.gob.pe/institucion/midagri/noticias/206724-minagri-prohibe-a-partir-de-hoy-importacion-y-registro-del-herbicida-paraquat) [minagri-prohibe-a-partir-de-hoy-importacion-y-registro-del-herbicida-paraquat](https://www.gob.pe/institucion/midagri/noticias/206724-minagri-prohibe-a-partir-de-hoy-importacion-y-registro-del-herbicida-paraquat)
- OECD. (s. f). Guidelines for the Testing of Chemicals, Section 4. Health Effects. ISSN: 20745788. Recuperado en<https://doi.org/10.1787/20745788>
- Ortega Salazar, Iveth Gloria. (2014). Plaguicidas en el Perú: Normas que rigen su registro y Comercialización. Trabajo monográfico para optar el título de ingeniero. UNALM. Recuperado en: [http://repositorio.lamolina.edu.pe/bitstream/handle/UNALM/852/D50-](http://repositorio.lamolina.edu.pe/bitstream/handle/UNALM/852/D50-O7-T.pdf?sequence=4&isAllowed=y) [O7-T.pdf?sequence=4&isAllowed=y](http://repositorio.lamolina.edu.pe/bitstream/handle/UNALM/852/D50-O7-T.pdf?sequence=4&isAllowed=y)
- PNUMA. (2010). ELIMINANDO LOS COP DEL MUNDO: Guía del convenio de Estocolmo sobre contaminantes orgánicos persistentes. Naciones Unidas, Génova. Secretaria del convenio de Estocolmo. Recuperado en

[https://sinia.minam.gob.pe/documentos/eliminando-cop-mundo-guia-convenio](https://sinia.minam.gob.pe/documentos/eliminando-cop-mundo-guia-convenio-estocolmo-contaminantes-organicos)[estocolmo-contaminantes-organicos](https://sinia.minam.gob.pe/documentos/eliminando-cop-mundo-guia-convenio-estocolmo-contaminantes-organicos)

- PNUMA y FAO. (2013). CONVENIO DE ROTTERDAM: Para las aplicaciones del procedimiento de consentimiento fundamento previo a ciertos plaguicidas y productos químicos. Naciones Unidas, Génova. Secretaria del convenio de Rotterdam. Recuperado en [https://observatoriop10.cepal.org/es/tratados/convenio-rotterdam-la](https://observatoriop10.cepal.org/es/tratados/convenio-rotterdam-la-aplicacion-procedimiento-consentimiento-fundamentado-previo-ciertos)[aplicacion-procedimiento-consentimiento-fundamentado-previo-ciertos](https://observatoriop10.cepal.org/es/tratados/convenio-rotterdam-la-aplicacion-procedimiento-consentimiento-fundamentado-previo-ciertos)
- Ñaupari Robles, Roció Del Pilar. (2017). Comparación del proceso de registro de Plaguicidas de Uso Agrícola en la zona Andina. Trabajo monográfico para optar el título de ingeniero. UNALM. Recuperado en [http://repositorio.lamolina.edu.pe/bitstream/handle/UNALM/2989/H10-%c3%9138-](http://repositorio.lamolina.edu.pe/bitstream/handle/UNALM/2989/H10-%c3%9138-T.pdf?sequence=1&isAllowed=y) [T.pdf?sequence=1&isAllowed=y](http://repositorio.lamolina.edu.pe/bitstream/handle/UNALM/2989/H10-%c3%9138-T.pdf?sequence=1&isAllowed=y)
- Redagricola. (2019). La EFSA modificalos LMR de fosfonato de potasio en arándanos. Recuperado Recuperado en [https://www.redagricola.com/pe/la-efsa-modifica-los-lmr](https://www.redagricola.com/pe/la-efsa-modifica-los-lmr-fosfonato-potasio-arandanos/)[fosfonato-potasio-arandanos/](https://www.redagricola.com/pe/la-efsa-modifica-los-lmr-fosfonato-potasio-arandanos/)

Resolución Directoral N° 0117-2012-AG-SENASA-DIAIA. Diario Oficial El Peruano, Lima, Perú. 19 de noviembre de 2012. Recuperado en [https://busquedas.elperuano.pe/download/url/aprueban-simbolo-del-procedimiento](https://busquedas.elperuano.pe/download/url/aprueban-simbolo-del-procedimiento-del-triple-lavado-a-ser-i-resolucion-directoral-n-0117-2012-ag-senasa-diaia-901577-1)[del-triple-lavado-a-ser-i-resolucion-directoral-n-0117-2012-ag-senasa-diaia-901577-1](https://busquedas.elperuano.pe/download/url/aprueban-simbolo-del-procedimiento-del-triple-lavado-a-ser-i-resolucion-directoral-n-0117-2012-ag-senasa-diaia-901577-1)

Resolución Directoral N°0022-2020-MINAGRI-SENASA-DIAIA. Diario Oficial El Peruano, Lima, Perú. 2020. Recuperado en [https://busquedas.elperuano.pe/normaslegales/prohiben-el-uso-de-plaguicidas](https://busquedas.elperuano.pe/normaslegales/prohiben-el-uso-de-plaguicidas-quimicos-de-uso-agricola-que-resolucion-directoral-n-0022-2020-minagri-senasa-diaia-1855406-1/)[quimicos-de-uso-agricola-que-resolucion-directoral-n-0022-2020-minagri-senasa](https://busquedas.elperuano.pe/normaslegales/prohiben-el-uso-de-plaguicidas-quimicos-de-uso-agricola-que-resolucion-directoral-n-0022-2020-minagri-senasa-diaia-1855406-1/)[diaia-1855406-1/](https://busquedas.elperuano.pe/normaslegales/prohiben-el-uso-de-plaguicidas-quimicos-de-uso-agricola-que-resolucion-directoral-n-0022-2020-minagri-senasa-diaia-1855406-1/)

- Resolución 630 de la Comunidad Andina. (2012). Manual Técnico Andino para el Registro y Control de Plaguicidas Químicos de uso Agrícola. Editada por la Secretaria General de Comunidad Andina Perú. [http://www.oas.org/dsd/Quimicos/Documents/Sudamerica/resolucion%20630%20can.](http://www.oas.org/dsd/Quimicos/Documents/Sudamerica/resolucion%20630%20can.pdf) [pdf](http://www.oas.org/dsd/Quimicos/Documents/Sudamerica/resolucion%20630%20can.pdf)
- Resolución 2075 de la Comunidad Andina. (2019). Manual Técnico Andino para el Registro y Control de Plaguicidas Químicos de uso Agrícola. Editada por la Secretaria General de Comunidad Andina Perú. Recuperado en [http://www.comunidadandina.org/DocOficialesFiles/resoluciones/RESOLUCION207](http://www.comunidadandina.org/DocOficialesFiles/resoluciones/RESOLUCION2075.pdf) [5.pdf](http://www.comunidadandina.org/DocOficialesFiles/resoluciones/RESOLUCION2075.pdf)

SENASA. (s.f.-a). Portal oficial SENASA. Recuperado en [http://www.senasa.gob.pe](http://www.senasa.gob.pe/)

SENASA. (s.f.-b). Sistema Integrado de Gestión de Insumos Agropecuarios-SIGIA. Recuperado en [https://servicios.senasa.gob.pe/SIGIAWeb/sigia\\_consulta\\_producto.html](https://servicios.senasa.gob.pe/SIGIAWeb/sigia_consulta_producto.html)

SENASA. (2015). Procedimiento, Evaluación y Supervisión de Ensayos de Eficacia de Plaguicidas de Uso Agrícola. Dirección de Insumos Agropecuarios e Inocuidad Agroalimentaria. Recuperado en [https://www.senasa.gob.pe/senasa/descargasarchivos/2019/02/Procedimiento](https://www.senasa.gob.pe/senasa/descargasarchivos/2019/02/Procedimiento-evaluaci%C3%B3n-y-supervisi%C3%B3n-de-ensayos-de-eficacia-de-PUA-V03.pdf)[evaluaci%C3%B3n-y-supervisi%C3%B3n-de-ensayos-de-eficacia-de-PUA-V03.pdf](https://www.senasa.gob.pe/senasa/descargasarchivos/2019/02/Procedimiento-evaluaci%C3%B3n-y-supervisi%C3%B3n-de-ensayos-de-eficacia-de-PUA-V03.pdf)

SIPTEL. (s.f). Recuperado en <https://servicios.senasa.gob.pe/sig/sigia.html>

Tupayachi Calderón, Elliot Ricardo. (2020). Transferencia de tecnología para el Uso Adecuado de Plaguicidas Agrícolas. Trabajo de Suficiencia Profesional para optar el título de ingeniero. UNALM. Recuperado en

[http://repositorio.lamolina.edu.pe/bitstream/handle/UNALM/4344/tupayachi-calderon](http://repositorio.lamolina.edu.pe/bitstream/handle/UNALM/4344/tupayachi-calderon-elliot-ricar)[elliot-ricar](http://repositorio.lamolina.edu.pe/bitstream/handle/UNALM/4344/tupayachi-calderon-elliot-ricar)

- UNIÓN EUROPEA. (s. f). Base de datos de plaguicidas de la UE. Recuperado en [https://ec.europa.eu/food/plant/pesticides/eu-pesticides-db\\_en](https://ec.europa.eu/food/plant/pesticides/eu-pesticides-db_en)
- UNIÓN EUROPEA. (s. f). Niveles máximos de residuos (LMR). Recuperado en [https://ec.europa.eu/food/plant/pesticides/max\\_residue\\_levels\\_en](https://ec.europa.eu/food/plant/pesticides/max_residue_levels_en)
- UTZ. (2015). Lista de plaguicidas prohibidos y lista de plaguicidas en vigilancia. Versión 1.0. Holanda. Recuperado en [https://utz.org/resource-](https://utz.org/resource-library/?fwp_utz_search_resource_library=list%20of%20banned%20pesticides)

[library/?fwp\\_utz\\_search\\_resource\\_library=list%20of%20banned%20pesticides](https://utz.org/resource-library/?fwp_utz_search_resource_library=list%20of%20banned%20pesticides)

# **VII. ANEXOS**

#### **Anexo 1:** INFORMACIÓN REQUERIDA PARA EL I.A Y EL PRODUCTO FORMULADO PARA ARMAR EL EXPEDIENTE O DOSSIER TECNICO DE REGISTRO

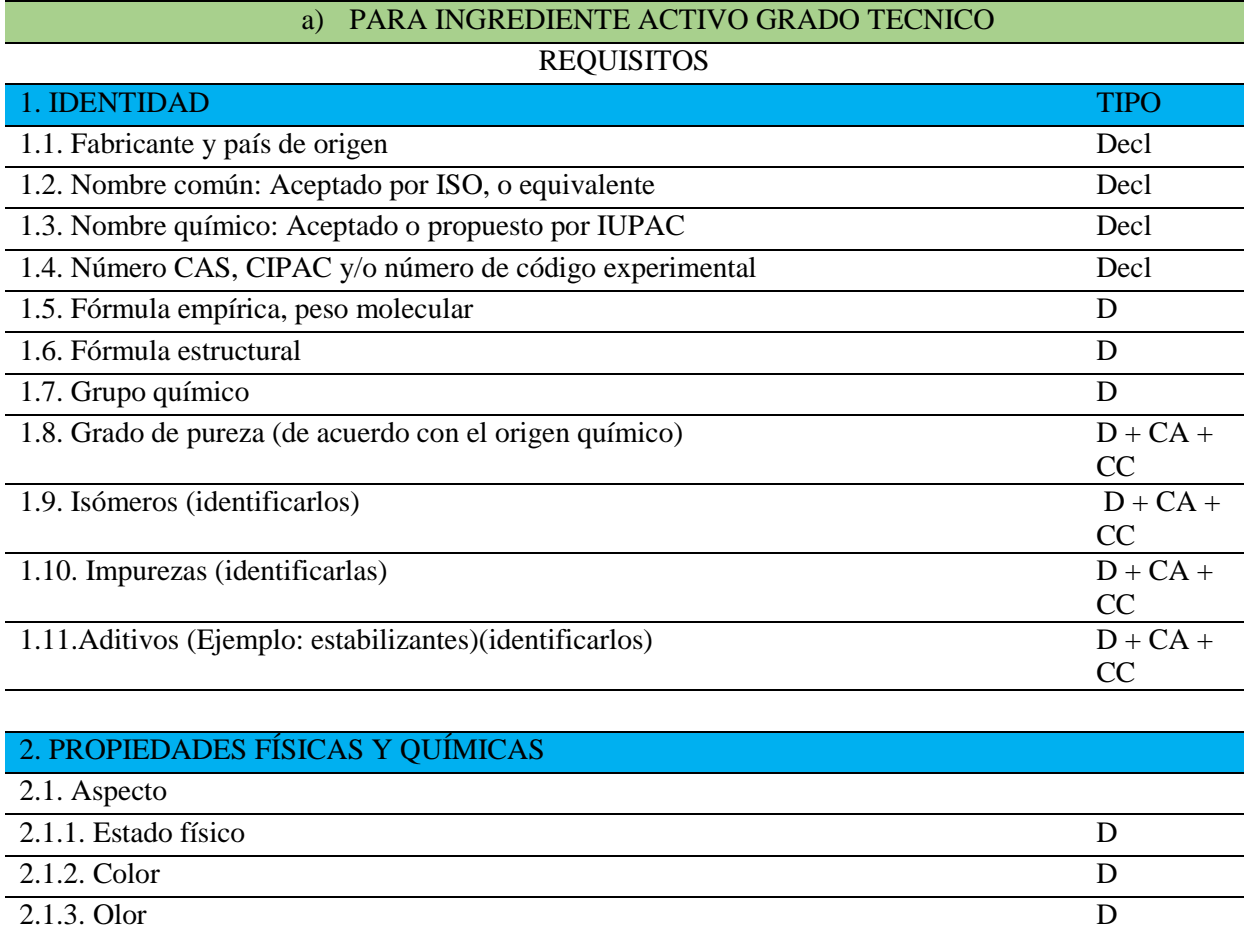

2.2. Punto de fusión D 2.3. Punto de ebullición D
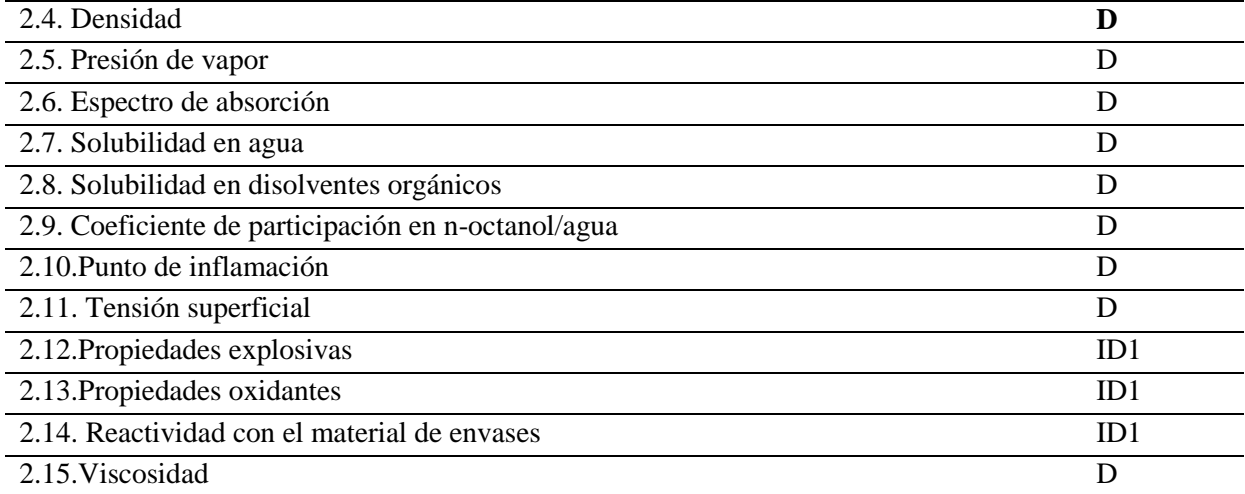

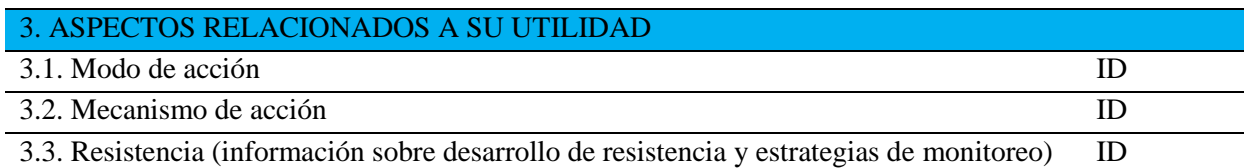

# 4. EFECTOS TÓXICOS EN ESPECIES MAMÍFERAS

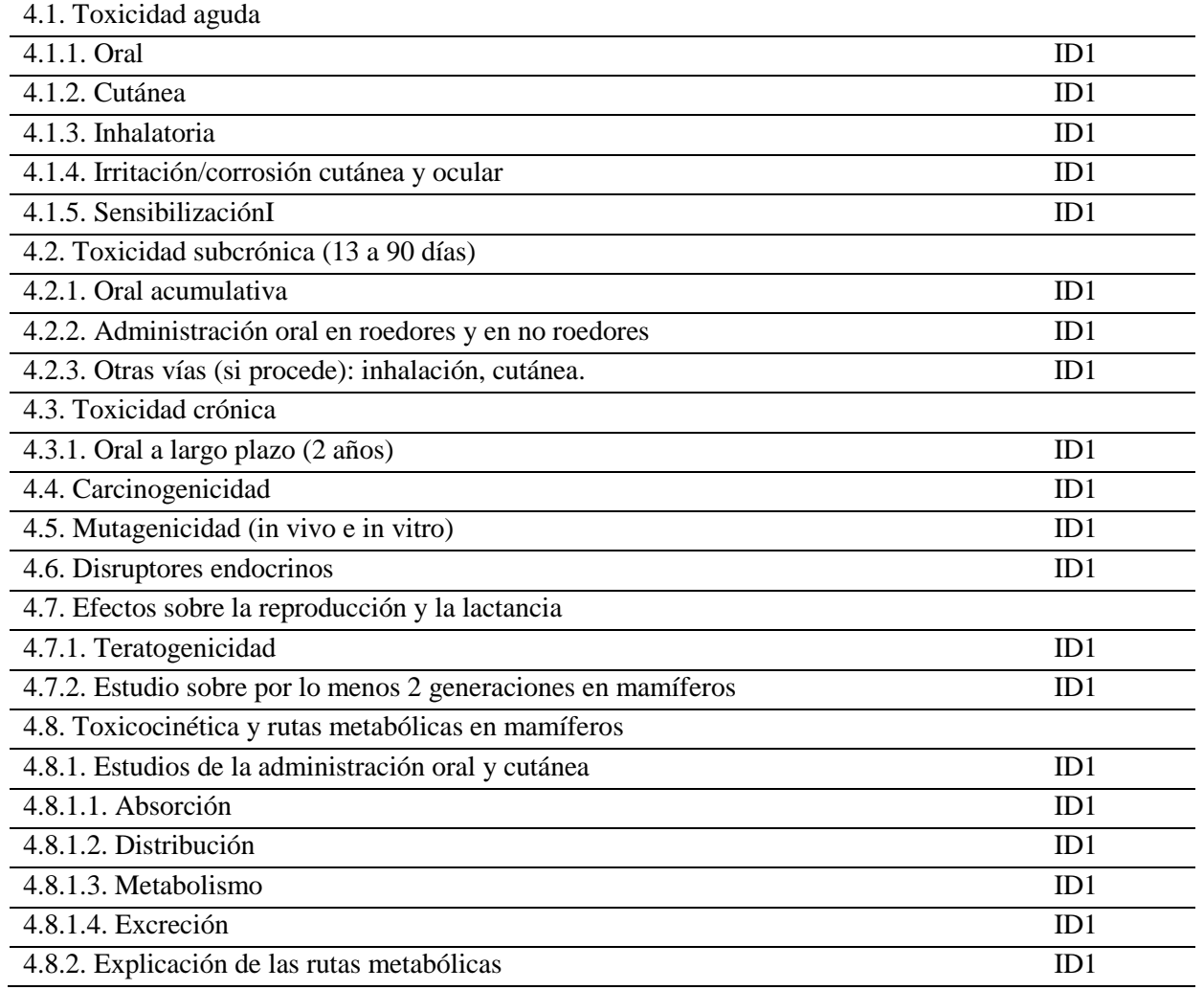

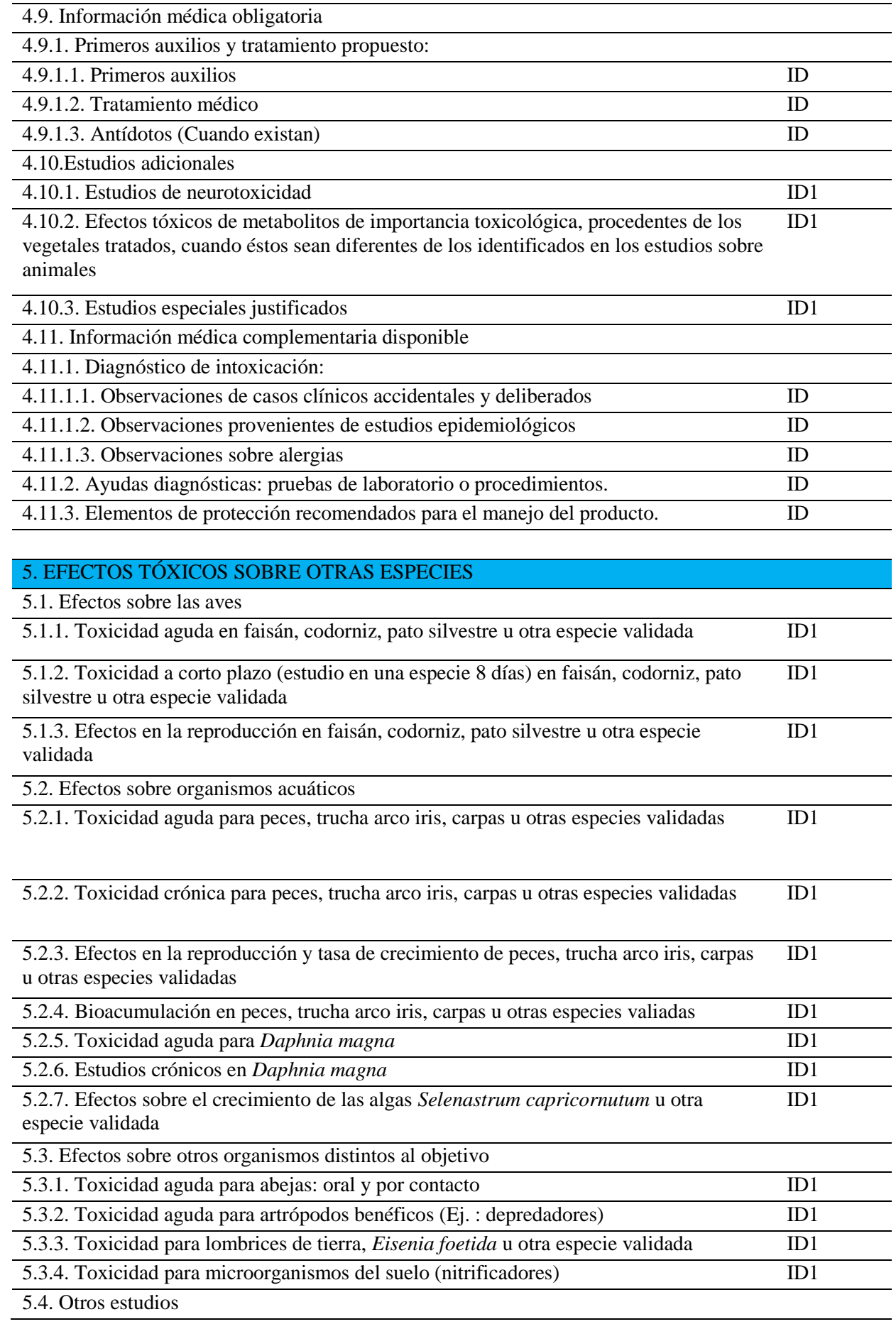

5.4.1. Desarrollo de diseños experimentales de campo: simulados o reales para el estudio de efectos específicos cuando se justifique Iid1

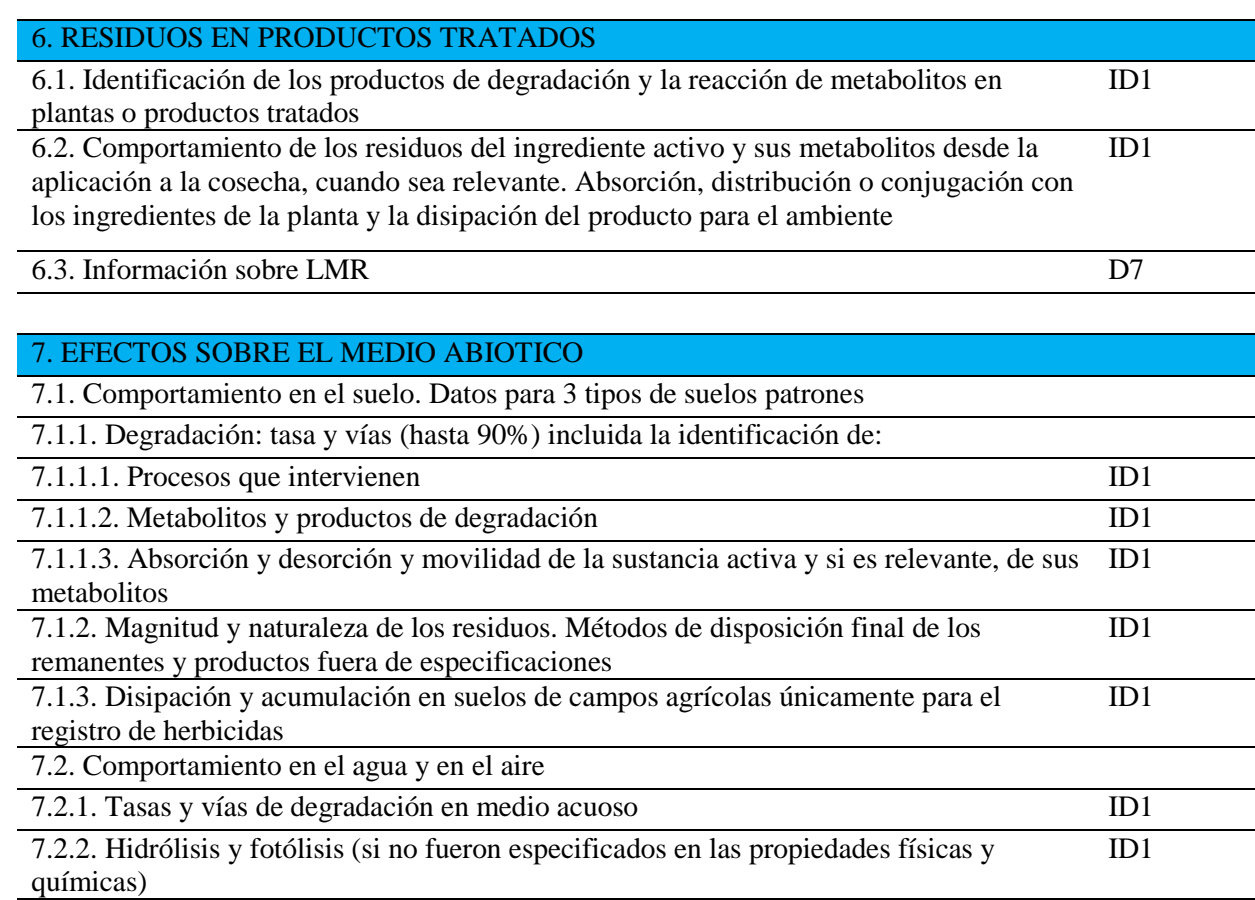

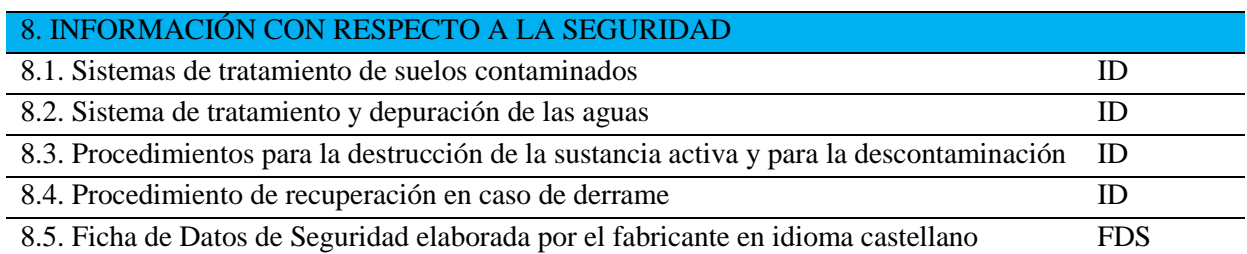

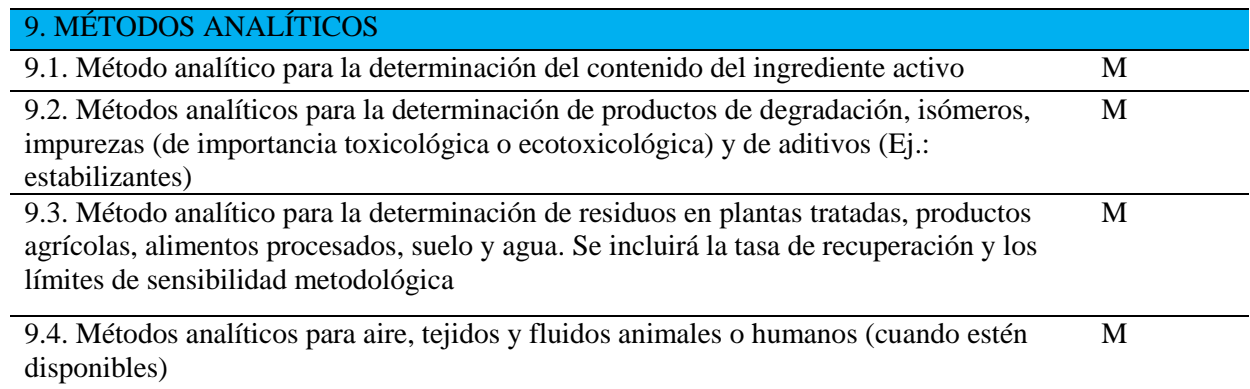

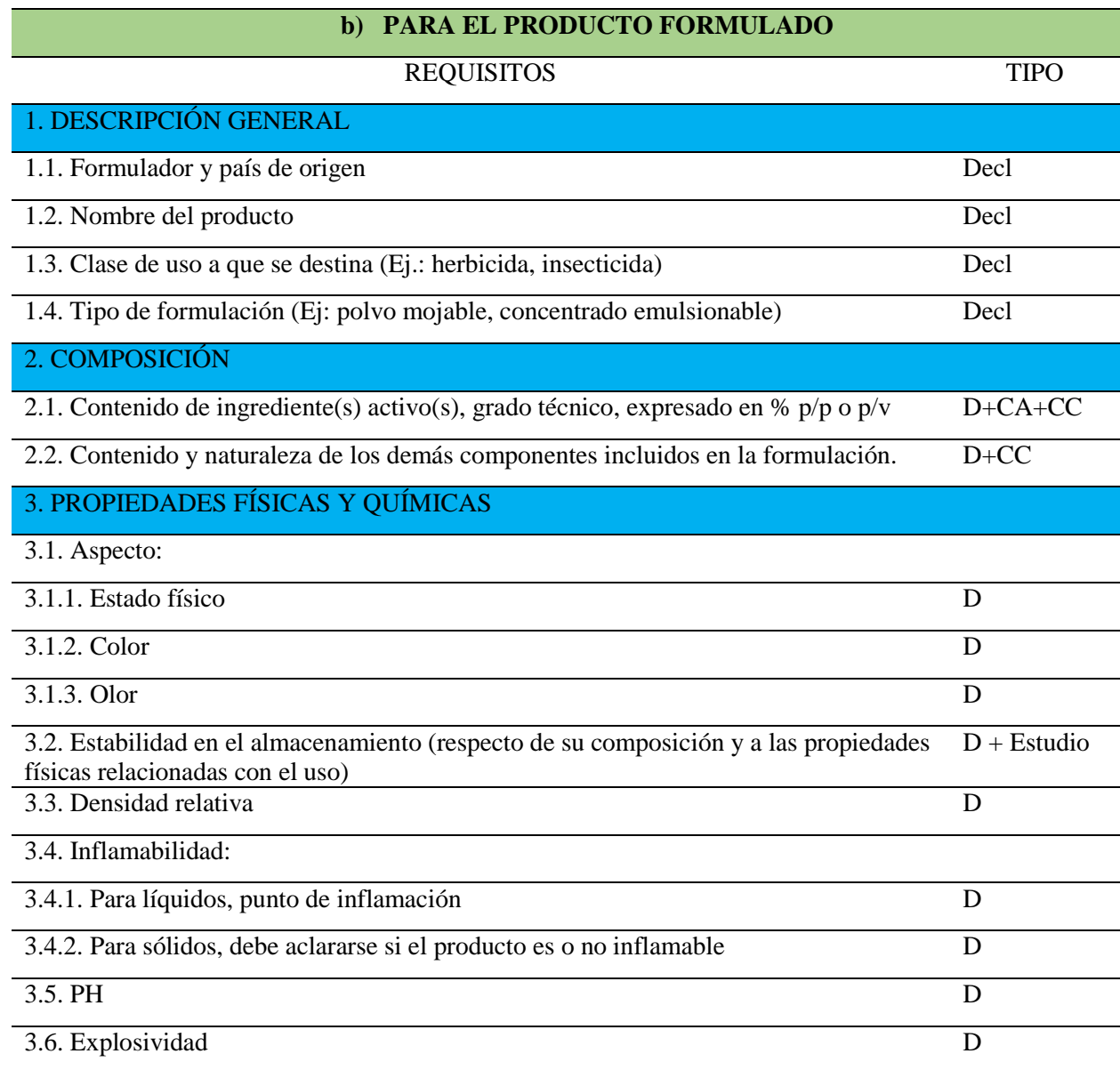

## 4. PROPIEDADES FÍSICAS DEL PRODUCTO FORMULADO, RELACIONADAS CON SU USO

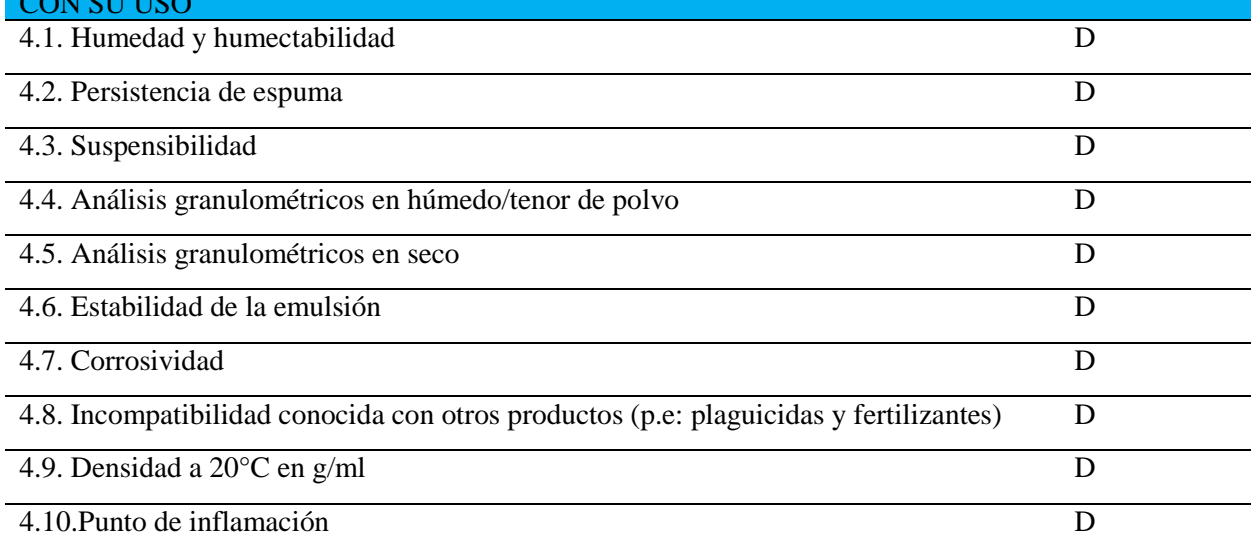

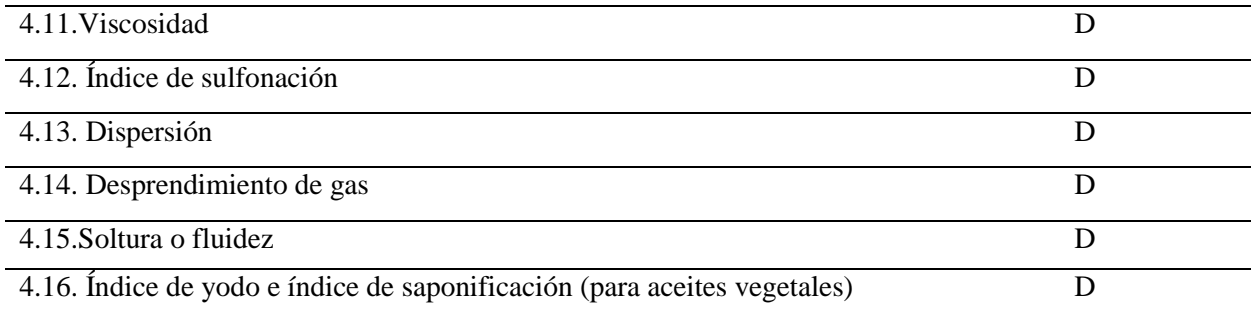

# 5. INFORMACIÓN SOBRE APLICACIÓN DEL PRODUCTO FORMULADO

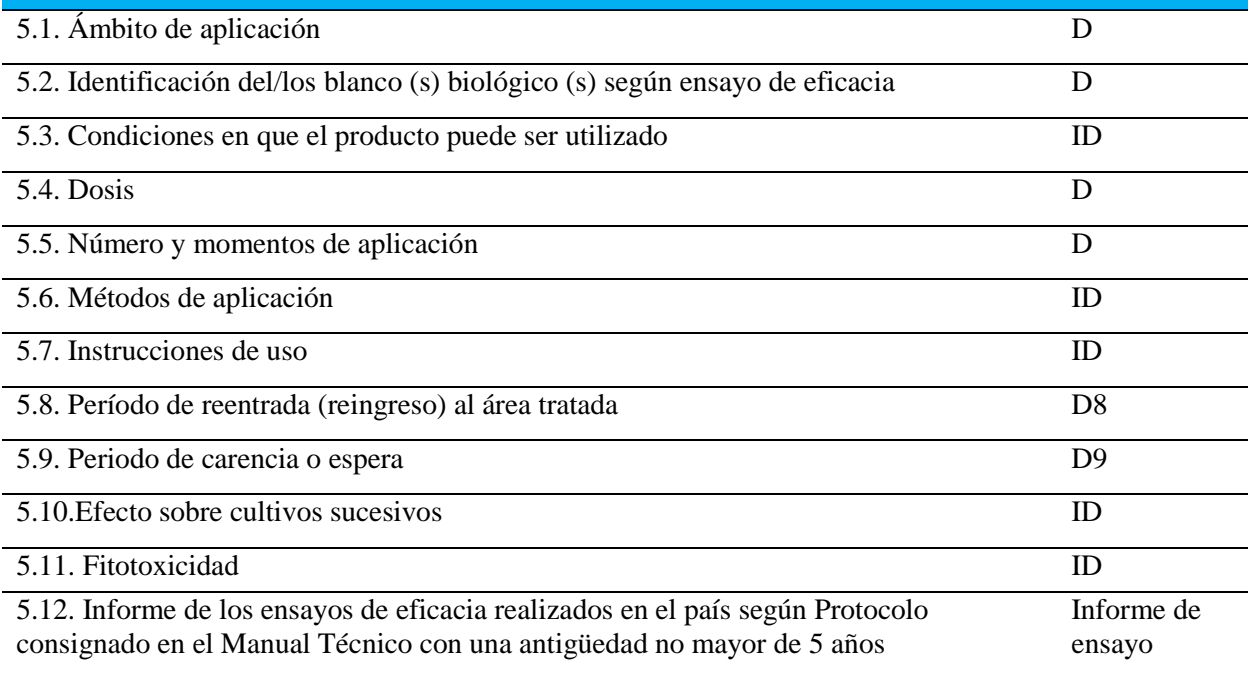

6. ETIQUETADO DEL PRODUCTO FORMULADO: Proyecto de etiqueta y cuando corresponda, el proyecto de Hoja Informativa, de acuerdo a las especificaciones establecidas Proyecto de etiqueta y HI(SGA)

## 7. ENVASES Y EMBALAJES PROPUESTOS PARA EL PRODUCTO FORMULADO

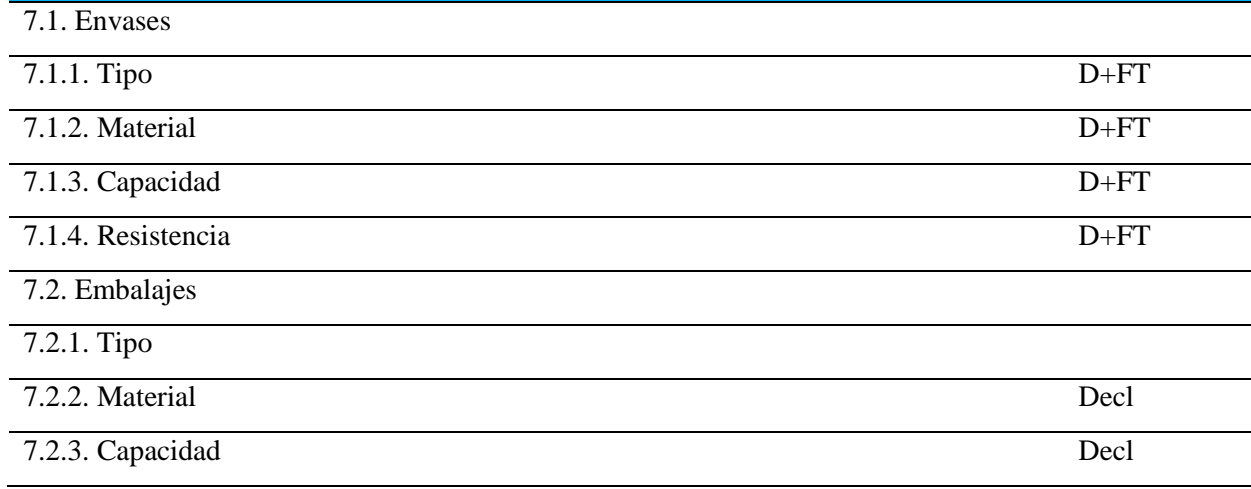

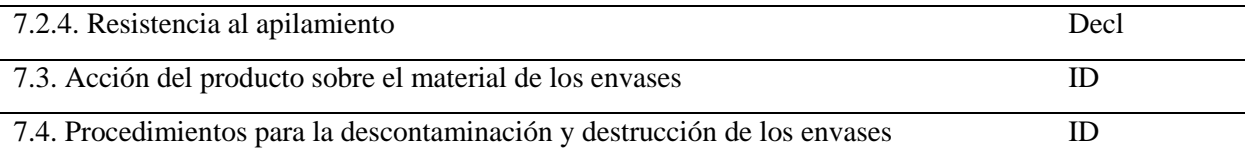

## 8. INFORMACIÓN SOBRE EL MANEJO DE DESECHOS DEL PRODUCTO FORMULADO

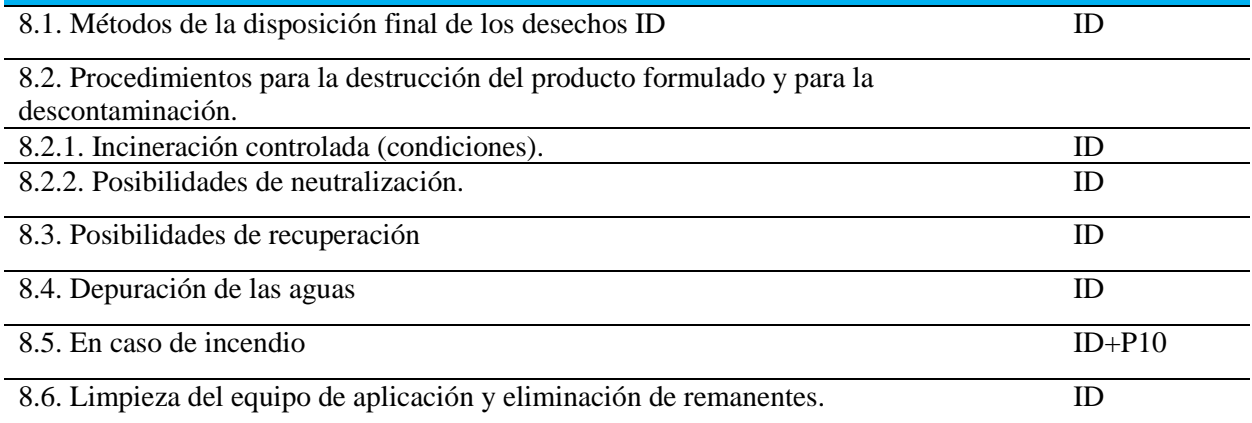

# 9. INFORMACIÓN TOXICOLÓGICA DEL PRODUCTO FORMULADO

# 9.1. Toxicidad aguda para mamíferos

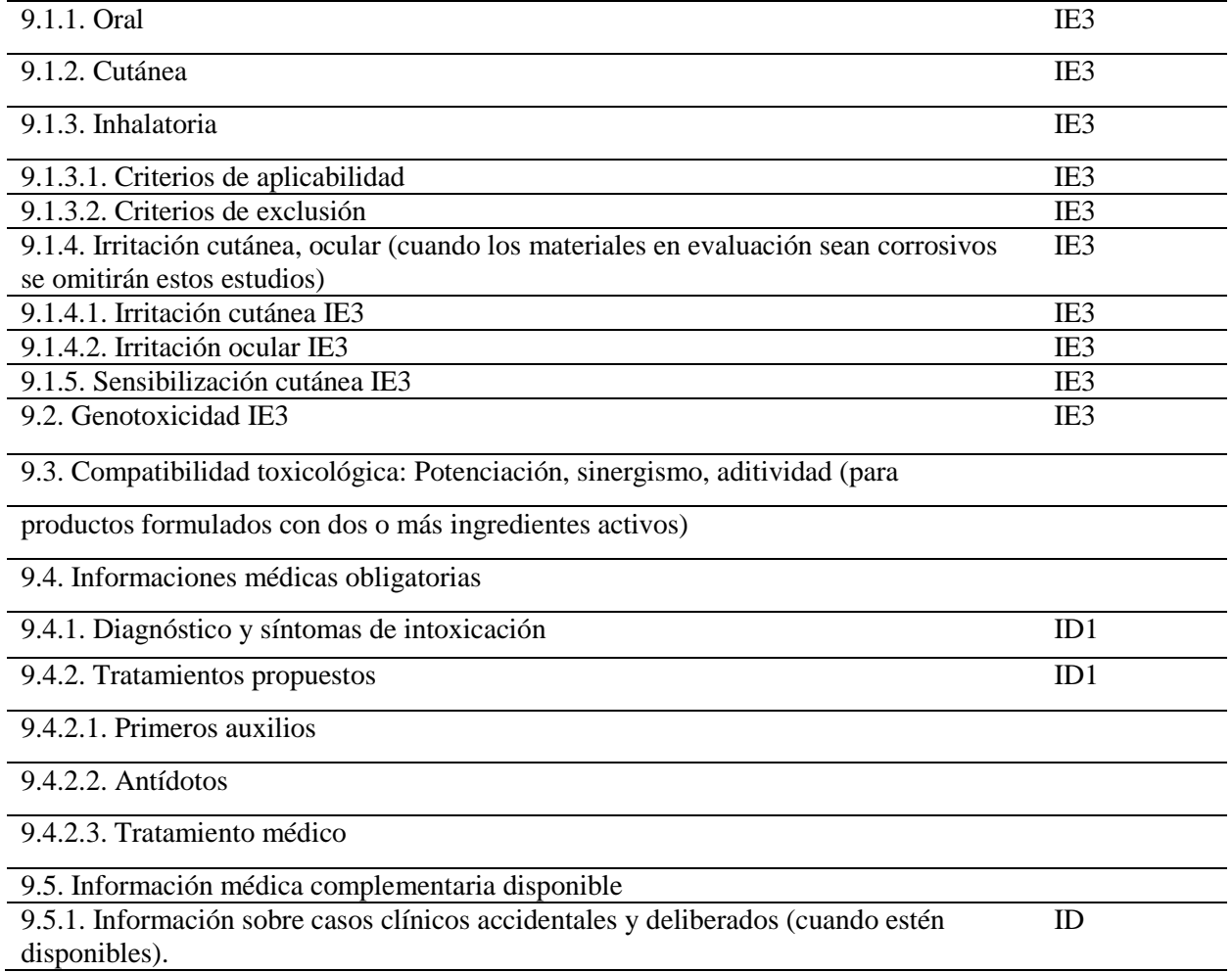

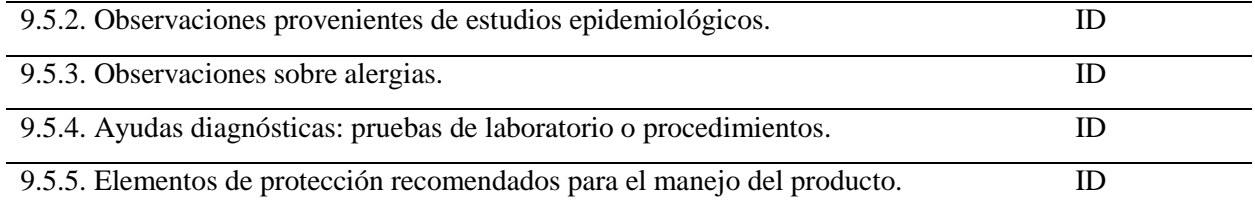

## 10. INFORMACIÓN DE LOS EFECTOS DEL PRODUCTO FORMULADO SOBRE EL AMBIENTE

10.1. Efectos tóxicos sobre abejas:

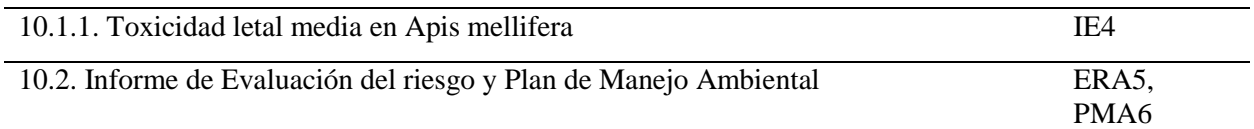

## 11. INFORMACIÓN RELATIVA A LOS ADITIVOS DE LA FORMULACIÓN, DE ID IMPORTANCIA TOXICOLÓGICA Y/O ECOTOXICOLÓGICA

## 12. FICHA DE DATOS DE SEGURIDAD ELABORADA POR EL FORMULADOR FDS EN IDIOMA CASTELLANO

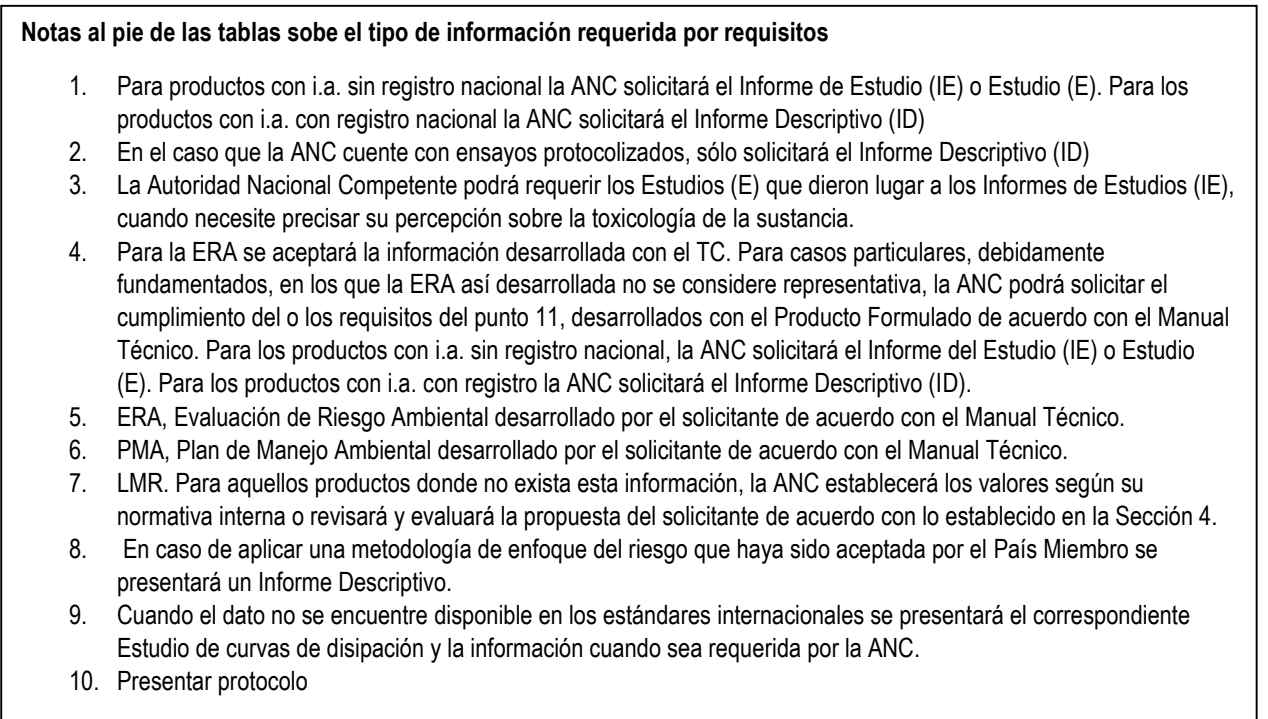

## **Anexo 2:** FORMULARIO REGISTRO DE PLAGUICIDA ANTE SENASA

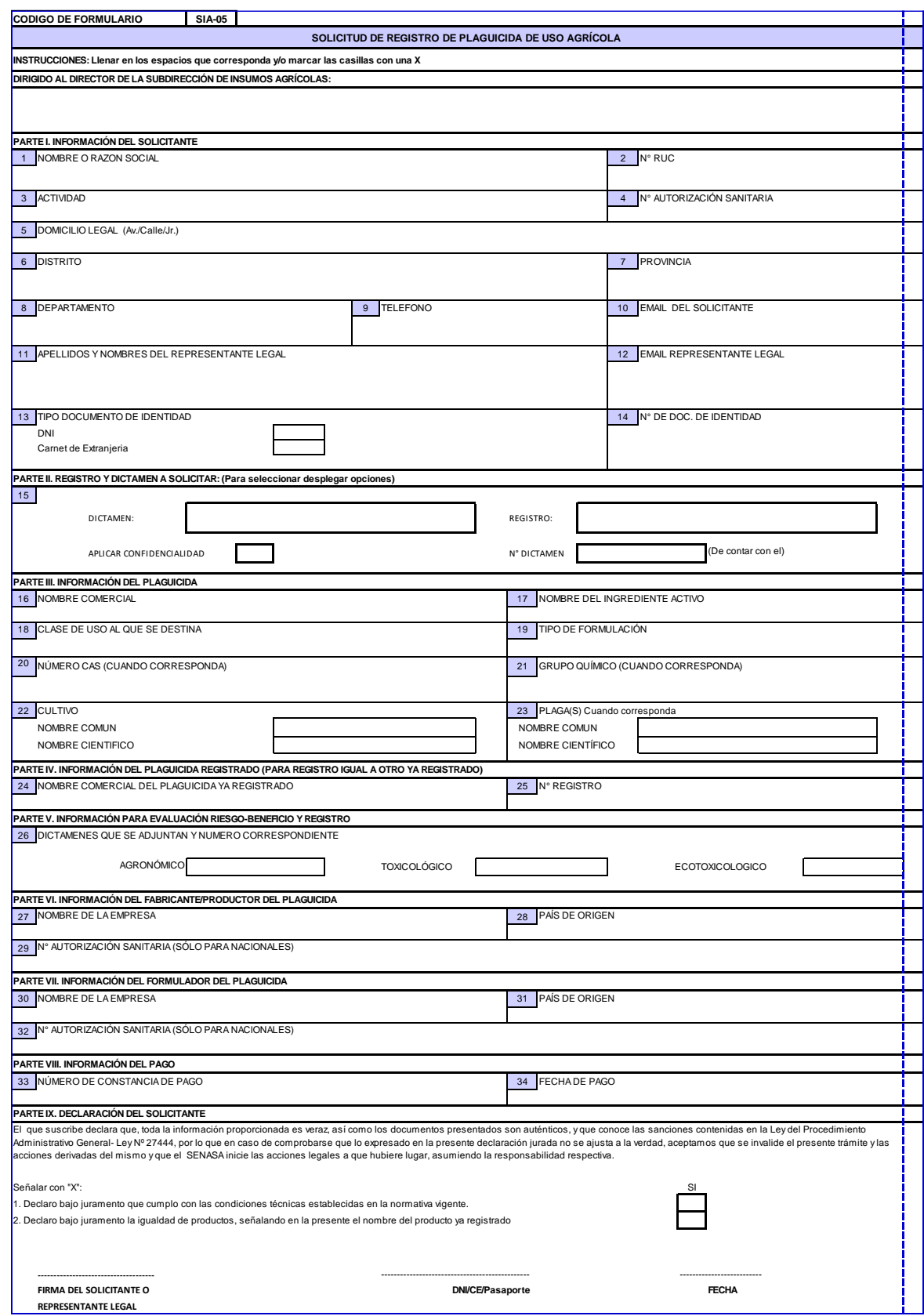

# **Anexo 3:** FORMULARIO DE IMPORTACIÓN DE MUESTRA

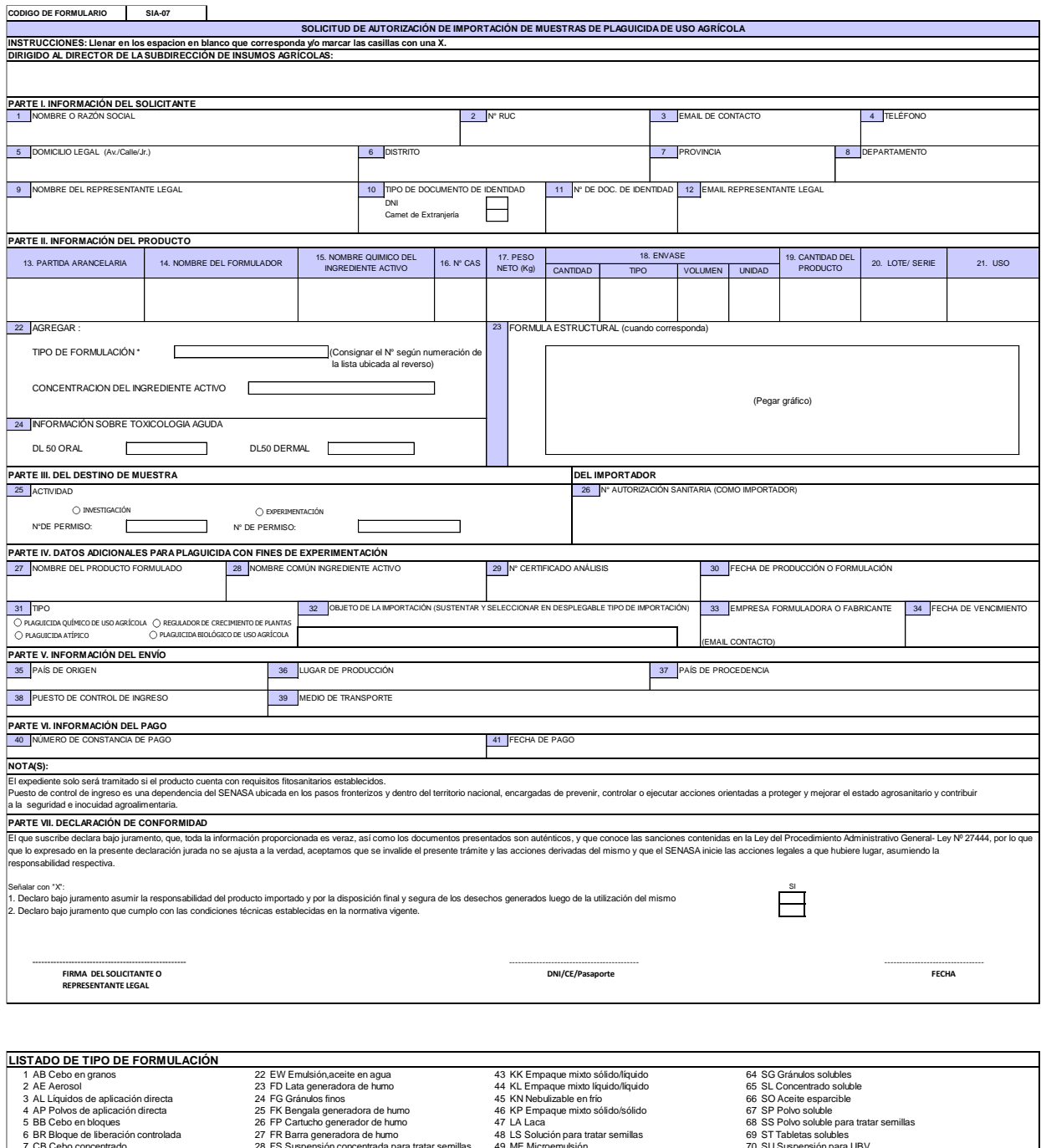

6 BR Bloque de liberación controlada 29 TR Barra generadora de humo<br>
7 CB Cebo concentrado<br>
8 CF Gapsulas en suspensión para tatar semillas 29 FT Tableta generadora de humo<br>
9 CG Gránulos encapsulados en suspensión ara tat

# **Anexo 4:** FORMATO DE SOLICITUD DE INSCRIPCIÓN DE EXPERIMENTADOR DE ENSAYO DE EFICACIA

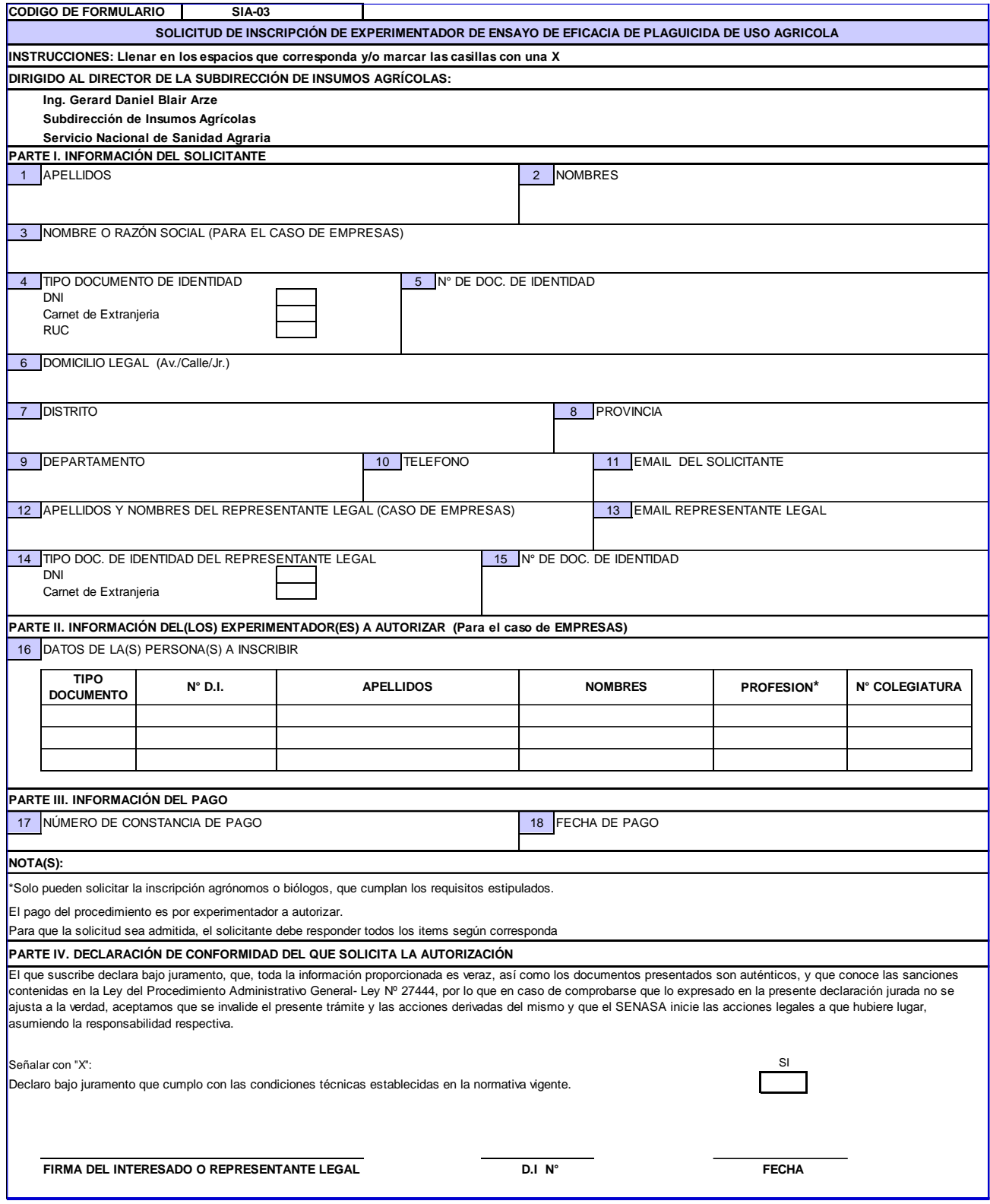

# **Anexo 5:** FORMATO DE SOLICITUD DE APROBACIÓN DE PROTOCOLO DE ENSAYO DE EFICACIA DE PLAGUICIDA AGRICOLA

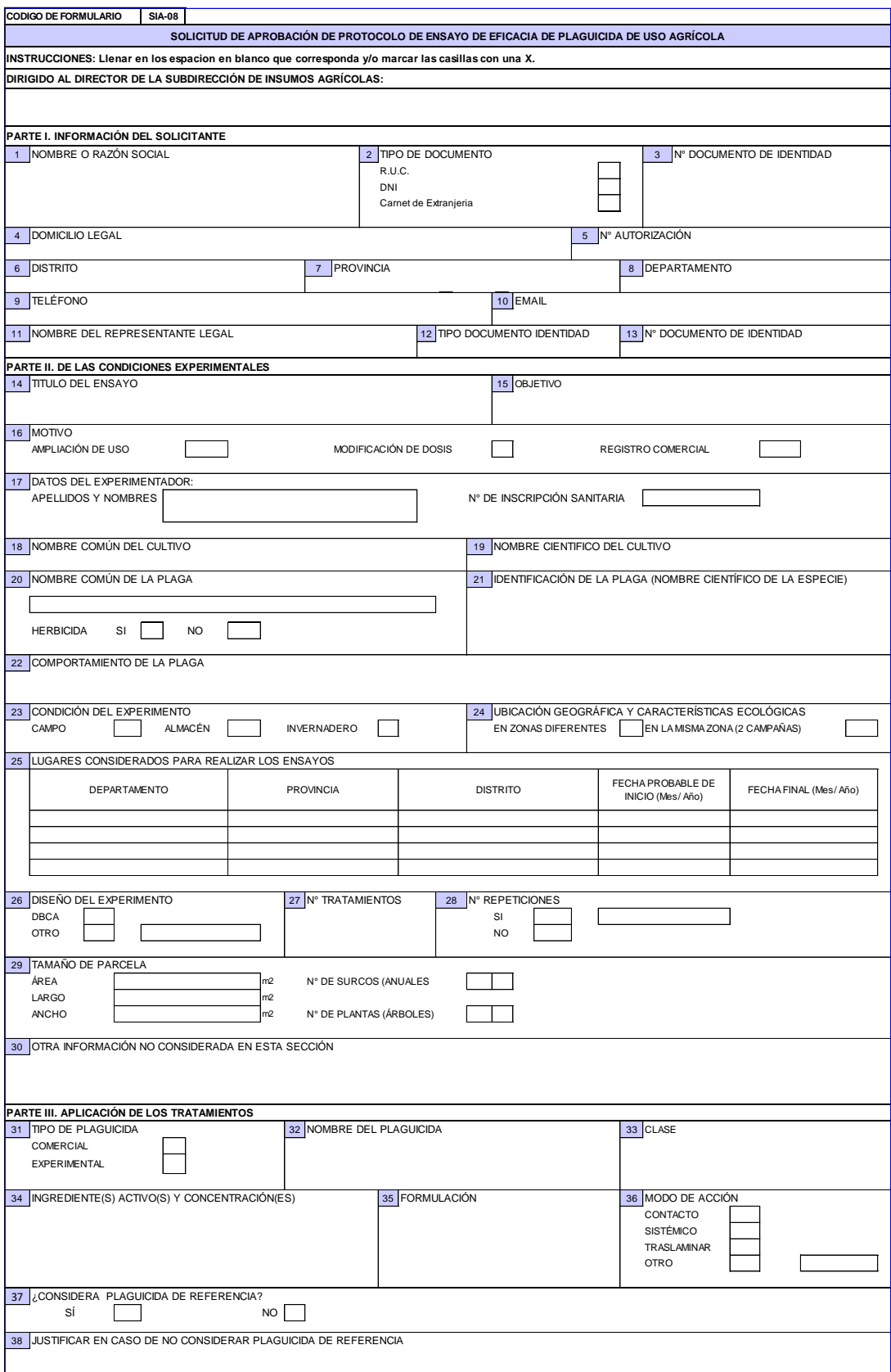

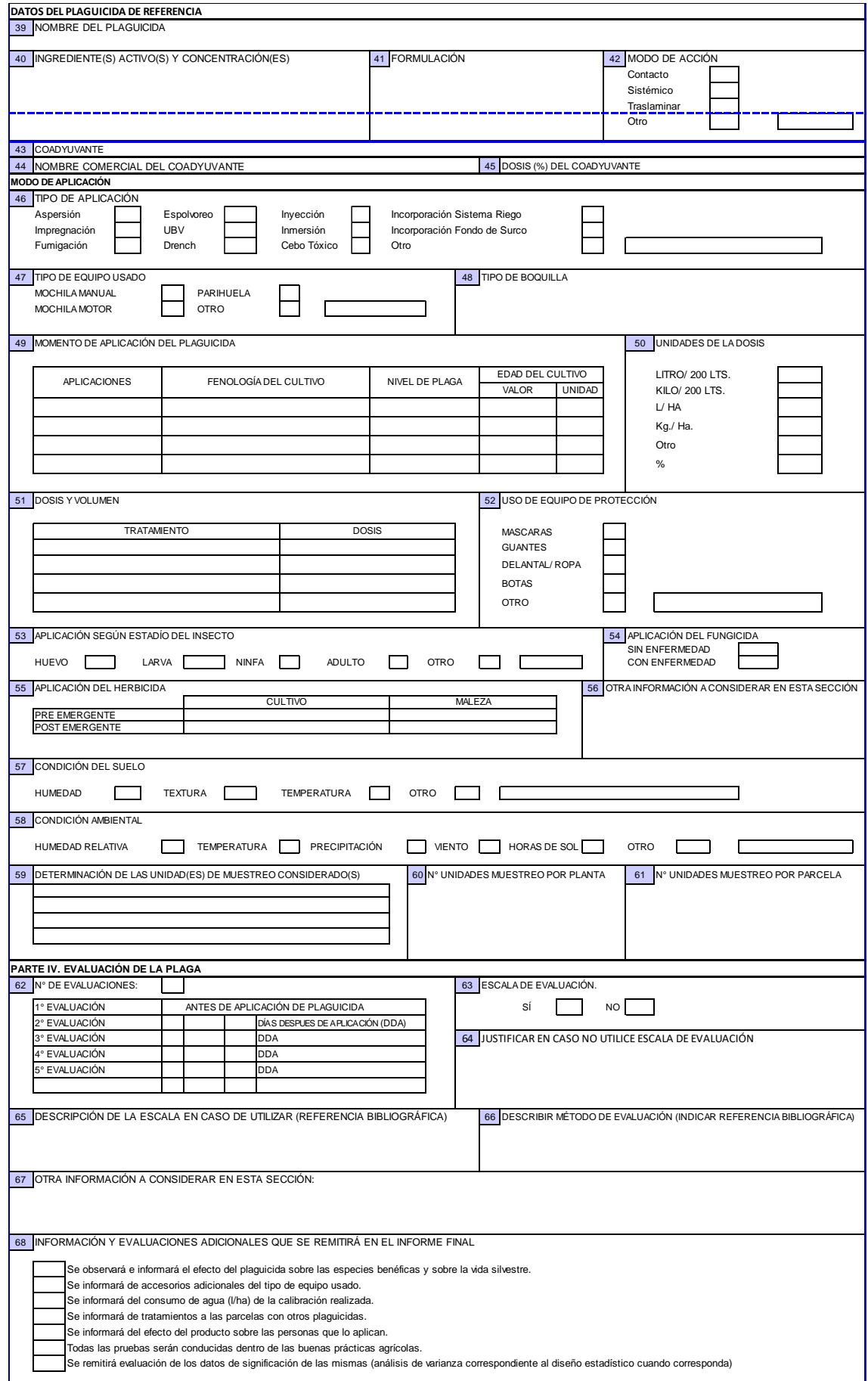

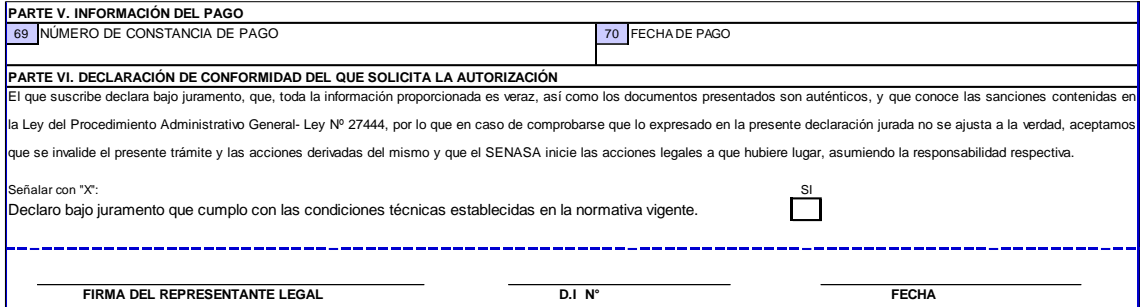

### Anexo 6: CERTIFICADO DE REGISTRO PQUA

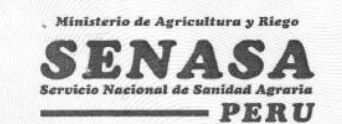

DIRECCIÓN DE INSUMOS AGROPECUARIOS E INOCUIDAD AGROALIMENTARIA SUBDIRECCIÓN DE INSUMOS AGRÍCOLAS

# **CERTIFICADO DE REGISTRO NACIONAL** PLAGUICIDAS QUÍMICOS DE USO AGRÍCOLA

### PQUA Nº 1095-SENASA

La Subdirección de Insumos Agrícolas de la Dirección de Insumos Agropecuarios e Inocuidad Agroalimentaria del Servicio Nacional de Sanidad Agraria, certifica que el plaguicida químico de uso agrícola, que a continuación se detalla:

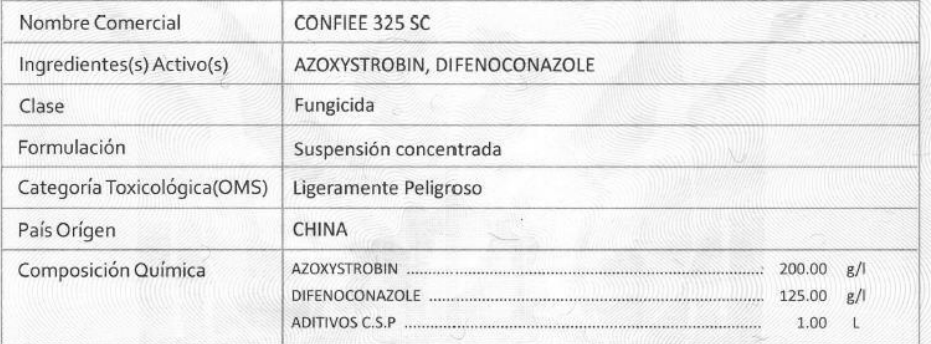

Ha sido registrado de conformidad con el Decreto Supremo Nº 016-2000-AG, Reglamento para el Registro y Control de Plaguicidas Químicos de Uso Agrícola, y sus normas modificatorias, lo cual consta en el Libro de<br>Registro Nacional de Plaguicidas Químicos de Uso Agrícola, según detalle:

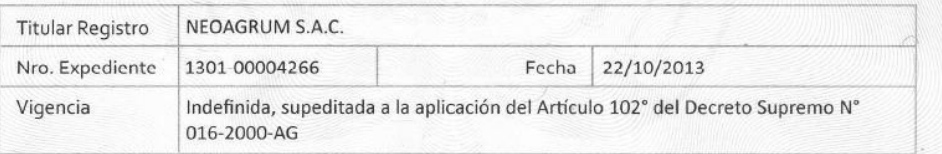

Se expide el presente Certificado para los fines pertinentes.

La Molina, 1,7 0CT 2014

# Anexo 7: FORMATO N1: MODIFICACIÓN DE REGISTRO

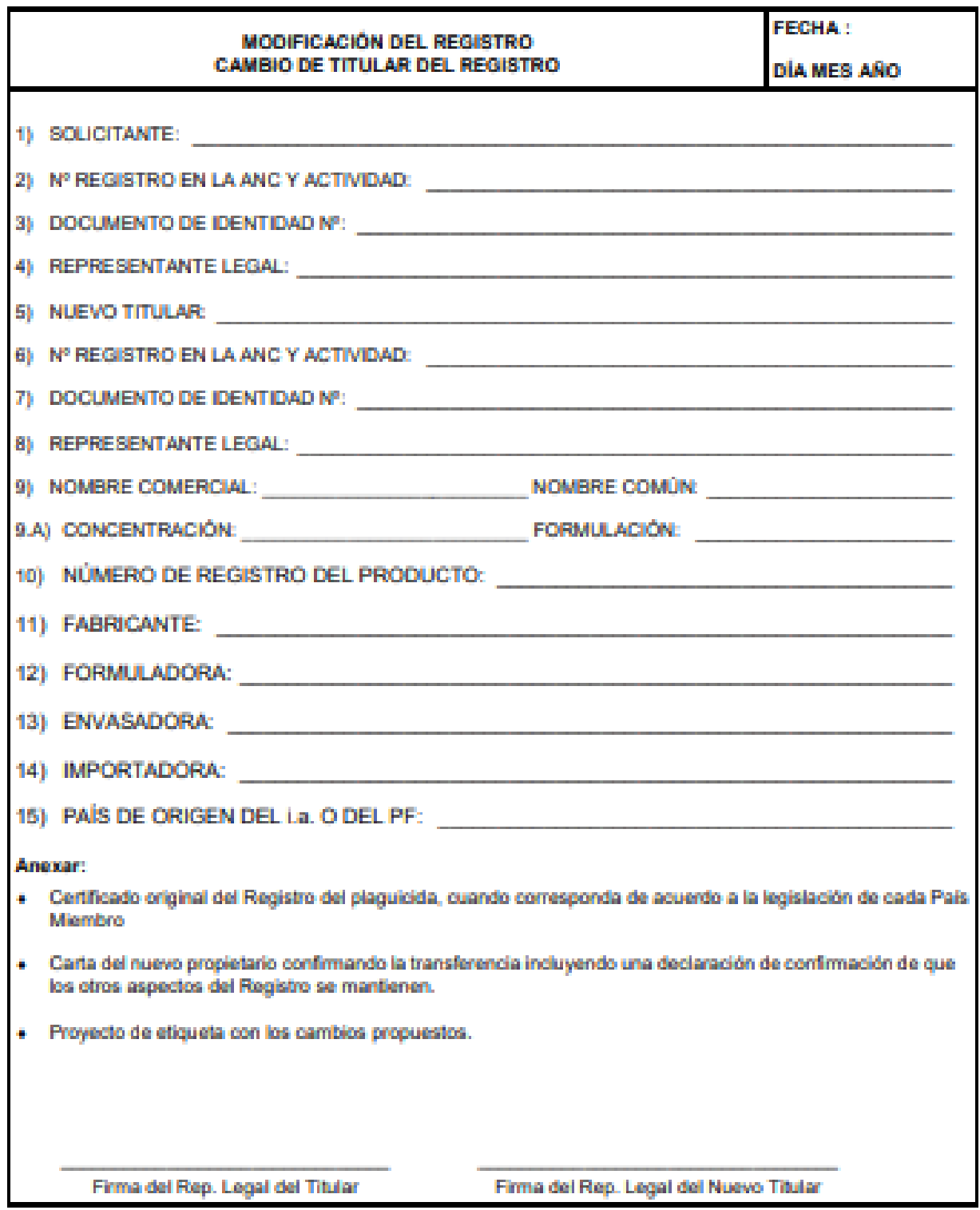

# **Anexo 8:** FORMATO N 2: MODIFICACIÓN DE REGISTRO

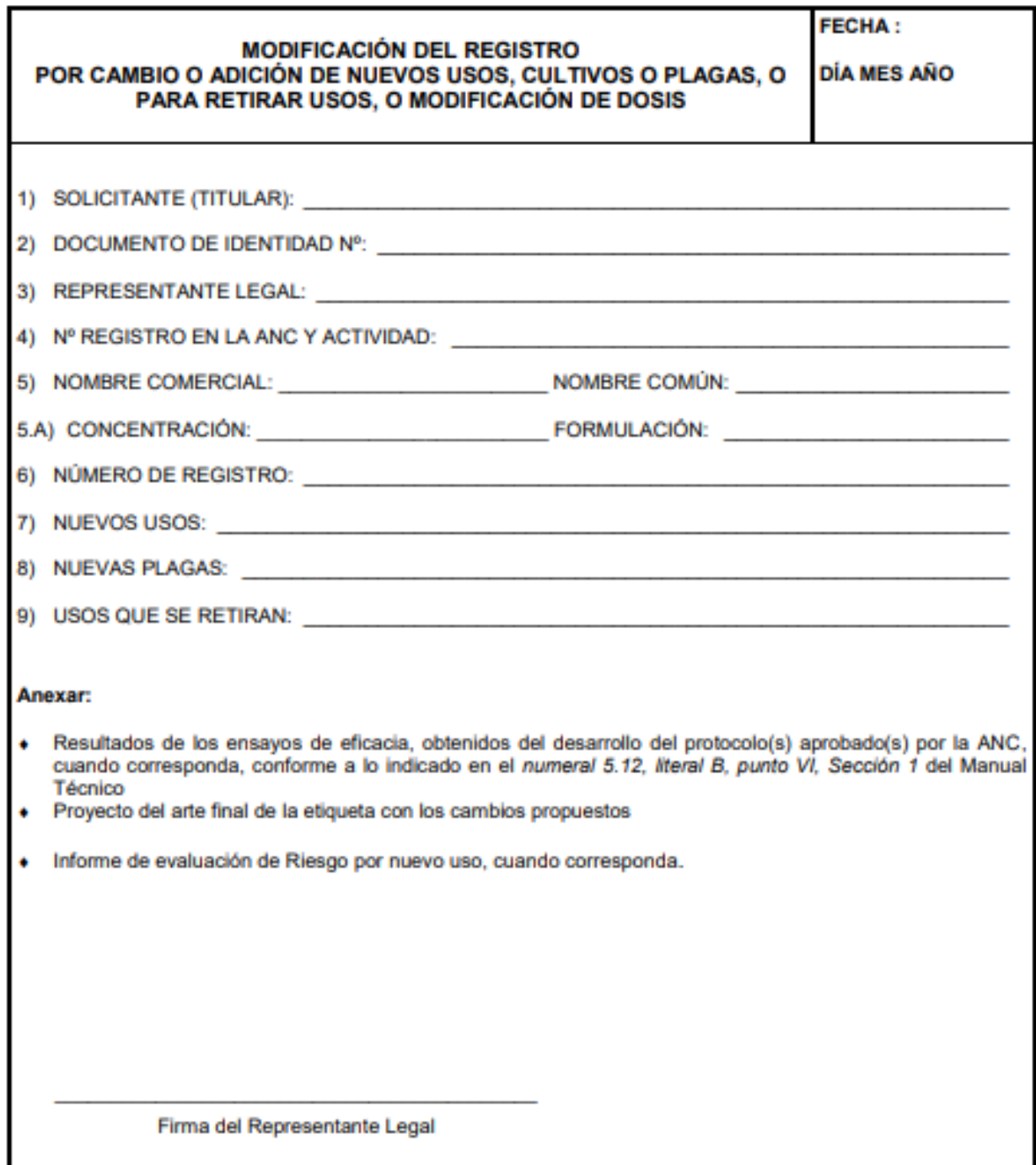

# **Anexo 9:** PICTOGRAMAS Y SUS CRITERIOS PARA ETIQUETA DE UN PQUA

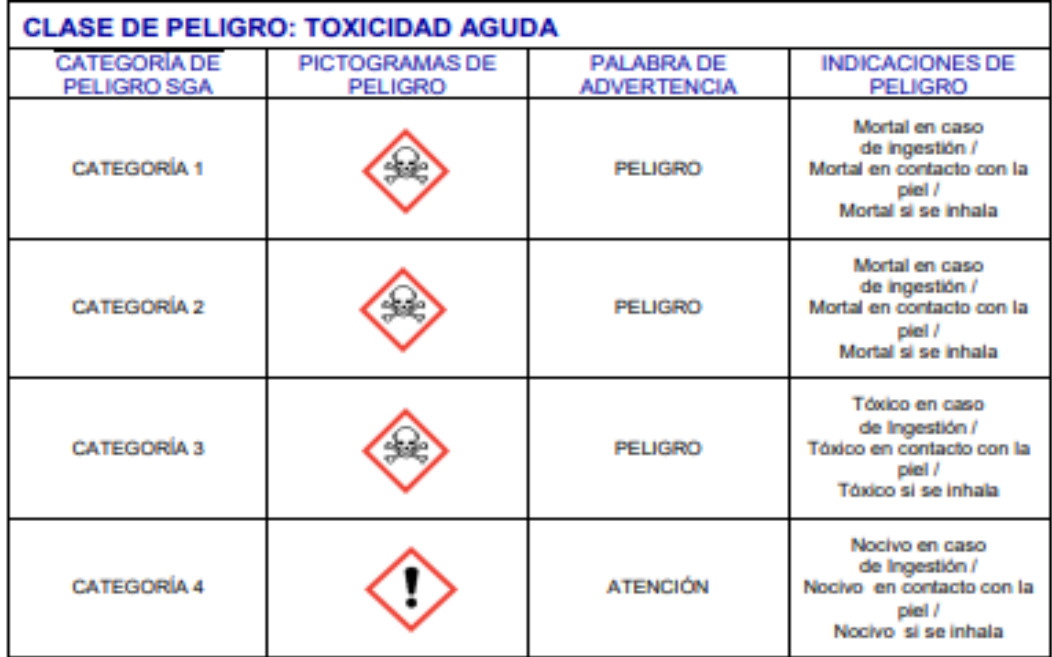

# PICTOGRMA PELIGRO A LA SALUD

# CRITERIOS DE TOXICIDAD AGUDA

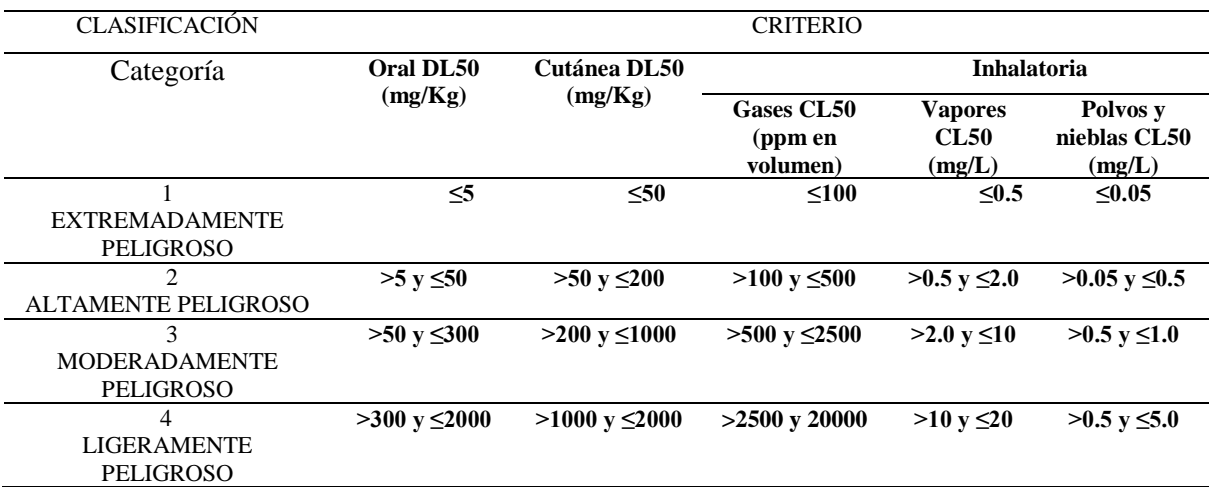

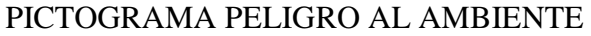

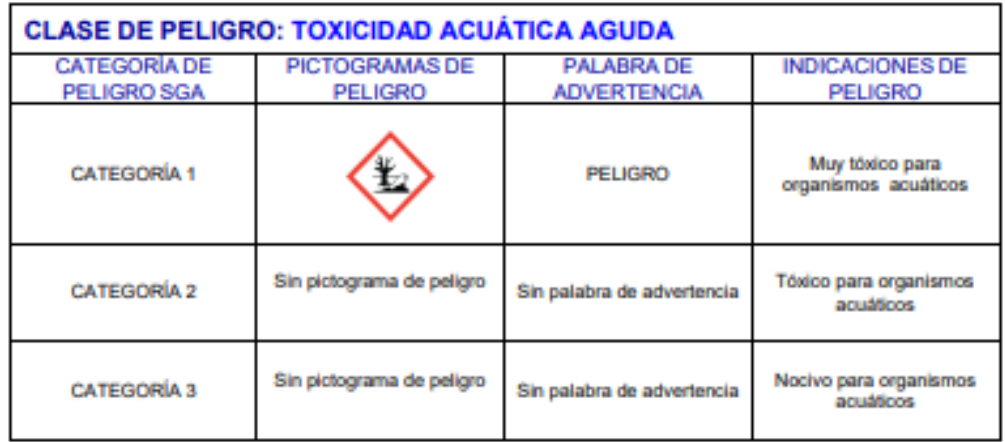

# CRITERIO DE CLASIFICACIÓN DE TOXICIDAD ACUATICA AGUDA

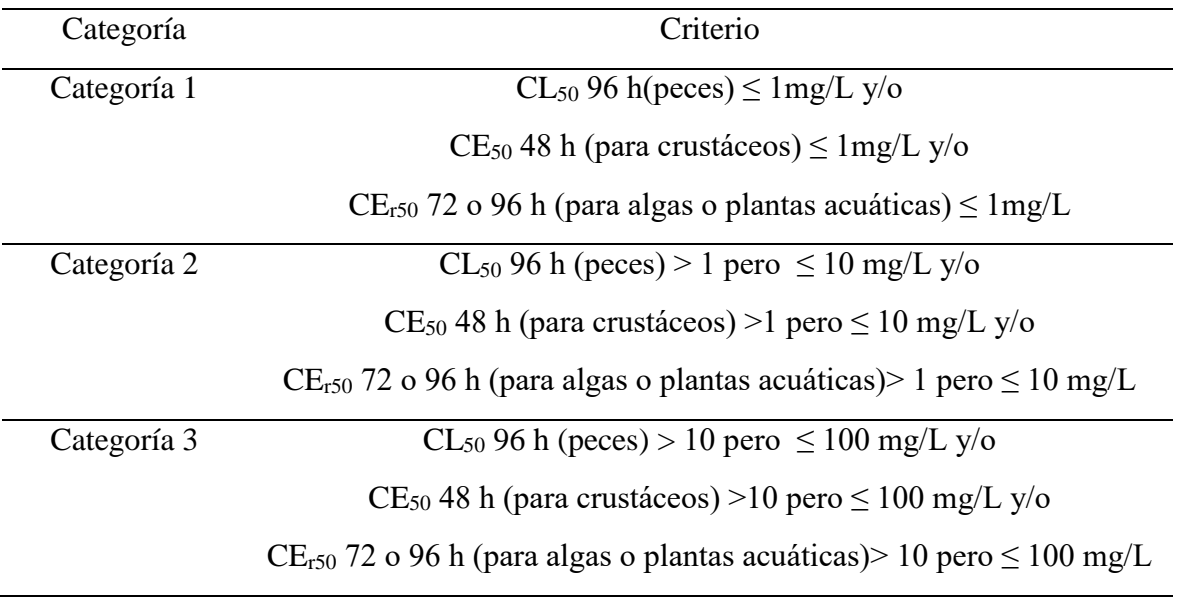

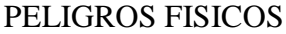

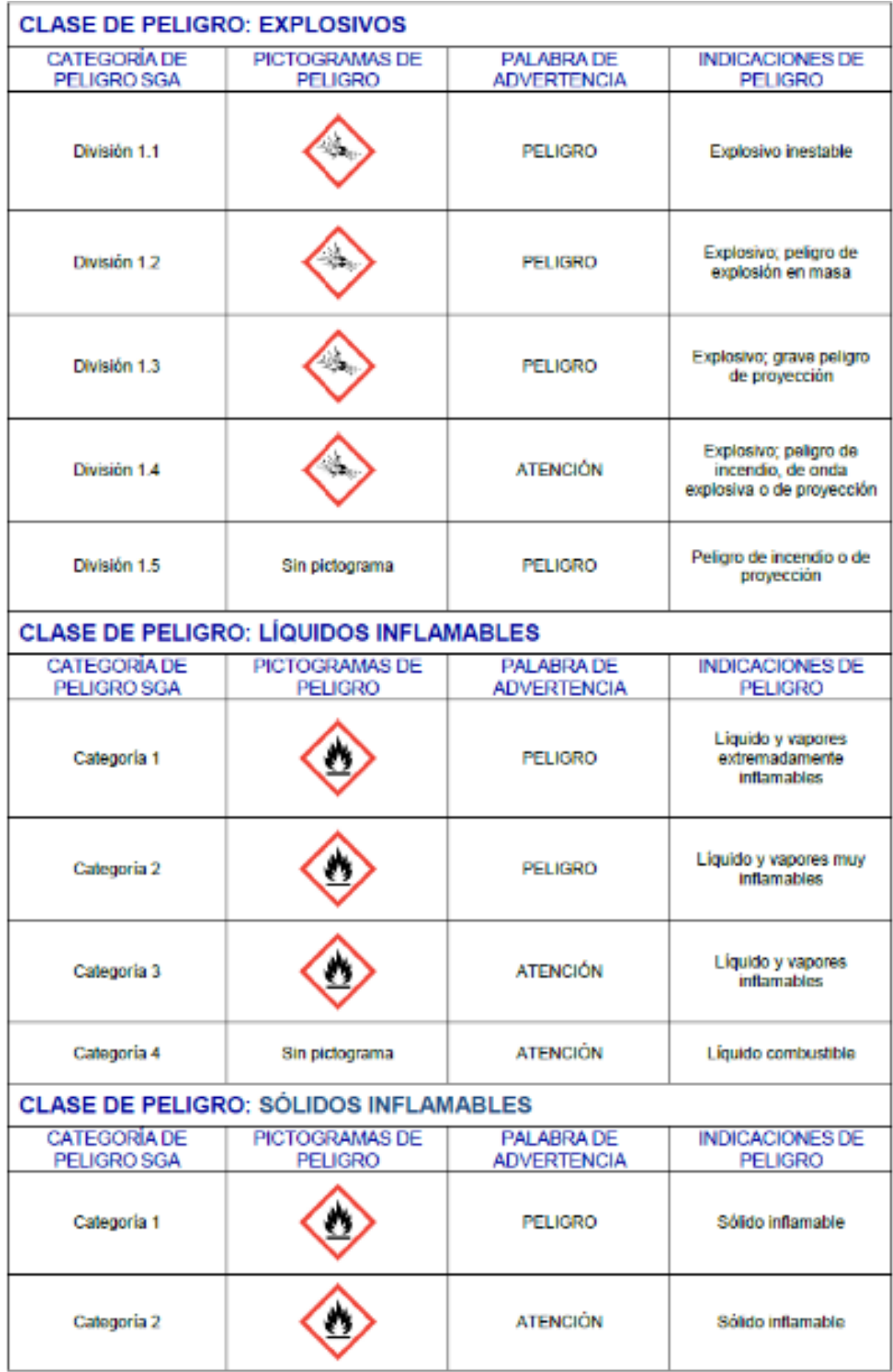

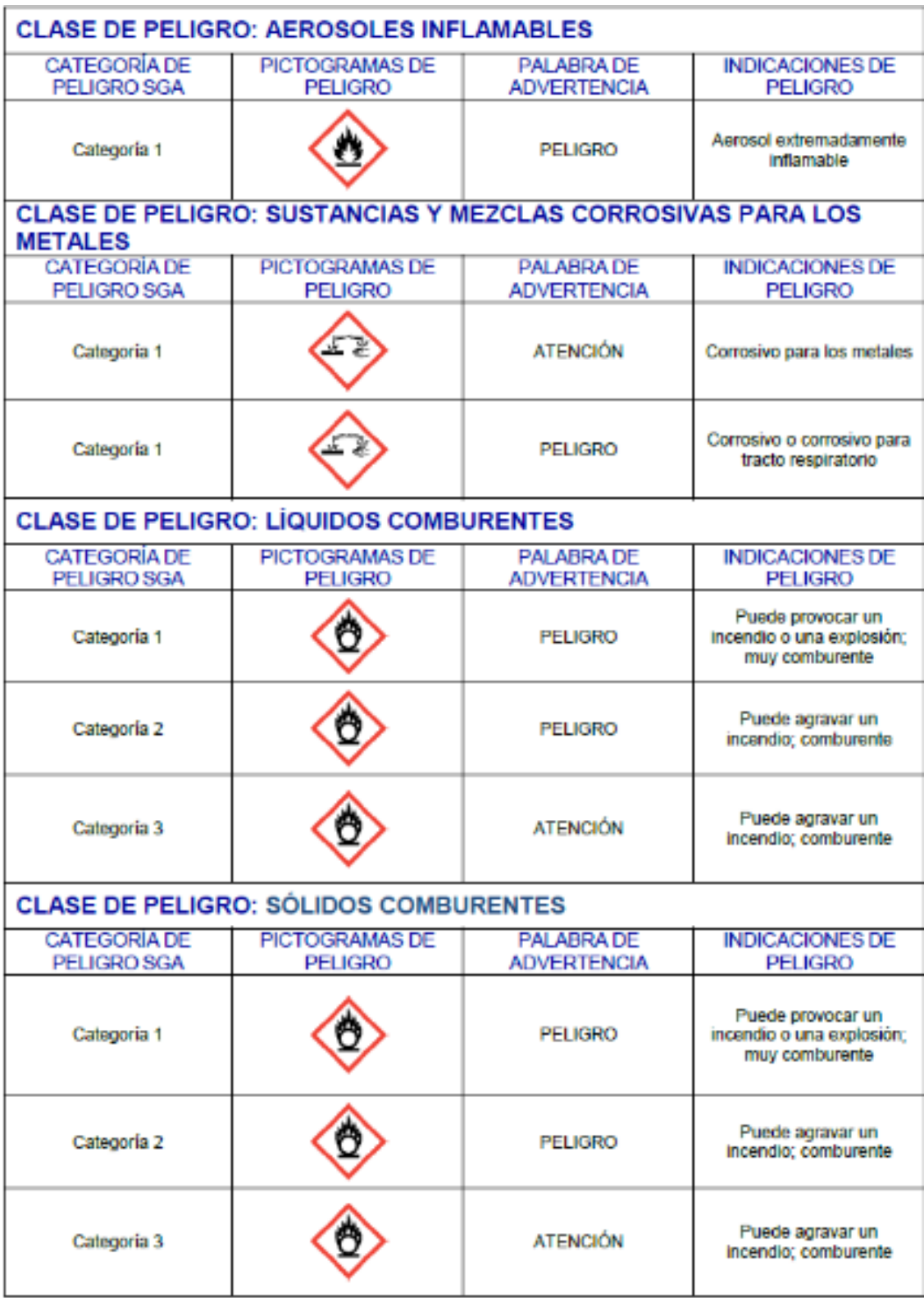

# CRITERIOS DE CLASIFICACIÓN DE EXPLOSIVOS

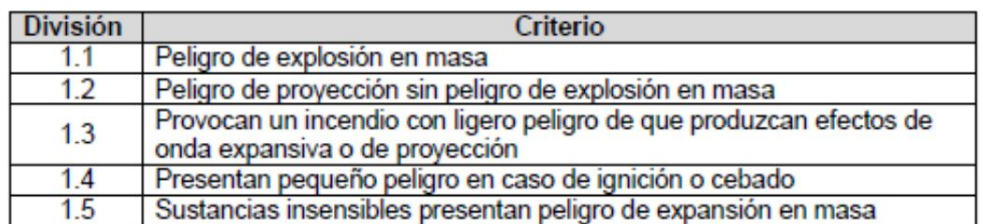

# CRITERIOS DE CLAIFICACIÓN DE INFLAMABLES

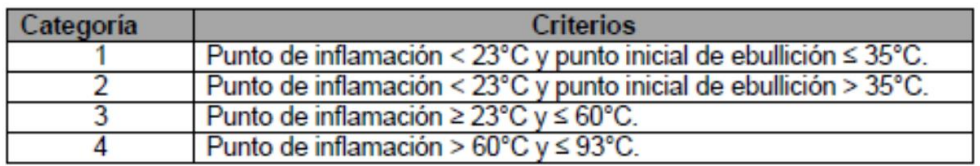

# CRITERIOS DE CLASIFICACIÓN DE SOLIDOS INFLAMABLES

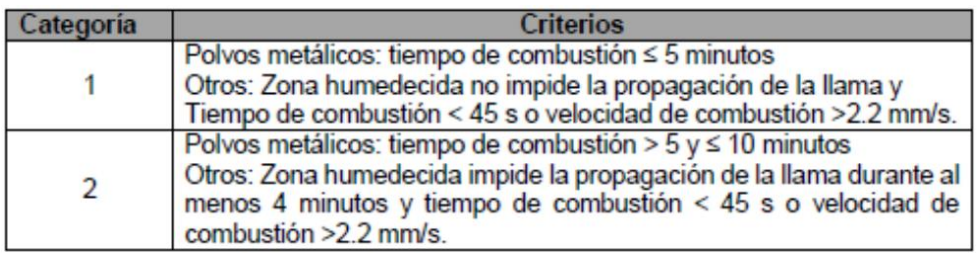

# CRITERIOS DE CLASIFICACIÓN DE AEROSOLES INFLAMABLES

![](_page_92_Picture_34.jpeg)

# CRITERIOS DE CLASIFICACIÓN DE SUSTANCIAS Y MEZCLAS CORROSIVAS PARA LOS METALES

![](_page_92_Picture_35.jpeg)

# CRITERIOS DE CLASIFICACIÓN DE SOLIDOS COMBURENTES

![](_page_93_Picture_17.jpeg)

# CRITERIOS DE CLASIFICACIÓN DE LÍQUIDOS COMBURENTES

![](_page_93_Picture_18.jpeg)

Fuente: Resolución 2075 de la Comunidad andina (2019)

![](_page_94_Picture_8.jpeg)

![](_page_94_Picture_9.jpeg)

![](_page_95_Picture_9.jpeg)

# PICTOGRAMA DE MANIPULACIÓN DE EMBALAJE

![](_page_95_Picture_10.jpeg)

## **Anexo 10:** MODELOS DE ETIQUETAS Y HOJA INFORMATIVA DE UN PQUA

#### Nombre del Producto "Lea cuidadosamente la etiqueta (y la Hoja<br>Informativa) antes de usar el producto"<br>"Manténgase bajo llave fuera del alcance de los Instrucciones de uso y manejo Modo y mecanismo de acción<br>Modo de empleo CLASE DEL PQUA TIPO DE FORMULACIÓN Y SIGLA "Consulte con un agrónomo o ingeniero NOMBRE COMÚN DEL I.A. Y ADITIVOS Y Precauciones y advertencias de uso y agrónomo" aplicación<br>Instrucciones de primeros auxilios. CONCENTRACIÓN DE C/U Cultivo | Plaga | Dosis | PC [LMR' Condiciones de manejo y de disposición de<br>desechos y envases vacios Número de Registro Medidas para la protección del ambiente Titular del registro Formulador<br>Formulador<br>Importador y Distribuidor Leyendas Frecuencia y época de aplicación<br>Período de reentrada (reingreso) A. Relativas a la seguridad<br>B. Relativas a primeros auxilios<br>C. Relativas a la eliminación de envases vacios<br>D. Relativas a la eliminación de medidas para la Fecha de Formulación N" de Lote<br>Contenido Neto Compatibilidad<br>Fitotoxicidad Fecha de vencimiento Responsabilidad civil protección-del ambiente Bloque 2 CATEGORIA TOXICOLOGICA Bloque 3 Indicaciones de peligro Bloque 1 Pictogramas<br>de peligro Pictogramas de precaución Pictogramas de precaución **PALABRA DE ADVERTENCIA**

## Etiqueta de tres sectores

### Etiqueta de dos sectores

![](_page_96_Figure_5.jpeg)

<sup>\*</sup> El LMR y el periodo de reentrada (reingreso) (cuando haya sido calculado bajo el escenario de riesgo) podrán incluirse en éste cuadro, siempre que la ANC así lo determine

# ETIQUETA 1 SECTOR

![](_page_97_Figure_1.jpeg)

Fuente: Resolución 2075 de la Comunidad andina (2019)

## MODELO DE HOJA INFORMATIVA

# Coragen' SC Experience of the contract of the state of the second service of the second service of the second service of the second service of the second service of the second service of the second service of the second se ANGE CARDINAL DE POLICIÈRE.<br>EN SECTIONAL AGRÍCICO

鼬  $\frac{mgt}{1}$ 

Register POLIA MP and CERACA

NO CORRESOVO - NO INFLAMABLE - NO EUPLOSIVO

**SAME ALCOHOL: YESSETT** )<br>Alexandr (Maria 1992)<br>Alexandr (Maria 1-Clicker Crypto) (Crypto)<br>Ayl-O-(matykarbanoy) pynasis 6 carbonarida (

æц

**besite: CARGAO** 

**Normalizator: 40145 pinoi** 

.<br>Propiedades Taisas y quinticas:<br>Aspecto: Llouido de calor blanco

.<br>I**spacióni y clase de envasa**s: 30 mi, 100 mi,<br>00 mi, 1 libro y 1 galón (3.785 Libra) PSAD

.<br>The List Registry:<br>The List Novington S.A. Steveska. República de Penemá 2021,<br>-1993, San Intére<br>-1993, San Intére

## **FMC**

**I may** 

.<br>Farmulado por:<br>E.L. do Poes do Noroaura and Company. Voldens Manufacturing Conter<br>2509 Rocky Ford Road Voldense<br>25A

00,700

## Imperiado y Distribuído por:<br>Sklauta Calle Coun Valchéa 140 Páin 7<br>San Islán, Lima 27 - PGRU **Talifono: (31) 630-6400**<br>Www.forman.com.pe

![](_page_98_Picture_18.jpeg)

"LEA LA ETIQUETA Y LA HELA INFORMATIVA.<br>ANTES DE USARI EL PRODUCTO"

"WANTENGASE BAJO LLAVE FUERA DEL<br>ALCANCE DE LOS NIÑOS"

## )<br>Presanciones, advertisiens de uso y apli-<br>Caedor .<br>Ningún anvaza que haya contenido plaguicidas<br>Idade utilizarse para contener alimentos o agua

para concurre.<br>Compute de usor el producto cámbiose, bideo<br>con abundania agua y jabón, y lave la repa con<br>concerta

Puede coupor interción scular temporal con lago.<br>mes o victór borroza. mes o vocat torroza.<br>Evite el contacto con la piel, los ojas y la ropa.<br>Poede ser pelígroso si es inhabats. Evite respirar<br>la seperatón.

- 
- 

J.

**LIGERAMENTE PELIGROSO** 

# CUIDADO

120 mm

-se numero e antros:<br>: Comparent al producto an al annoua original<br>: No m-ancoue o depositer al contanido an otro

envers.<br>Finaliza la aplicación siguiendo la dirección d **VENTION ADDITION** 

Grapo Quintice Diamides Artist

En cars de interiorido base al médico int nte, o leve al paciente al médico y multitrele la etiquela y esta ligia informativa.

)<br>Grecous de contacto con los ojos, levelos ojos con<br>abundante agua. Si tiene lentos de contacto, mensé-<br>veios después de los primeros circo minutos, luego<br>continúe levendo los ojos. Consulte un médico si es

u, i<br>Adundante so i de contacto con la pie), lave las mance con<br>réi agua y jabón. Consulte un médico si es **vout** 

.<br>En caso de infolación, aleja al paciente del stilo e<br>senirado. Consulte un médico si es recurserio.

)<br>So com de Ingentin, argué interniero altiturale<br>Solobre suda per la loca el Industria Alemania<br>protosa internacionis

ANTÍBOTO: No estate un antistato expectitura Sa tra-

**THÉFORES DE L'ABRAIRE LE** CICO TOX 0000-12040 2257700<br>ESSAILID ettätöö (apollo e)

NAMELO Y DISPOSICIÓN DE DESEDIOS Y CINA-<br>SES VACÍOS:

:<br>Después de USAR el contendo, enjuncie<br>Fida en la hiereja de Aplicación y Lugro **INITIALIZZO TRITURÁRIQUO O PURCHÁRIQUO**<br>7 depositua en los sitos destinado por<br>Lus Antonionades Locales Para este<br>20 antonio

A HANGHA

.<br>Signification and la protección y consegue.<br>Compose para organisme acultices inventions

dos.<br>No contemiter rice, esterques con los disectivos.<br>En contemientos buenos de agua con los mol this spicerite automate de projecte.<br>Thugana una banda de no spicerite hacia composar una banda de no spicerite hacia compositiva de manorajular.<br>Ta como de demons, el producto delle per mongli de la mediatemente y disputa

**B** 

.<br>Antonio inicial agusto de Aparendie.<br>Antonio inicial la aplicación, acagust 

obtenete densis de la solocite, le -------------- sepas: s la spicacite, impler<br>figurezamete solo el equipo de aspectivo para<br>molacci el risogo de formación de deploitas<br>elimina:<br>elimina:

)<br>Gesartriko estaduntea de agua alimento del eguipo<br>de aglicación y volver a enjuagar todo el eguipo<br>(margarena, aguilón y boquillac) con agua límpia y<br>escurir nuveamente.

forer today lay price

3.00 mm

J.

la superioris.<br>
la substitution de la substitution de la substitution de la substitution de la substitution de<br>
la come, belon o la racialista de superioris de la substitution de la limpica del superior<br>
de marcha y altima

(in the<br>result of the first state of the state indicated photon, which is que has political<br>control with the state of the state of the case of indicate in the state<br>dependent of the state of the state of the state of the The Expansion For the Academic 450 the Pape 200-500 the African<br>Academic 100 ths<br>SECONSHONDINGS DE 150

**EC (1973) CALL 1973)** - 1984), and d grape <sup>2</sup> 25 permeter is graped interesting the classification of the Call 2 permeter is a control of the control of the control of the control of the control of the control of the co

![](_page_98_Picture_228.jpeg)

120 mm

# Anexo 11: CERTIFICADO ISO 17025 ACREDITADO POR INACAL PARA LABOTATORISO DE ANALISIS

![](_page_99_Picture_9.jpeg)

# **Anexo 12:** CERTIFICADO DE IDENTIFICACIÓN TAXONOMICA DE BLANCO BIOLOGICO (PLAGA O ENFERMEDAD)

# **EMITIDO POR INSTITUCIÓN NACIONAL**

![](_page_100_Picture_16.jpeg)

## **EMITIDO POR LABORATORIO PRIVADO Y/O ESPECIALISTA**

## FITOSANIDAD PERU E. I. R. L.

## **FITOSANIDADPERÚ**

RUC: 20601671990 Servicio de Diagnosis, Experimentación, Capacitación y Asesoría en Sanidad Vegetal. MZ- L. Lote 21. Urb. Villa Del Norte. CHICLAYO. Telef.074-627401: RPM: # 97-9117964 Email: jorgellontop34@yahoo.com.mx

## **CERTIFICADO**

### **IDENTIFICACIÓN DE Spodoptera eridania EN EL CULTIVO DE VID**

## 1. DATOS GENERALES

- 1.1 Cultivo: Vid (Vitis vinifera). Var. Red Globe
- $1.2$  Edad: 3 años
- 1.3 Muestra analizada: Larvas de Spodoptera eridania (gusano defoliador)
- 1.4 Fecha de colección: 20 de julio del 2017
- 1.5 Solicitante: **FARMEX S.A**
- 1.6 Procedencia:

Ensayo: "Eficacia biológica de SPOCK (METHOMILO) para el control de gusano defoliador (Spodoptera eridania) en el cultivo de vid".

1.7 Lugar:

Fundo: Piura Fruits. Centro Poblado: El Algarrobo. Distrito: Tambogrande, Provincia: Piura; Departamento: Piura.

1.8 Identificación realizada por: Jorge A. Llontop Llaque, Especialista en Sanidad Vegetal.

## 2. METODOLOGÍA DE IDENTIFICACIÓN

### Observación de las estructuras diferenciales del insecto.

La identificación del insecto, fue realizada usando la clave de Caballero et al. (1994), la cual considera las características estructurales de estados inmaduros de Spodoptera eridania.

## **3. RESULTADOS**

Las fotografías expuestas son inéditas y fueron tomadas en las plantas de vid del Ensayo de eficacia, motivo de la emisión del Certificado.

Larvas.

Para la identificación se siguió la clave de identificación elaborada por Caballero et al., (1994). Solo se describen las características para esta especie.

1a. Propatas presentes en A3, sin embargo, pueden estar reducidas a pequeñísimos 

![](_page_102_Figure_5.jpeg)

![](_page_102_Figure_7.jpeg)

10a. Cuerpo granuloso o liso, sin microespinas; chalazas ausentes; cuerpo de color 

![](_page_102_Figure_9.jpeg)

12a. Área adfrontal nunca se extiende hasta la depresión epicraneal; durante el día 

![](_page_102_Figure_11.jpeg)

15a. Sin manchas meso dorsales; raramente encontrados en el suelo ....................... 16

![](_page_103_Figure_0.jpeg)

16a. Cuerpo no delgado ni alargado; color y marcas variables, sin línea mesodorsal; setas cortas o ausentes; se alimentan de diferentes hospederos, entre ellos 

![](_page_103_Figure_2.jpeg)

17a. Margen cortante de las mandíbulas con dientes; bandas longitudinales pueden estar presente en el cuerpo, algunas veces solo con marcas triangulares; se 

![](_page_103_Figure_4.jpeg)

20a. Cuerpo de color variable, sin mancha ni triángulo; larvas de última estadía siempre 

![](_page_103_Figure_6.jpeg)

21a. Cuerpo de color variable pero nunca con líneas paralelas subdorsales ni manchas en la cabeza; mandíbulas con dientes más anchos y unidos en sus bases ........ 22

![](_page_103_Figure_8.jpeg)

22a. Cuerpo de color variable, si las marcas están presentes tienen diferente arreglo; cabeza nunca con bandas oscuras; mandíbulas con dientes de forma diferente; 

![](_page_104_Figure_0.jpeg)

23a. Dorso de A8 sin 4 pináculos definidos que forman un cuadrado; mandíbulas con 

![](_page_104_Figure_2.jpeg)

24a. Cuerpo de diferente color, raramente verde y con manchas triangulares, oscuras, subdorsales en la mayoría de los segmentos abdominales y sin mancha en T2: 

![](_page_104_Figure_4.jpeg)

25. Segmentos abdominales con una banda amarilla, subespiracular y con una mancha oscura lateral en A1, encima de la línea amarilla; manchas subdorsales en A1 más grandes que las de A4; cabeza generalmente pardo amarillenta con algunas retículaciones claras y área adfrontal parda; mandíbulas generalmente con el tercero y el cuarto diente más grande que los demás; cuerpo generalmente verde grisáceo, algunas veces oscuro ............................... Spodoptera eridania (Cramer). (Figuras 1 y 2).

![](_page_104_Figure_6.jpeg)

Por las características antes descritas fue evidente la presencia de S. eridania, en la vid.

![](_page_105_Picture_0.jpeg)

Figura 1. Larva de Spodoptera eridania, larva de color variable, en este caso rosado y grisáceo, con bandas amarillas laterales, dispuestas longitudinalmente. Centro Poblado: El Algarrobo. Distrito: Tambogrande, Provincia: Piura.

![](_page_105_Figure_2.jpeg)

Figura 2. Características de Spodoptera eridania, larva con manchas en A1, en el círculo rojo se muestra la mandíbula con el diente 3 y 4 más grande que los demás. Centro Poblado: El Algarrobo. Distrito: Tambogrande, Provincia: Piura.

## 4. CONCLUSIÓN

La larva del gusano defoliador procedente del Ensayo: "Ensayo de eficacia biológica de SPOCK (METHOMILO) para el control de gusano defoliador (Spodoptera eridania) en el cultivo de vid". Llevado a cabo en el Distrito: Tambogrande, Provincia: Piura., fue identificado como Spodoptera eridania (Cramer) (Insecta: Lepidoptera: Noctuidae).

## **5. LITERATURA CONSULTADA**

• Caballero, R. Habeck, D. Andrews, K. 1994. Clave Ilustrada para larvas de Noctuidos de importancia económica de El Salvador, Honduras y Nicaragua. CEIBA. Vol 35 (2) paginas 225 - 237.

Chiclayo, 25 de julio del 2017.

Jorge A. Llontop Llague Especialista en Sanidad Vegetal

# **ANÁLISIS ESTADÍSTICO**

# SPOCK en vid para el control del qusano defoliador Spodoptera eridania en Sullana

# Evaluación previa: Nº promedio de larvas vivas en 15 hojas/parcela

![](_page_107_Picture_65.jpeg)

![](_page_107_Picture_66.jpeg)

Modelo: Yij =  $U + Ti + Bj + Eij$ 

Yij = observación del i-ésimo tratamiento en el j-ésimo bloque

 $U =$  media general

Ti = Efecto del i-ésimo tratamiento

Bj = Efecto del j-ésimo bloque

Eij = Efecto aleatorio no controlado en el i-ésimo tratamiento y j-ésimo bloque

Término de corrección (TC)

109.28

Análisis de Variancia (ANVA):

![](_page_107_Picture_67.jpeg)

Hp: el efecto de los tratamientos es el mismo.

Ha: al menos uno de los tratamientos es distinto a los demás

## **CONCLUSIÓN:**

Se acepta la hipótesis planteada; por lo tanto, el efecto de los tratamientos es el mismo.

**COEFICIENTE DE VARIACIÓN** 

1.71%
#### Evaluación a 7 días: Nº promedio de larvas vivas en 15 hojas/parcela

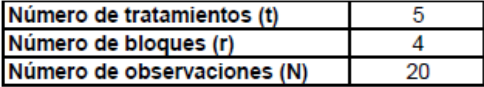

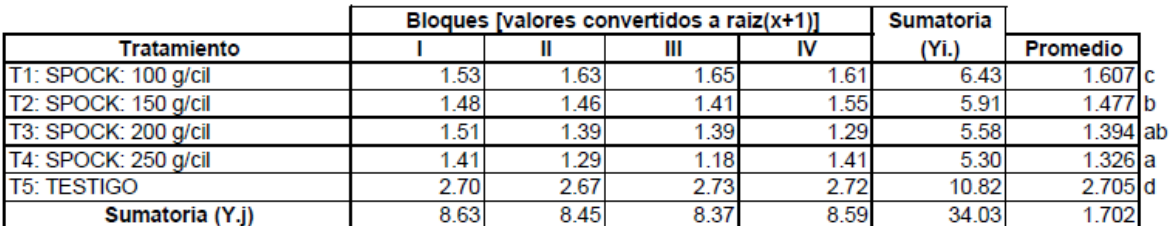

#### Modelo:  $Yij = U + Ti + Bj + Eij$

Yij = observación del i-ésimo tratamiento en el j-ésimo bloque

 $U =$  media general

Ti = Efecto del i-ésimo tratamiento

Bj = Efecto del j-ésimo bloque

Eij = Efecto aleatorio no controlado en el i-ésimo tratamiento y j-ésimo bloque

Término de corrección (TC)

$$
\boxed{\textcolor{blue}{\textbf{-57.91}}}
$$

#### Análisis de Variancia (ANVA):

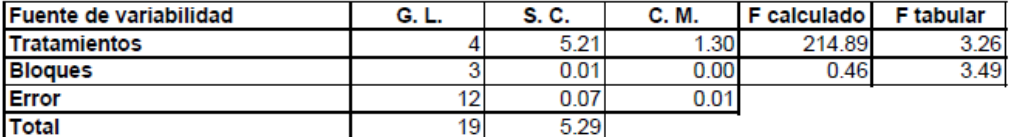

Hp: el efecto de los tratamientos es el mismo.

Ha: al menos uno de los tratamientos es distinto a los demás

#### **CONCLUSIÓN:**

#### Se rechaza la hipótesis planteada; por lo tanto, al menos uno de los tratamientos es distinto.

0.0389

 $T<sub>3</sub>$ 

1.394

**COEFICIENTE DE VARIACIÓN** 

4.57%  $S_X$ 

 $T<sub>4</sub>$ 

1.326

**PRUEBA DE DUNCAN:** 

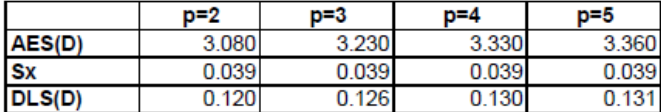

 $T<sub>2</sub>$ 

1.477

**Tratamientos ordenados** 

Comparación de tratamientos

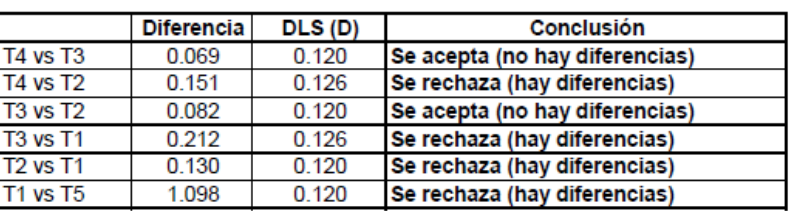

 $T1$ 

1.607

 $\overline{15}$ 

2.705

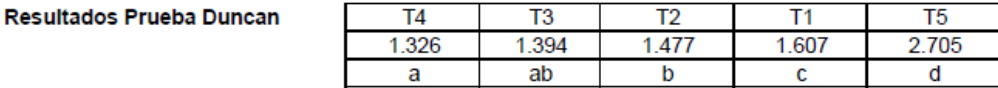

#### Evaluación a 14 días: Nº promedio de larvas vivas en 15 hojas/parcela

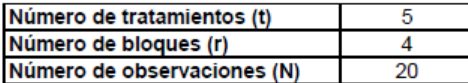

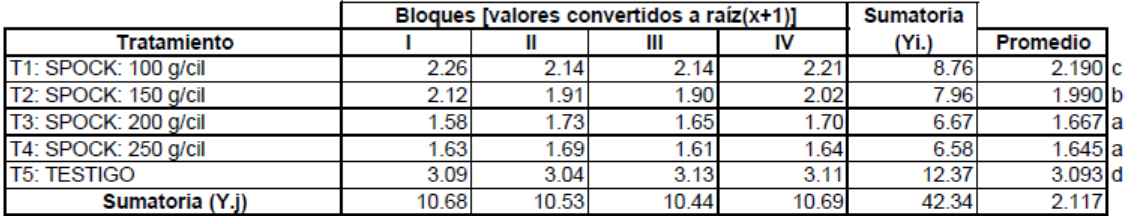

#### Modelo:  $Yij = U + Ti + Bj + Eij$

Yij = observación del i-ésimo tratamiento en el j-ésimo bloque

 $U =$  media general

Ti = Efecto del i-ésimo tratamiento

Bj = Efecto del j-ésimo bloque

Eij = Efecto aleatorio no controlado en el i-ésimo tratamiento y j-ésimo bloque

Término de corrección (TC)

89.64

#### Análisis de Variancia (ANVA):

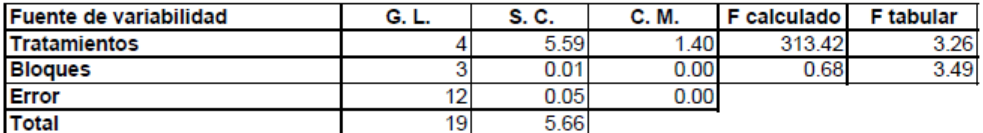

Hp: el efecto de los tratamientos es el mismo.

Ha: al menos uno de los tratamientos es distinto a los demás.

#### **CONCLUSIÓN:**

Se rechaza la hipótesis planteada; por lo tanto, al menos uno de los tratamientos es distinto.

**COEFICIENTE DE VARIACIÓN** 

**PRUEBA DE DUNCAN:** 

3.16% 0.0334 **Sx** 

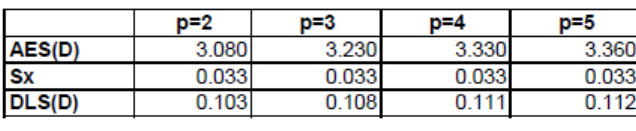

 $T<sub>4</sub>$ T<sub>3</sub>  $T<sub>2</sub>$  $T1$ 1.645 1.667 1.990 2.190

Comparación de tratamientos

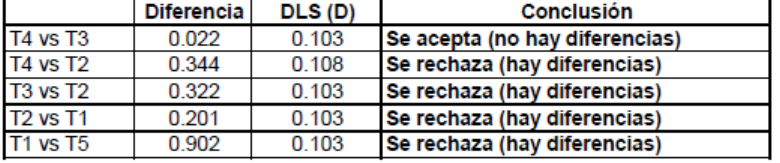

T<sub>5</sub>

3.093

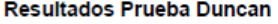

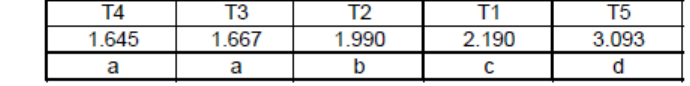

# Anexo 14: ACTAS DE SUPERVISIÓN EMITIDAS POR SENASA FINALIZADO EL ENSAYO **PQUA**

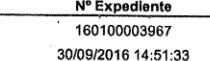

1er. ACTA DE SUPERVISION DE **ENSAYO DE EFICACIA** 

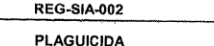

ACTA N° 045-2017-AG-SENASA-PIURA - 2017 -AG-SENASA / PIURA

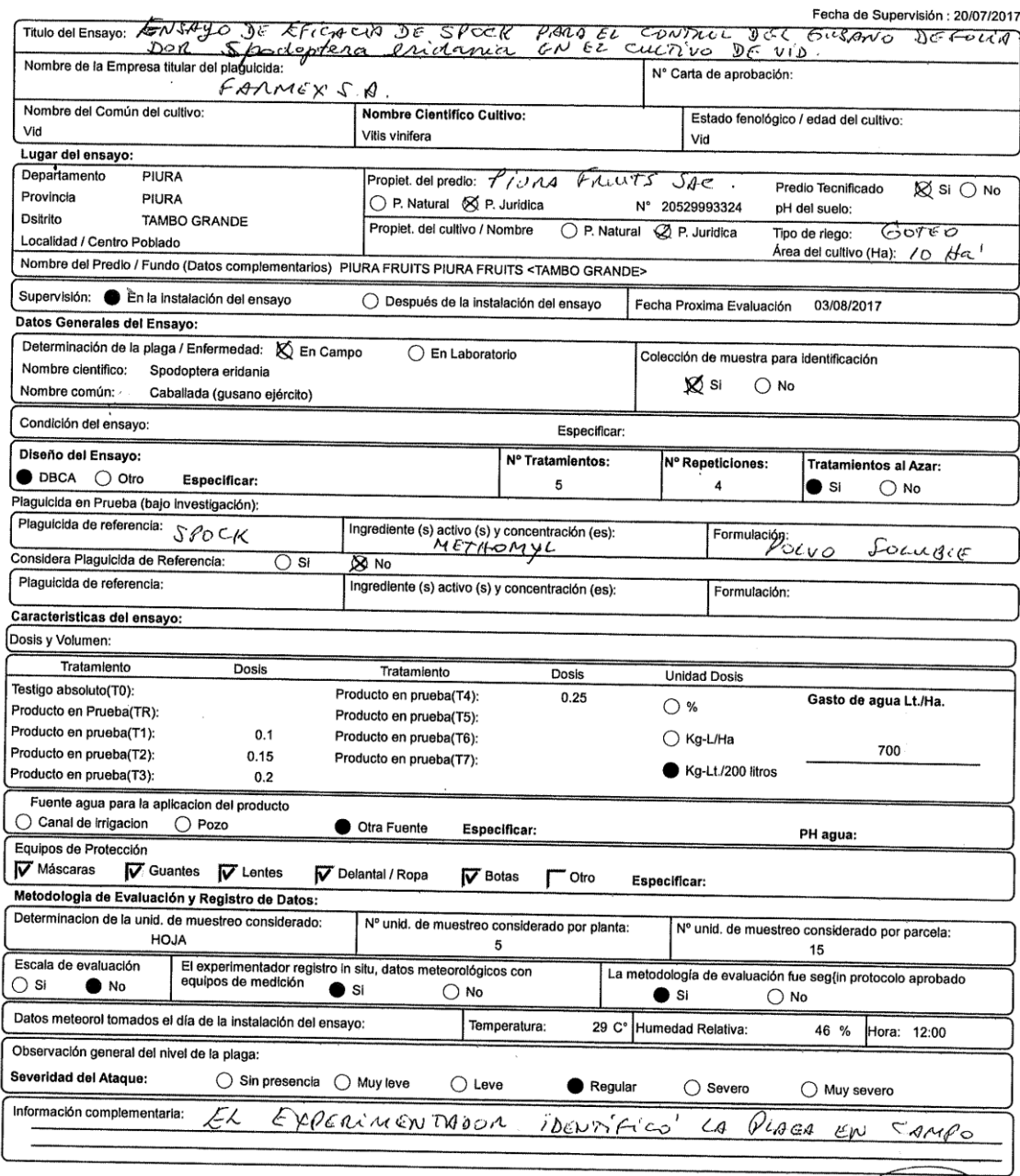

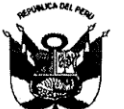

# 2da. Supervisión Ensayo de<br>Eficacia de Plaguicida

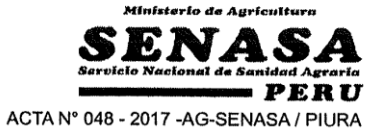

MINISTERIO DE AGRICULTURA N° Expediente SAU: 160100003967

Fecha de Supervisión : 18/08/2017

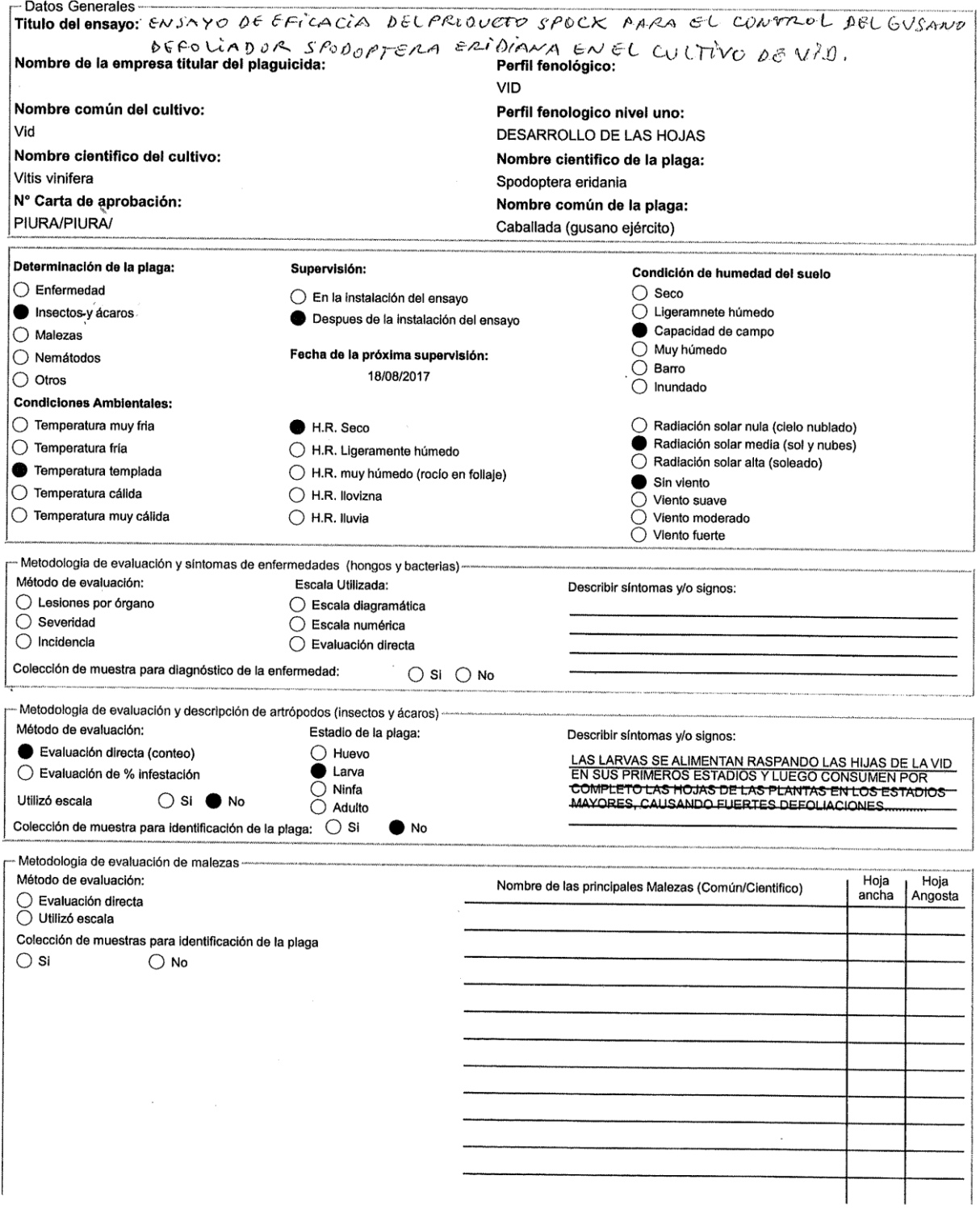

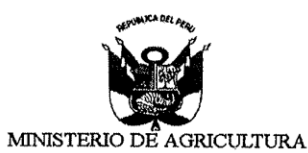

# 2da. Supervisión Ensayo de<br>Eficacia de Plaguicida

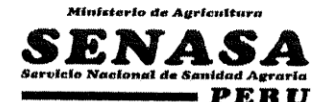

ER ACTA N° 048 - 2017 - AG-SENASA / PIURA

N° Expediente SAU: 160100003967

Fecha de Supervisión: 18/08/2017

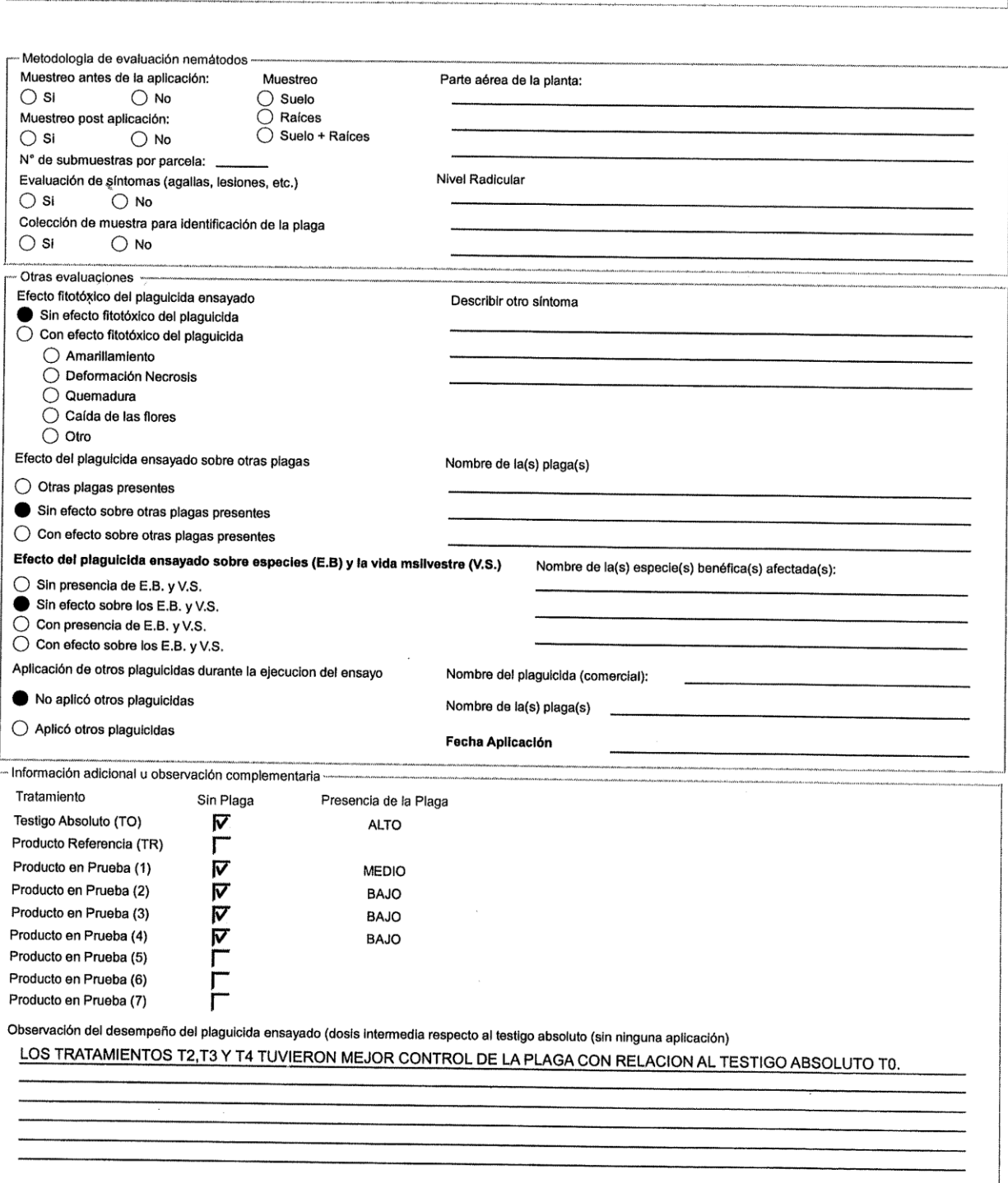

Observación del desempeño del plaguicida ensayado (dosis inmediata respecto al plaguicida (testigo de referencia)

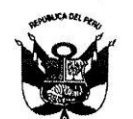

# 2da. Supervisión Ensayo de<br>Eficacia de Plaguicida

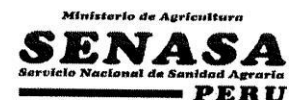

MINISTERIO DE AGRICULTURA N° Expediente SAU: 160100003967

ACTA N° 048 - 2017 - AG-SENASA / PIURA Fecha de Supervisión : 18/08/2017

NO HUBO TESTIGO DE REFERENCIA.

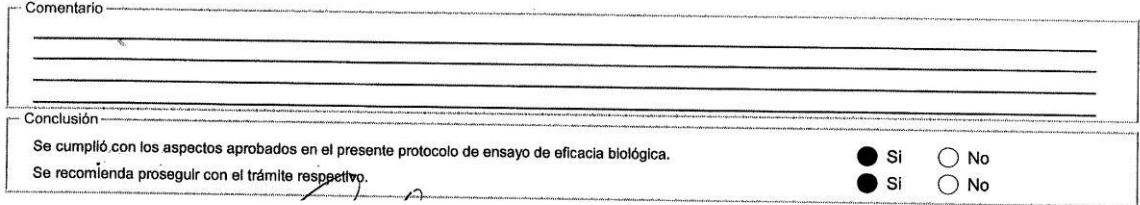

**Anexo 15:** INDICADORES Y RANGOS DE LAS EVALUACIONES DEL RIESGO AMBIENTAL

#### 1. Destino y comportamiento ambiental. CUADRO Nº 1: Parámetros de persistencia en el agua y suelo.

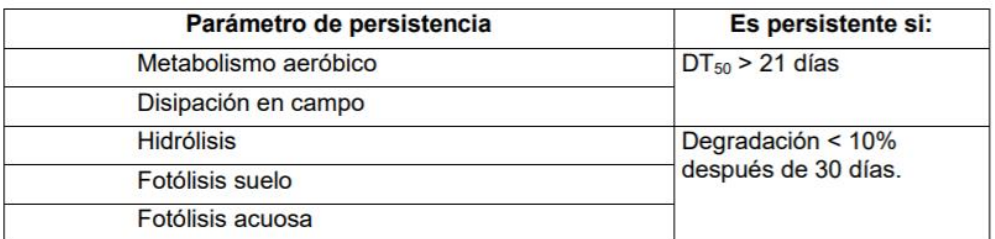

#### CUADRO Nº 2: Parámetros de Movilidad en el suelo.

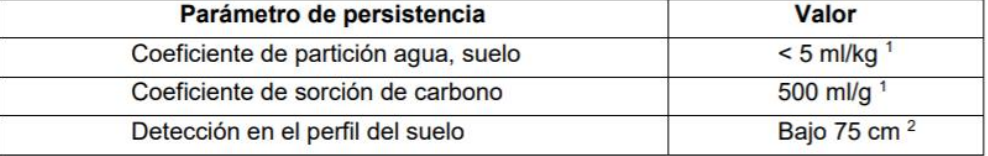

<sup>1</sup> Por debajo de estos valores las sustancias se consideran móviles;

<sup>2</sup> Por encima de este valor la sustancia se considera móvil.

#### **Potencial de lixiviación del agua subterránea**

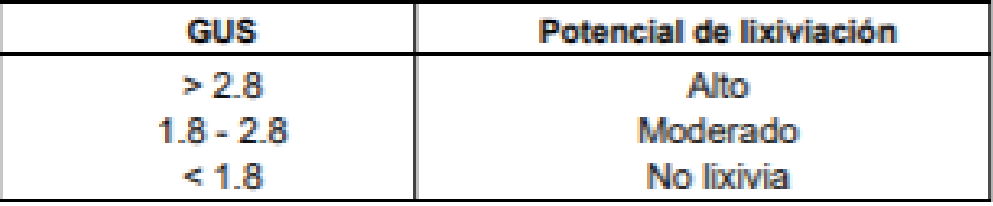

GUS = Log10 (DT50 suelo) x [4 - Log10 (Koc)]

GUS: Grado de Difusión a Aguas Subterrâneas. Donde Koc = Kd/foc DT50: Vida Media en suelo foc: Contenido de carbono orgánico.

El potencial de Lixiviación de acuerdo a lo estipulado por Gustaffson en el Groundwater Ubiquity Score de Environmental Toxicology Chem (SETAC), 1989, se considera:

### **Parámetros del aire**

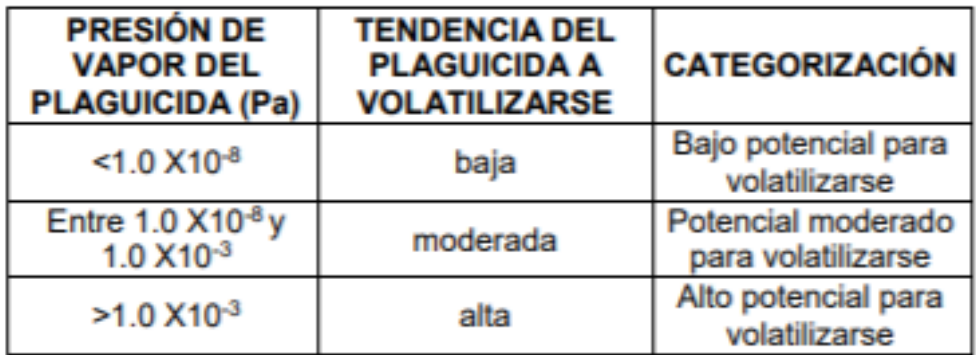

# 2. Evaluación de riesgo ambiental terrestre: aves

#### CUADRO Nº 3: Especies de aves usadas como indicadoras

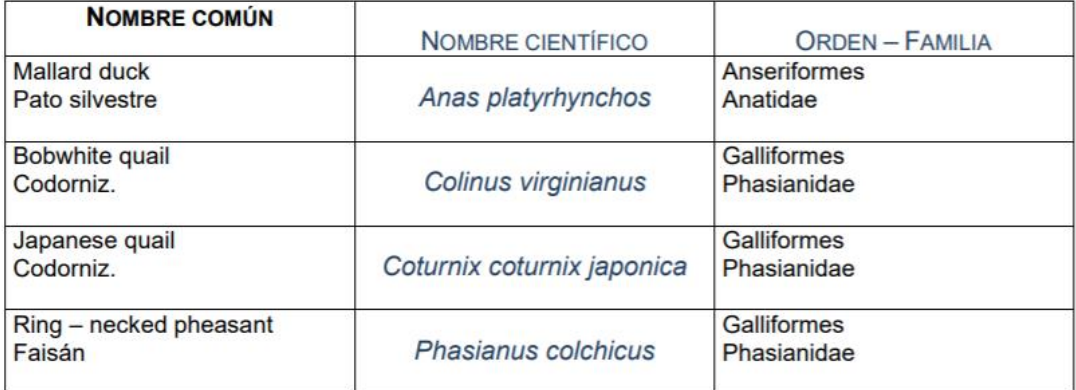

# CUADRO Nº 4: Estimación del EEC en un escenario de alta exposición para pájaros y mamíferos. (1 kg de i.a. /ha)

Se comparan los RQs máximos

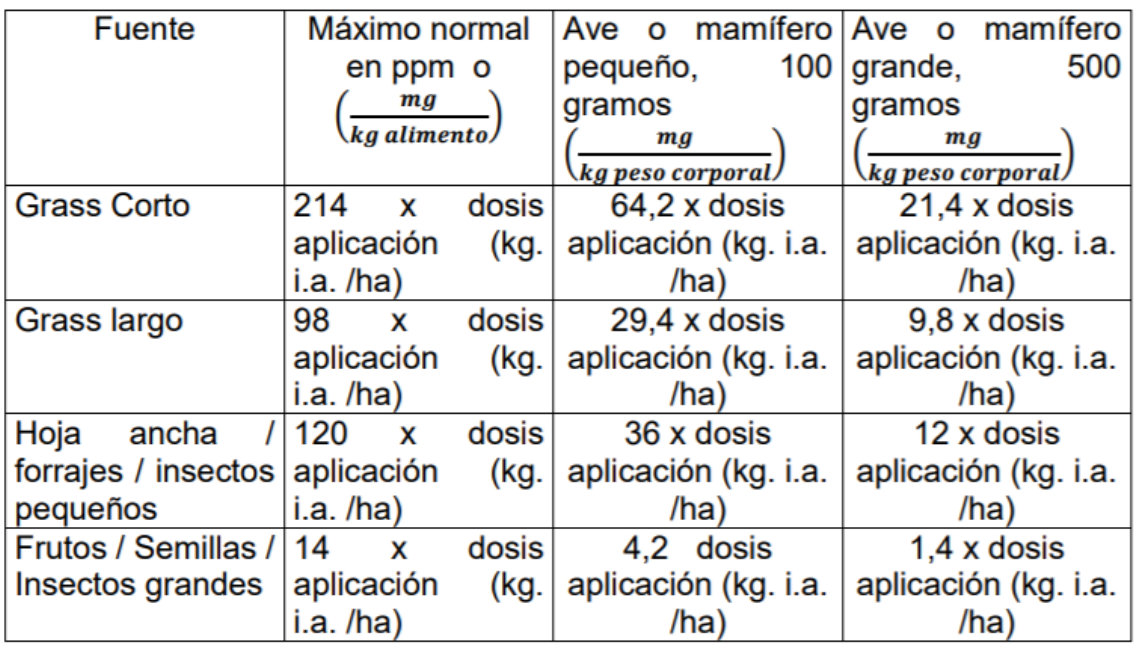

# CUADRO Nº 5: Estimación de escenario de alta exposición para pájaros y mamíferos

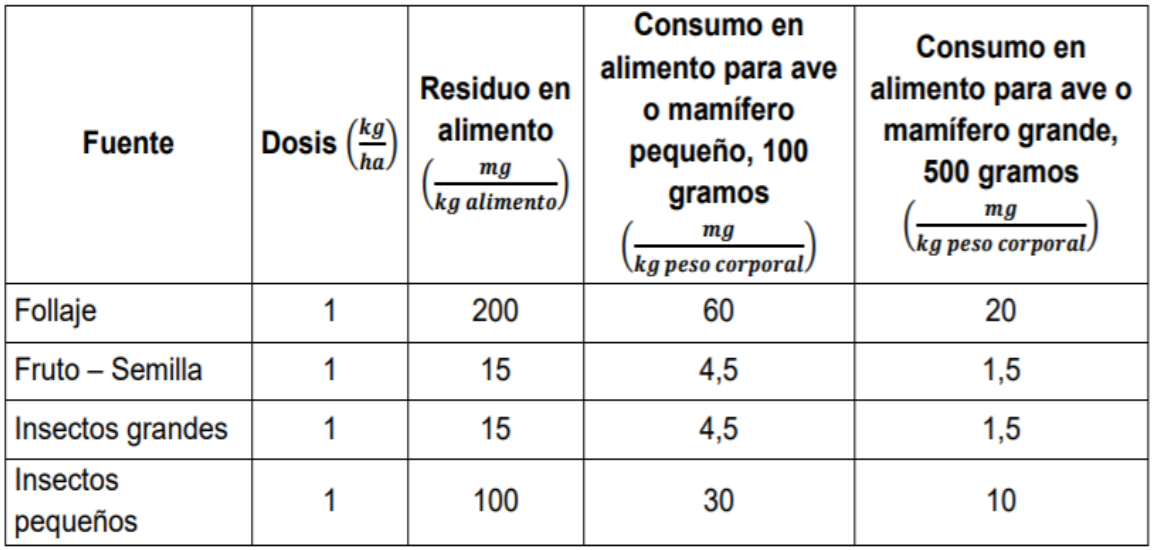

# CUADRO Nº 6: Categorización para la DL50 Oral (aves indicadoras)

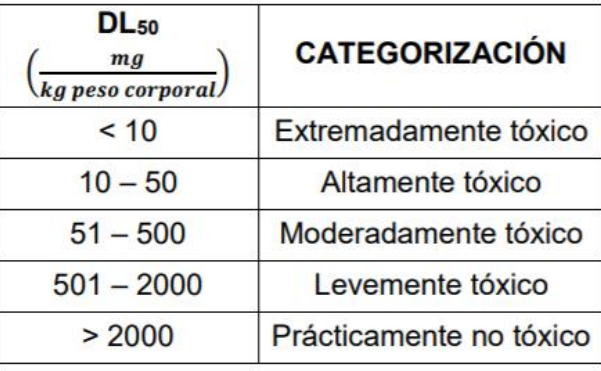

Tomado de la EPA, 1998

# CUADRO Nº 7: Categorización para la CL50 Oral a corto plazo (aves indicadoras)

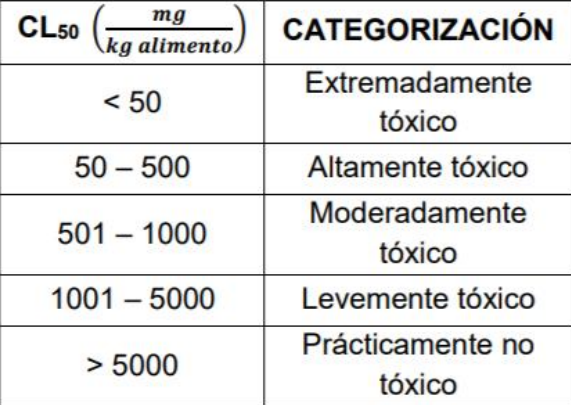

#### CUADRO Nº 8: Niveles críticos y cocientes de riesgo para la evaluación de la ecotoxicología terrestre de los plaguicidas.

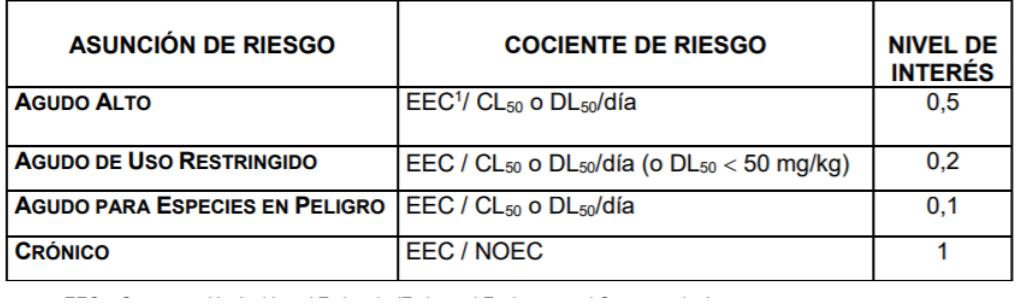

#### 3. Evaluación de riesgo ambiental acuático

#### CUADRO Nº 9: Categorías Toxicológicas para peces e invertebrados acuáticos.

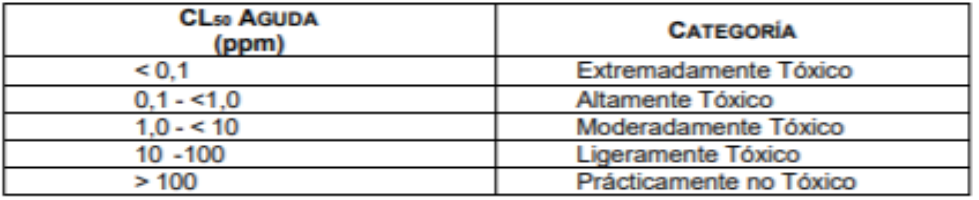

Tomado de la EPA, 1998.

# CUADRO Nº 10: EEC en mg/l de PQUA en cuerpos de agua,<br>inmediatamente después de la aplicación de 0,1 a 10,0 kg de i.a./ha.

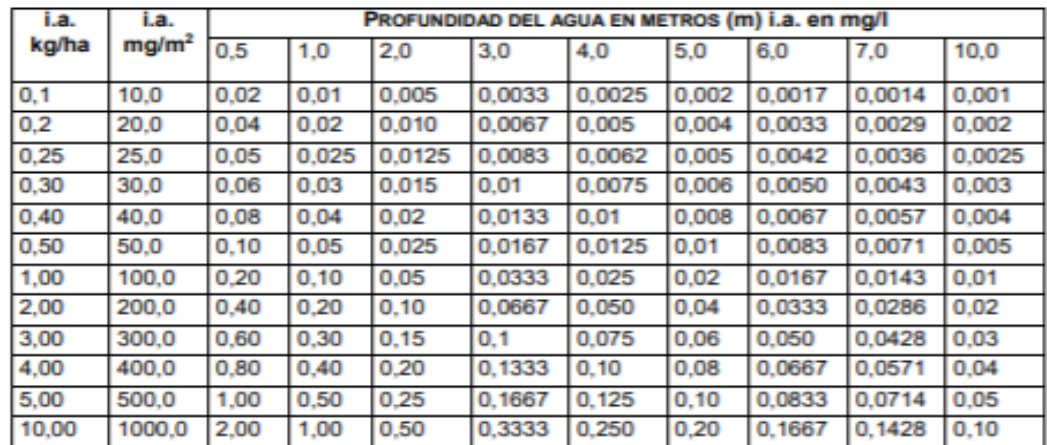

#### CUADRO Nº 11: Niveles Críticos y cocientes de riesgos para la evaluación ecotoxicológica acuática de los plaguicidas.

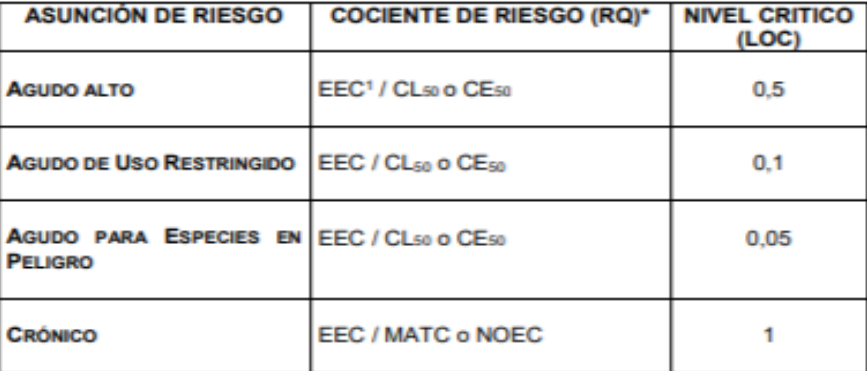

## CUADRO Nº 12: Resumen de la evaluación del riesgo de los organismos acuáticos

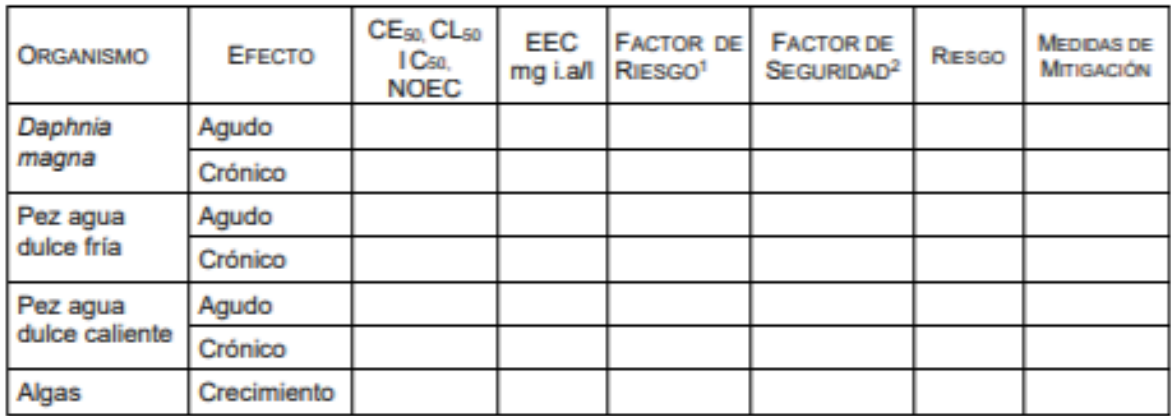

<sup>1</sup> Factor de Riesgo = EEC / CEsa CLsa ICsa<br><sup>2</sup> Factor de Seguridad = CE<sub>SA</sub> CL<sub>SA</sub> IC<sub>SA</sub> / EEC

\*RQ = Risk Quotient = Cociente de Riesgo

LOC= Level of Concern = Nivel Critico

### 4. Evaluación de riesgo ambiental abejas

#### CUADRO Nº 13: Tabla de categoría toxicológica

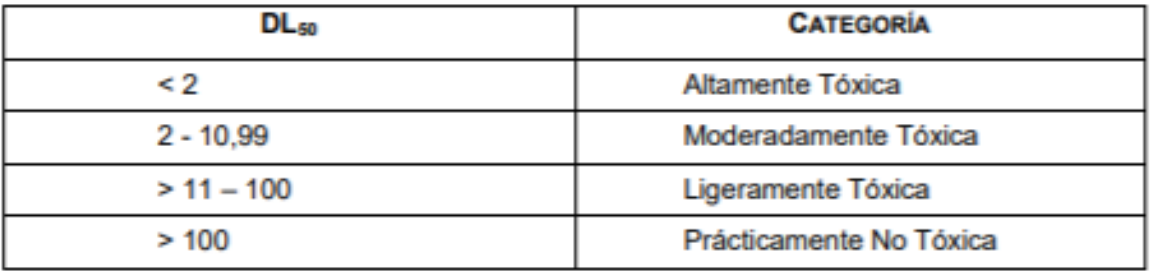

Tomado de EPA, 1998

### CUADRO Nº 14: Categorización Toxicológica de los Plaguicidas según el riesgo ambiental a las abejas

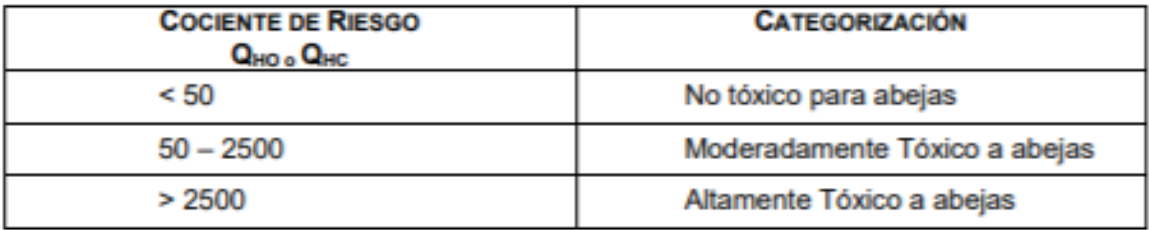

# 5. Evaluación de riesgo ambiental lombriz de tierra

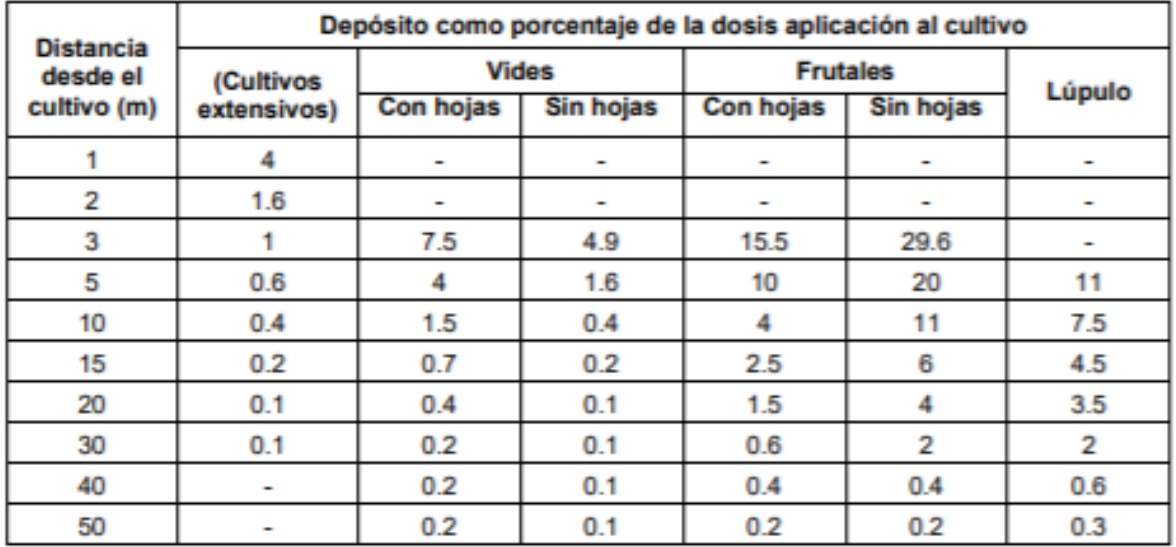

# CUADRO Nº 15: Estimado de la deposición por deriva.

**Adaptado Resolución 2075 de la Comunidad Andina – Manual técnico andino, 2019.**